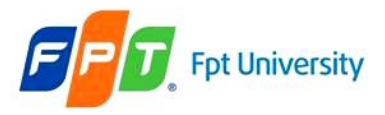

# Session Management

# **Sessions and Listeners Technique: Error Handling in Servlets**

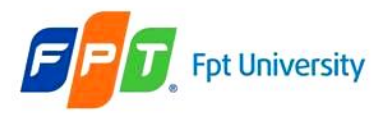

# **Review**

#### • **Web Applications**

– File and Directory Structures (war file)

#### • **The Web Container Model**

- The Servlet Container
- The Servlet Context
- The Servlet Config
- Attributes
	- Request, Session, and Context Scope
- Request Dispatcher (forward, include)
- Filter (Filter Chain, Wrapper class)
	- Web Application  $\rightarrow$  Servlet, HTML,  $\dots \rightarrow$  Filter  $\rightarrow$  Process  $\rightarrow \dots$

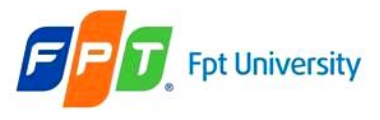

# **Objectives**

- **Sessions and Listeners** 
	- Session Life Cycle
	- Session Management
	- Request and Context Listeners
	- Session Listeners

### • **Techniques: Error Handling in Servlets**

- Reporting Errors
- Logging Errors

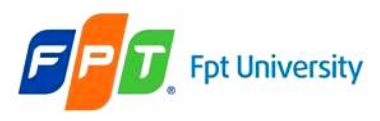

### Session

- Is the **period of connection** between client and server
- Is a group of activities that are performed by a user while accessing a particular web site
- HttpSession are **virtual connection** between client and server
- Web container reserves **an individual memory block for storing information about each session** → **Session objects.**
- **The session tracking** (mechanism)
	- Serves the purpose **tracking** the client identity and other state information required throughout the session
	- Allows the **server to keep a track of successive requests** made by same client
	- Allows **the customer to maintain the information with the server** as long as the customer does not log out from the website

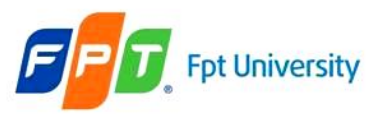

# Session Tracking Techniques

- URL Rewriting
- Hidden form field
- Cookies
- HttpSession interface

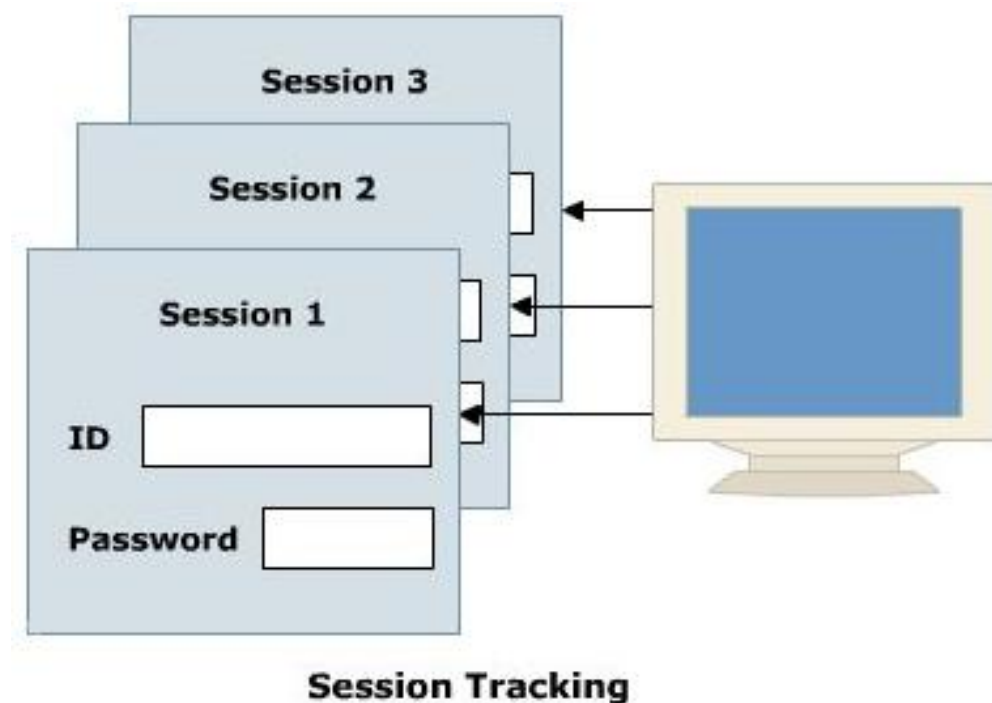

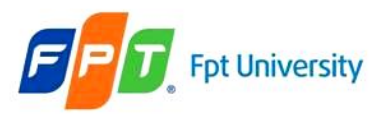

# URL Rewriting

- **Maintains** the **state** of end user by **modifying the URL.**
- **Adds some extra data** at the end of the URL
- Is **used** when the **information to be transferred** is not critical.
- **Syntax**: **url?query\_string**
- **Ex**
	- <a href=["http://localhost:8080/Books?category=java](http://localhost:8080/Books?category=java)"> Java Books </a>
	- <form action="<http://localhost:8080/UpdateProfile?uid=123>" method="get"> ---------- </form>
- A "**pseudo-parameter**" called **jsessionid** is placed in the URL between the servlet name (with path information, if present) and the query string (encodeURL() or encodeRedirectURL() or response)
- **Disadvantages**:
	- Server side **processing is tedious**.
	- Every URL that is **returned** to the **user** should have **additional information appended** to it.
	- If the user **leaves the session** and **opens** the **Web page using a link or bookmark** then the session information is lost.
	- The **query string is limited**

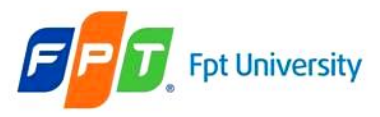

# URL Rewriting – Example

- Building the web application can do some following functions as
	- The user **must be authenticated** before they want to use this web site **using the DB**
	- If the user is invalid, the **message "Invalid username and password" is presented**, then the **link "Click here to try again" is shown** that **redirect the user to the login page**
	- Otherwise, **the search page** is redirected. This page allows user **search appropriate the last name of users**
	- **The result** of searching is **shown in the data grid**. In each row, the **information about ordinary number, username, and last name is shown**
	- Besides, the **data grid allows the user delete the selected row**. After delete action is complete, **the data grid is updated**
- The GUI of web application is present as following

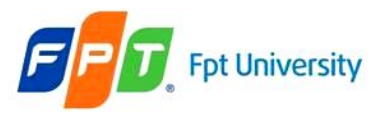

### URL Rewriting – Example

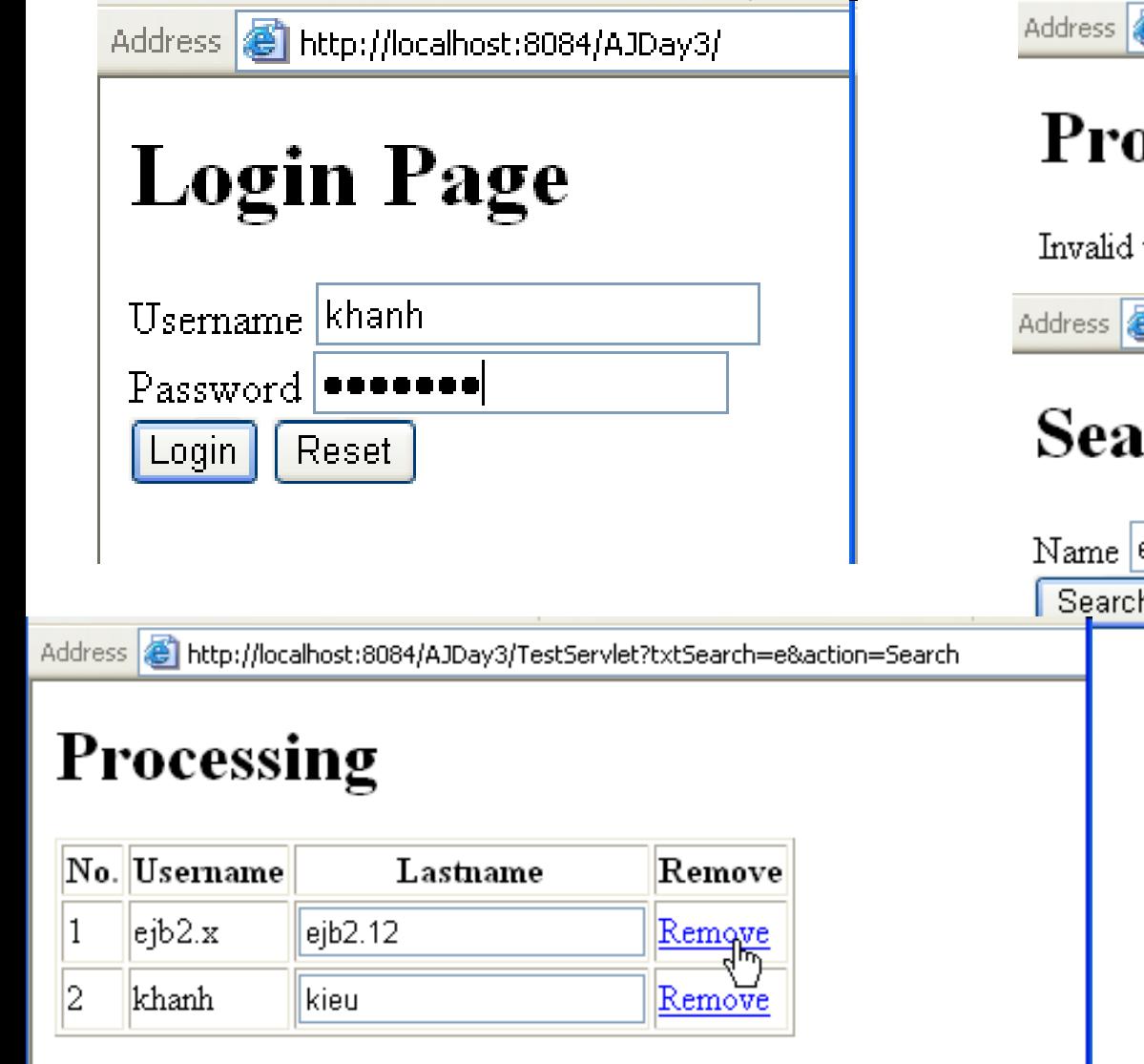

http://localhost:8084/AJDay3/TestServlet?action=remove&username=ejb2.x&txtSearch=e

http://localhost:8084/AJDay3/TestServlet

#### ocessing

username or password!!!

http://localhost:8084/AJDay3/TestServlet

#### rch Page

 $\overline{\overline{\phantom{a}}}$ 

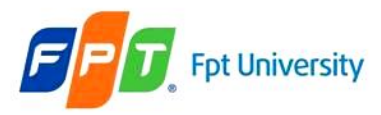

# **Sessions & Listeners** URL Rewriting – Example

```
<!DOCTYPE HTML PUBLIC "-//W3C//DTD HTML 4.01 Transitional//EN">
5<sub>1</sub>
6 \parallel71
        <head>
           \langletitle>Loqin</title>
8
           <meta http-equiv="Content-Type" content="text/html; charset=UTF-8">
9
10<sub>1</sub>\langle/head>
11 \mid \sqsubseteq<body>
12
             \langle h1 \rangleLoqin Paqe\langle h1 \rangle13 E
              <form action="LoginServlet" method="POST">
\perp4
                   Username <input type="text" name="txtUsername" value="" /\timesbr/>
15Password <input type="password" name="txtPassword" value="" /><br/>kbr/>
                   \langleinput type="submit" value="Login" name="btAction" />
16
17
                   <input type="reset" value="Reset" />
             \langle/form\rangle18
19
        \langle /body>
20.
      \langle/html>
```

```
Sessions & Listeners
           University
                             URL Rewriting – Example B ^{\circledB} LoginServlet, java x
                         운동 중 한
ľС
 16
        * @author Trong Khanh
 17\pi/18
      public class LoginServlet extends HttpServlet {
 19
 20
          private final String loginPage = "login.html".
 21
          private final String invalidPage = "invalid.html";
 22
          private final String welcomePage = "welcome.html";
 23
          private final String errorPage = "error.html";
 24
           7 * * ... * /25\sqrt{11}32
          protected void processRequest (HttpServletRequest request,
 33
                  HttpServletResponse response)
 34\Boxthrows ServletException, IOException {
 35
              response.setContentType("text/html;charset=UTF-8");
 36
              PrintWriter out = response.getWriter();
 37
              try {
 38
 39
                  out.println("<html>");
 40
                  out.println("<head>");
 41
                   out.println("<title>Processing</title>");
 42
                  out.println("</label>43
                   out.println("<body>");
                   out.println("<h1>Processing</h1>");
 44
 45
 46
                   String action = request.getParameter("btAction");
```
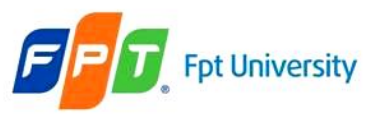

# **Sessions & Listeners** URL Rewriting – Example – First way

```
if (\text{action.equals("Login")) {
    String username = request.getParameter("txtUsername");
    String password = request.getParameter("txtPassword");
    boolean result = DBUtils. checkLogin(usename, password);String url = invalidPage:if (result) {
        url = weleomePage.Y
    response.sendRedirect(url);
\mathcal{F}
```
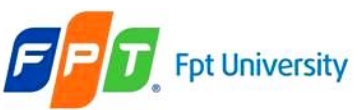

### URL Rewriting – Example – Second

```
if (\text{action.equals("Login")) {
    String username = request.getParameter("txtUser");
    String password = request.getParameter("txtPass");
    try {
        String sql = "Select * From Registration Where username=? and password=?":
        PreparedStatement stm = con.prepareStatement(sql);
        stm.setString(1, username);
        stm.setString(2, password);
        ResultSet rs = stm.executeQuery();
        if (rs.next()) {
            out.println("Welcome to Servlet World");
            String encodeURL = response.encodeRedirectURL ("search.html") ;
            response.sendRedirect(encodeURL);
        \} else \{out.println("Invalid username or password!!!");
        Y
        rs.close();
        stm.close();
        con.\texttt{close}();
    } catch (SQLException e) {
        out.println(e.getMessage());
    Þ
} else if (action.equals("Search")) {
```
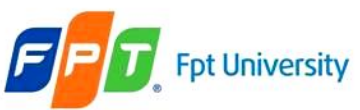

### URL Rewriting – Example – Second

```
if (\text{action.equals("Login")) {
    String username = request.getParameter("txtUser");
    String password = request.getParameter("txtPass");
    try {
        String sql = "Select * From Registration Where username=? and password=?":
        PreparedStatement stm = con.prepareStatement(sql);
        stm.setString(1, username);
        stm.setString(2, password);
        ResultSet rs = stm.executeQuery();
        if (rs.next()) {
            out.println("Welcome to Servlet World");
            RequestDispatcher rd = request.getRequestDispatcher(searchPage) ;
            rd.forward(request, response);
        \} else \{out.println("Invalid username or password!!!");
        Υ
        rs.close();
        stm.close();
        con.\texttt{close}();
    ) catch (SQLException e) {
        out.println(e.getMessage());
} else if (action.equals("Search")) {
```
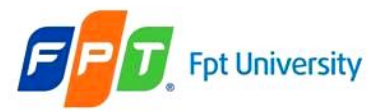

# **Sessions & Listeners** URL Rewriting – Example – Others

if  $(rs.next())$  {

HttpSession session = request.getSession(true);

out.println("Welcome to Servlet World");

String encodeURL = response.encodeRedirectURL("search.html"); response.sendRedirect(encodeURL);

http://localhost:8084/AJDay3/search.htm<mark>l</mark>;jsessionid=45B9B8293761904CF99721550C0B7B35 Address

# **Search Page**

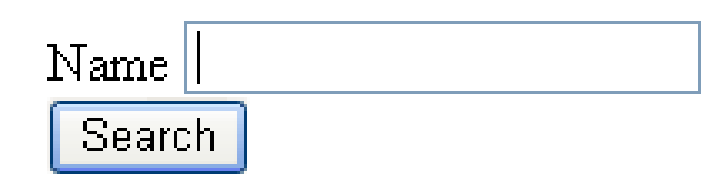

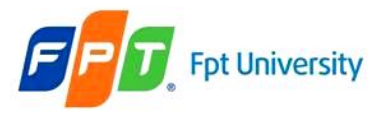

### URL Rewriting – Example

```
B P DBUtils, java x
        ◙ •│ 『Q 명- 5기급 | 상- 상- 양- 영- 하- 이 리- @ 크
        * @author Trong Khanh
 17-\pi /
  18
 19
       public class DBUtils {
 20
           public static Connection makeConnection() {
  21\Box22
                Connection con = null:23
                try (
                    Class.forName("com.microsoft.sqlserver.jdbc.SQLServerDriver");
  24
  25
                    String url = "jdbc:sqlserver://localhost:1433;databaseName=Sinhvien;|instanceName=SQL2005";
                    con = DriverManager.getConnection(url. "sa", "trongkhanh");
  26
  27
                    return con:
  28
               ) catch (SQLException ex) {
                    ex.printStackTrace();
  ଊ
 30
               } catch (ClassNotFoundException ex) {
  ଊ
                    ex.printStackTrace();
  32
                } catch (Exception e) {
  Ø,
                    e.printStackTrace();
 34
 35
                return null.
  36<sub>1</sub>
```
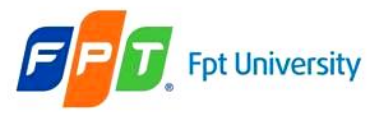

### URL Rewriting – Example

```
38\Boxpublic static boolean checkLogin (String username, String password) {
39
              Connection con = null:40
              PreparedStatement stm = null:
41
              ResultSet rs = null:
42
              try {
                  con = makeConnection();43
                  String sql = "Select * From Registration Where username = 2 and password = 2":
44
45
                  stm = con.prepareStatement(sql);stm.setString(1, username);
46
                  stm.setString(2, password);
47
                                                        56
                                                                       } finally {
48
                  rs = stm.executeQuery();57
                                                                           try {
49
                  if (rs.next()) {
                                                        58
                                                                                if (rs!=null) {
50
                       return true:
                                                        59
                                                                                     rs.close();
51
                                                        60
                                                                                Υ
52
              ) catch (SQLException ex) {
                                                                                if (\texttt{stm}!=\texttt{null}) {
                                                        61
o.
                  ex.printStackTrace();
                                                        62
                                                                                     stm.close();
54
              ) catch (Exception e) {
                                                        63
                                                                                Y
                  e.printStackTrace();
                                                        64
                                                                                if (con!=null) {
                                                        65
                                                                                     con.\texttt{close}();
                                                        66
                                                                                ν
                                                        67
                                                                            } catch (SQLException e) {
                                                         ଊ
                                                                                e. printStackTrace();
                                                        69
                                                                            ₹
                                                        70
                                                                       ν
                                                        71
                                                                       return false:
                                                        72
```
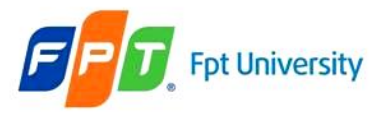

URL Rewriting – Example – First

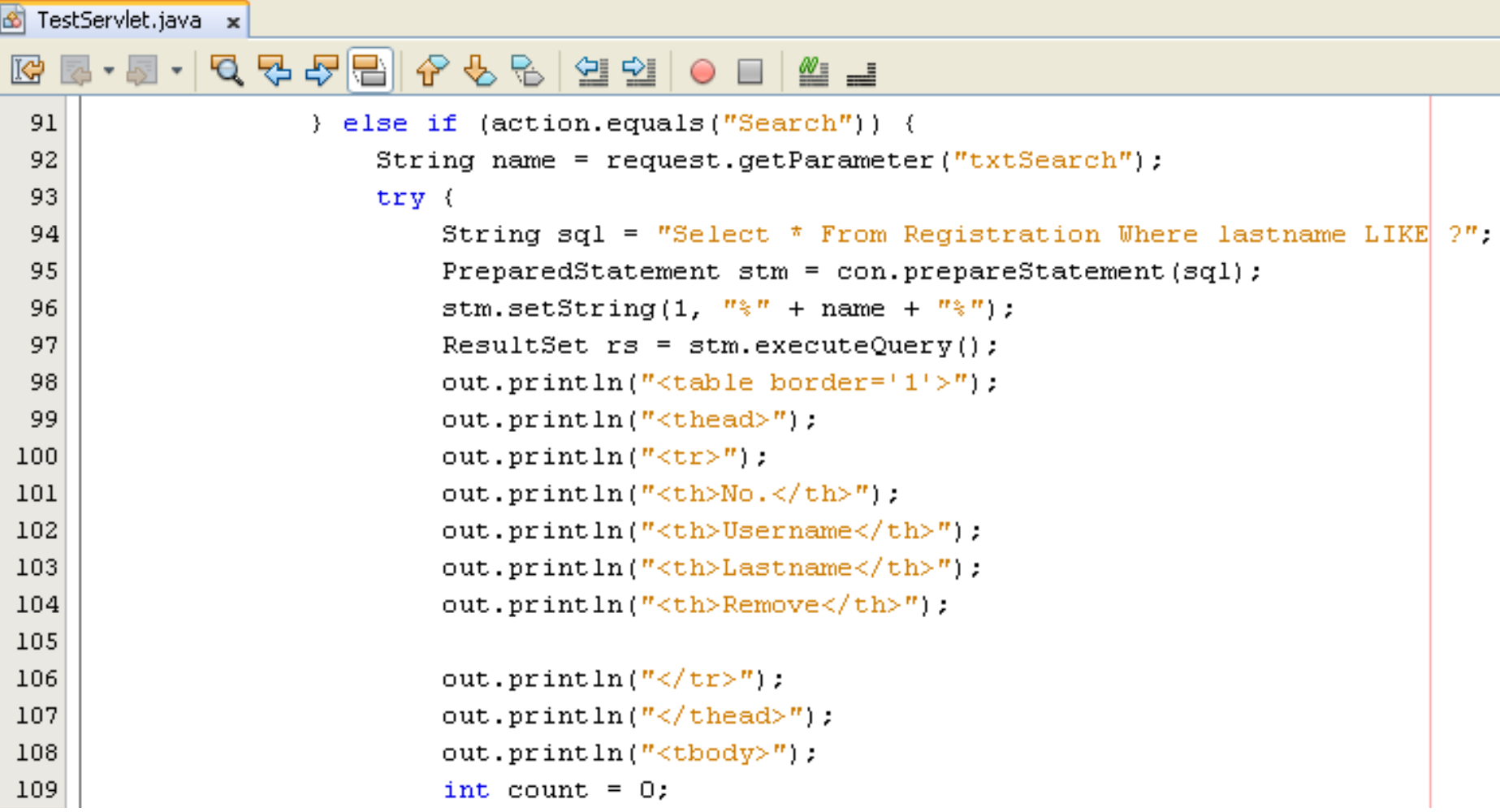

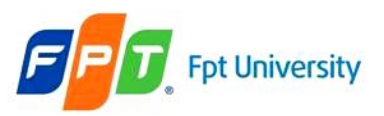

### URL Rewriting – Example

```
while (rs.next()) {
        out.println(\sqrt{n}<tr>");
        out.println("<td>" + ++count + "</td>");
         String username = rs.getString("username");
        out.println("\langle \texttt{td}\rangle" + username
                 + "<input type='hidden' name='txtUser' value='"
                 + username + ''' /></td>");
         String lastname = rs.getString("lastname");
         out.println("<td><input type='text' name='txtLast' value='"
                 + lastname + "' /></td>");
        String url = "TestServlet?action=remove&username=" + username +
                 "\epsilontxtSearch=" + name;
         out.println("<td><a> are f=1" + url + ">Remove</a></math>out.println("\langle/\text{tr}\rangle");
    Υ
    out.println("\langle thody>");
    out.println("\langle/table>");
    rs.close();
    stm.close();
    con.close();
} catch (SQLException e) {
    out.println(e.getMessage());
```
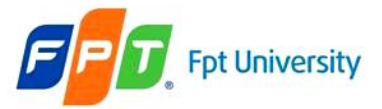

# **Sessions & Listeners** URL Rewriting – Example

```
\} else if (action.equals("remove")) {
    String username = request.getParameter("username");
    String name = request.getParameter("txtSearch"):
    trv \inString sql = "Delete from Registration Where username = 2<sup>n</sup>.
        PreparedStatement stm = con.prepareStatement(sql);
        stm.setString(1, username);
```

```
stm. executeUpdate();
```

```
String encodeURL = response.encodeRedirectURL(
                "TestServlet?action=Search&txtSearch=" + name) ;
        response.sendRedirect(encodeURL);
        sum.ciose(j)con.close()} catch (SQLException e) {
        out.println(e.getMessage());
    Y
\} else if (action.equals ("Update")) {
```
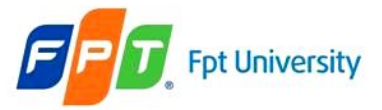

# **Sessions & Listeners** URL Rewriting – Example

```
\} else if (action.equals("remove")) {
    String username = request.getParameter("username");
    String name = request.getParameter("txtSearch"):
    trv \inString sql = "Delete from Registration Where username = 2<sup>n</sup>.
        PreparedStatement stm = con.prepareStatement(sql);
        stm.setString(1, username);
```
 $stm$ . executeUpdate();

```
String url = "TestServlet?action=Search&txtSearch=" + name:
        RequestDispatcher rd = request.getRequestDispatcher(ur1);
        rd.forward(request, response);
        sum.close();
        con.\cose();
    } catch (SQLException e) {
        out.println(e.getMessage());
    Y
\} else if (action.equals ("Update")) {
```
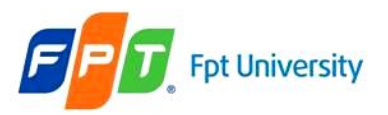

### URL Rewriting – Example – Others

```
if (result[i].isRules()) {
                 out.println("<td><input_type='checkbox'_name='chkAdmin'_value='ADMIN'_checked /></td>");
            \} else \{out.println("<td><input_type='checkbox'_name='chkAdmin'_value='ADMIN'/></td>");
            String url = "LoginServlet?btAction=delete&txtUsername="
                     + result[i].getUsername() + "&txtName=" + name;
            out.println("<td><a href='" + url + "'>Delete</a></td>");
            out.println("<td><input type='hidden' name='txtName' value='" + name + "' />"
                     + "<input type='submit' value='Update' name='btAction' /></td>");
            out.println("\langle/\text{tr}\rangle");
            out.println("</> <math>(form)^{n};Y.
        out.println("\langle/\text{tbody}\rangle");
        out.println("</label>ν
} else if (action.equals("delete")) {
    String username = request.getParameter("txtUsername");
    String name = request.getParameter("txtName");
    boolean result = DBUtils.deleteAccount(username);
    String url = errorPage;if (result) {
        url = "LoginServlet?btAction=Search&txtName=" + name;
    Υ
    response.sendRedirect(url);
- 3
```
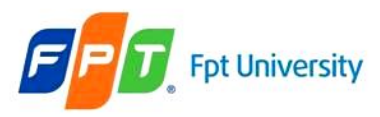

### Hidden Form Fields

- Simplest technique to **maintain the state of an end user**.
- **Insert** the session identifier into the **hidden form field** in the HTML of each page
- **Embedded the hidden form field in an HTML form** and **not visible** when you view an HTML file in a browser window.
- The session information can be **extracted** by the application by **searching** for these fields. The servlets or JSP pages read the field **using request.getParameter().**
- **Syntax**

```
<input type="hidden" name="…" value="…">
```
• **Ex**

```
<input type="hidden" name="productId" value="P01">
```
- **Advantages**
	- **Simplest** way to implement session tracking
	- Displays **nothing** on the HTML page but can be used to hold any kind of data
	- Helps to maintain a **connection between two pages**
- **Disadvantages**:
	- **Work** on the **dynamic pages**.
	- This method of session tracking **displays sensitive information to the user.**

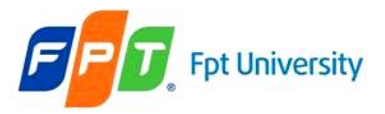

### Hidden Form Fields – Examples

• Upgrade the Web Application in URLRewriting topic with update function on the selected row that allows the user update the last name on the data grid as following

Address **& http://localhost:8084/AJDay3/TestServlet?txtSearch=e&action=Search** 

# Processing

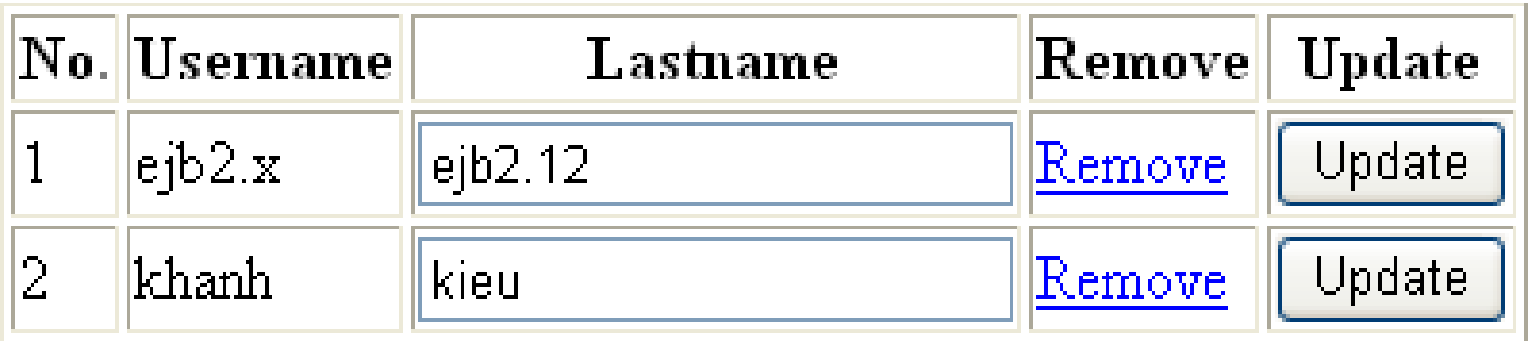

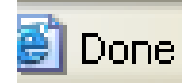

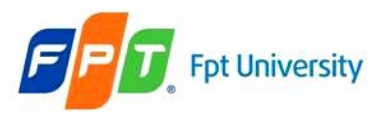

### **Sessions & Listeners** Hidden Form Fields – Examples

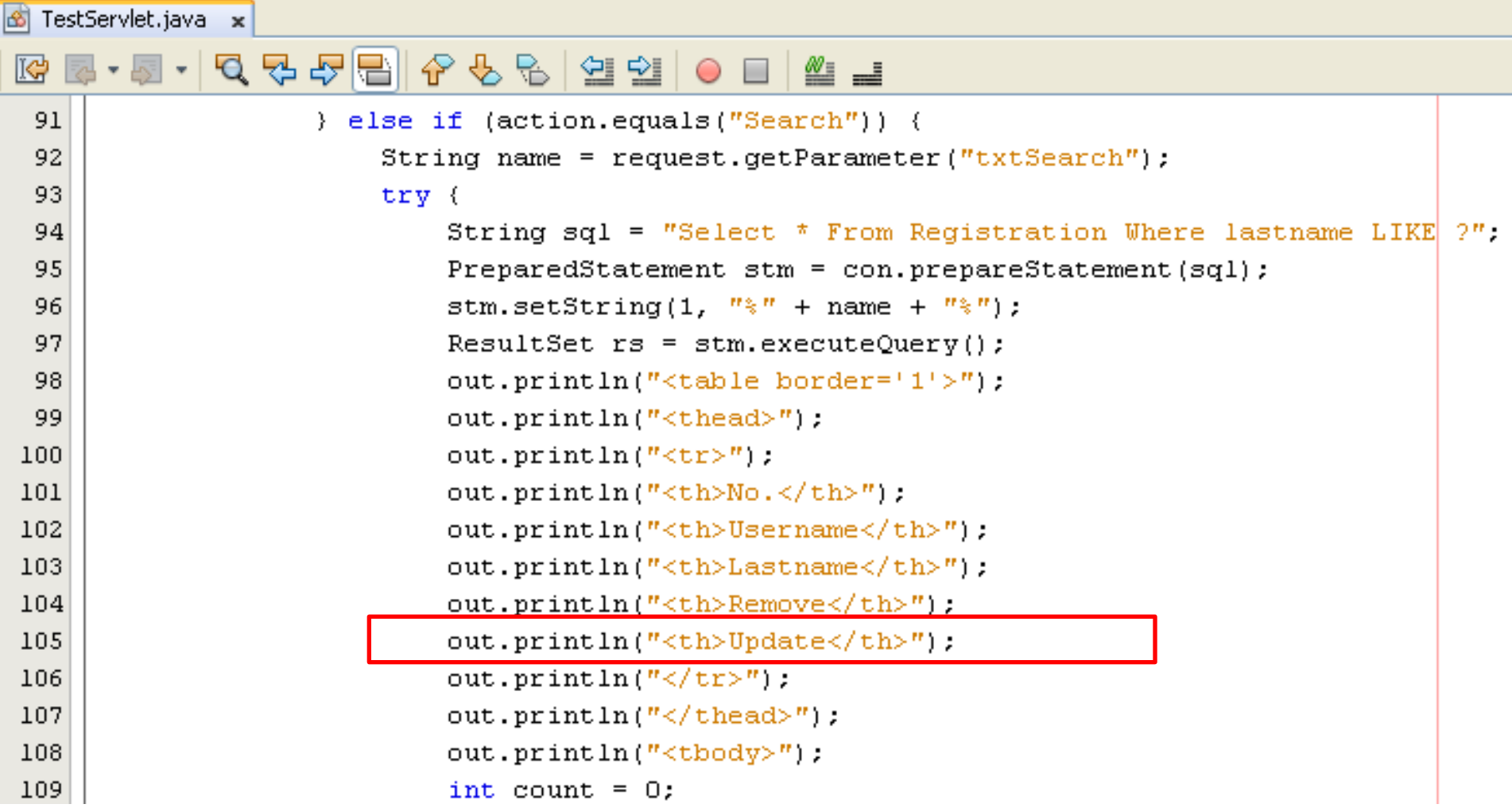

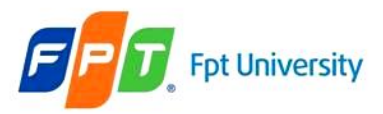

Y

### **Sessions & Listeners**

# $Hidden Form Fields - Examples$

```
out.println(" <tr>");
            out.println("<form action='TestServlet'>");
            out.println("<td>" + ++count + "</td>");
            String username = rs.getString("username");out.println("<td>" + username
                    + "<input type='hidden' name='txtUser' value='"
                    + username + "' /></td>");
            String lastname = rs.getString("lastname");
            out.println("<td><input type='text' name='txtLast' value='"
                    + lastname + ''' /></td>"):
            String url = "TestServlet?action=remove&username=" + username +
                    "&txtSearch=" + name;
            out.println("<td><a href='" + url + "'>Remove</a></td>")|;
            out.println("<td><input_type='hidden'_name='txtSearch'_value='"
                    + name + ''' />"
                    + "<input type='submit' value='Update' name='act|ion' /></td>") :
            out.println("</i></form)<";
            out.println("\langle/\text{tr}\rangle");
        Y.
        out.println("</label>out.println("</label>rs.close()stm.close();
        con.close();
    } catch (SQLException e) {
        out.println(e.getMessage());
} else if (action.equals("remove")) {
```
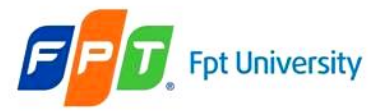

### **Sessions & Listeners** Hidden Form Fields – Examples

```
} else if(action.equals("Update")) {
    String user = request.getParameter("txtUser");
   String last = request.getParameter("txtLast");
   String name = request.getParameter("txtSearch");
   try \inString sq1 = "Update Region Set lastname = ? Where use'name = ?"PreparedStatement stm = con.prepareStatement(sql);
        stm.setString(1, last);stm.setString(2, user);stm.executeUpdate();
        String encodeURL = response.encodeRedirectURL(
                "TestServlet?action=Search&txtSearch=" + name);
       response.sendRedirect(encodeURL);
        stm.close();
        con.close()) catch (SQLException e) {
        out.println(e.getMessage());
    Ą.
Υ
```
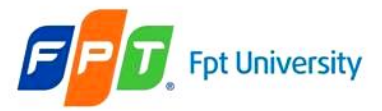

### **Sessions & Listeners** Hidden Form Fields – Examples

```
} else if(action.equals("Update")) {
    String user = request.getParameter("txtUser");
    String last = request.getParameter("txtLast");
    String name = request.getParameter("txtSearch");
    try \inString sq1 = "Update Region Set last name = ? Where use'name = ?"PreparedStatement stm = con.prepareStatement(sql);
        stm.setString(1, last);stm.setString(2, user);stm.executeUpdate();
        String url = "TestServerlet/action=SearchExtSearch=" + name;RequestDispatcher rd = request.getRequestDispatcher(ur1);
        rd.forward(request, response);
        stm.close();
        con.close()) catch (SQLException e) {
        out.println(e.getMessage());
    Ą.
ŀ
```
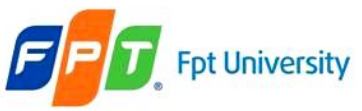

Hidden Form Fields – Examples – Others

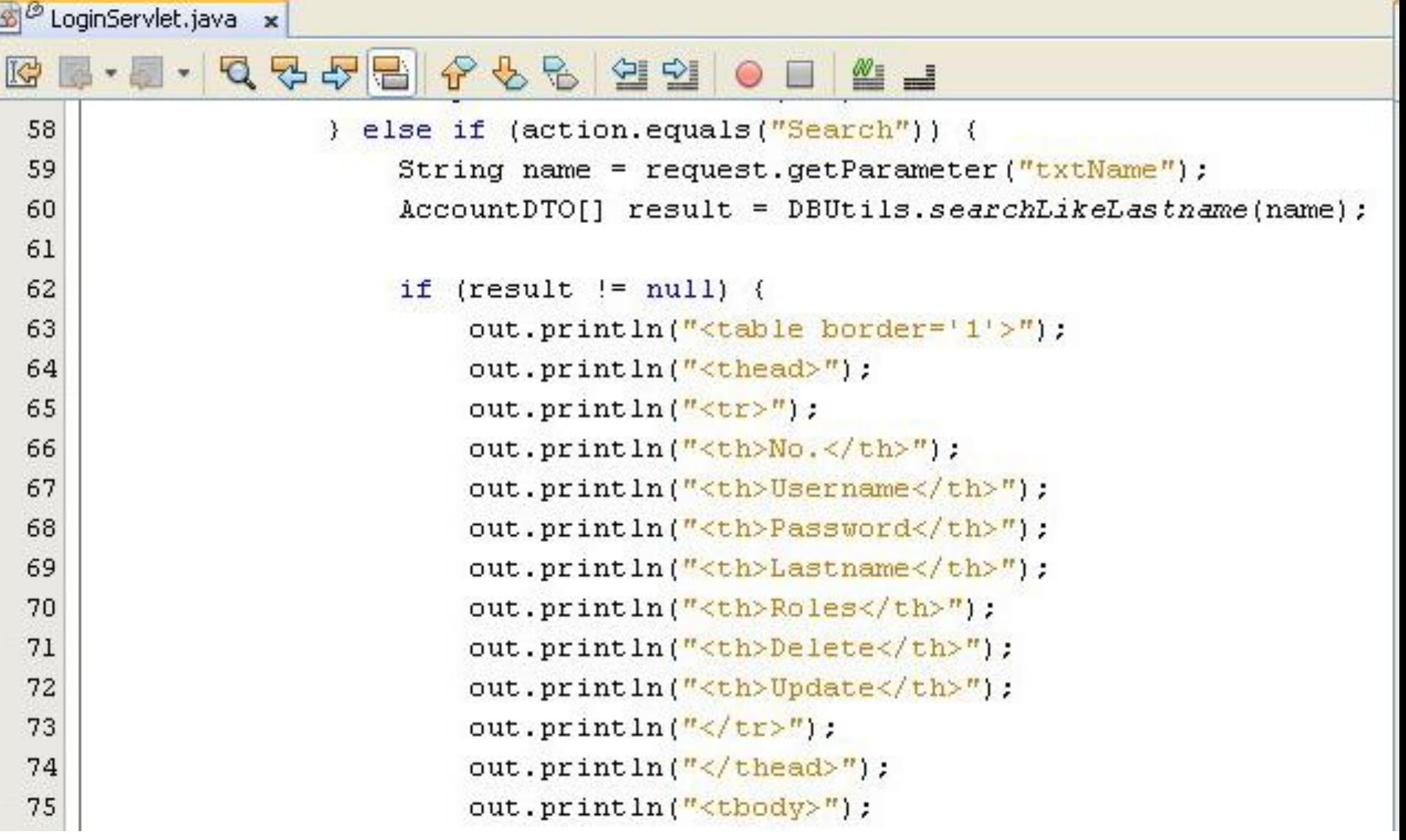

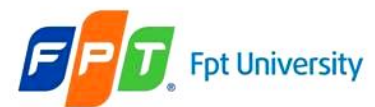

#### Hidden Form Fields – Examples – Others

```
for (int i = 0; i < result. length; i++) {
            out.println("<form action='LoginServlet'>");
            out.println(" <tr>");
            out.println("<td>" + (i + 1) + "</td>");
            out.println("<td>" + result[i].getUsername() +
                     "<input type='hidden' name='txtUsername' value='|"
                    + result[i].getUsername() + "' /></td>");
            out.println("<td><input type='text' name='txtPassword' value='"
                    + result[i].getPassword() + "' /></td>");
            out.println("<td>" + result[i].getLastname() + "</td>");
            if (result[i].isRoles()) {
                out.println("<td><input type='checkbox' name='chkAdmin' value='ADMIN' checked /></td>");
            \} else {
                out.println("<td><input_type='checkbox'_name='chkAdmin'_value='ADMIN'/></td>");
            Y.
            String url = "LoginServlet?btAction=delete&txtUsername="
                    + result[i].getUsername() + "\&txtName=" + name;
            out.println("<td><a href='" + url + "'>Delete</a></td>");
            out.println("<td><input type='hidden' name='txtName' value='" + name + "' />"
                    + "<input type='submit' value='Update' name='btAction' /></td>");
            out.println("\langle/\text{tr}\rangle");
            out.println("</form>~");λ.
        out.println("</i></<math>tbody</math>");out.println("</i></table>}");} else if (action.equals("delete")) {
```
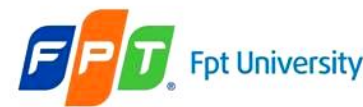

#### Hidden Form Fields – Examples – Others C LoginServlet.java

```
K
      \cdot , \sim \sim \sim \sim \sim \sim \sim| 연인 | ● 日
                                                  <u>Wij</u>
102
                   } else if (action.equals("delete")) {
103
                        String username = request.getParameter("txtUsername");
104
                        String name = request.getParameter("txtName");
                        boolean result = DBUtils.deleteAccount(username);
105
                        String url = errorPage;106
107
                        if (result) {
                            ur1 = "LoginServlet?btAction=SearchStxtName=" + name;108
109
                        Ą.
110
                        response.sendRedirect(url);
111
                   } else if (action.equals("Update")) {
                        String username = request.getParameter("txtUsername");
112
                        String name = request.getParameter("txtName");
113
                        String password = request.getParameter("txtPassword");
114
115
                        String admin = request.getParameter("chkAdmin");
116
                        boolean roles = false:
117
                        if (admin!=null) {
118
                            roles = true:119
                        boolean result = DBUtils.updateAccount(username, password, roles);
120
121
                        String url = errorPage;
122
                        if (result) {
                            url = "LoginServlet?btAction=Search&txtName=" + name;
123
124
                        \mathcal{Y}125
                        response.sendRedirect(url);
126
                    \lambda127
                   out.println("\langle/\text{body}\rangle");
128
129
                   out.println("</html>");
130
131
               } finally {
```

```
Sessions & Listeners
           pt University
             Hidden Form Fields – Examples – Others 9 명 명 5
                         各名号
                                   - 연합
 74
   \Boxpublic static AccountDTO[] searchLikeLastname (String name) {
 75
              Connection con = null:
 76
              PreparedStatement stm = null:
 77
              ResultSet rs = null:
 78
              try (
 79
                  con = makeConnection();String sql = "Select * From Registration Where lastname Like 2^{\prime\prime}:
 80
 81
                  stm = con.prepareStatement(sql);stm.setString(1, "*" + name + "*");
 82
                  rs = stm.executeQuery();83
                  List list = new ArrayList();
 84
                  while (rs.next()) {
 85
                       String username = rs.getString("username");86
 87
                       String password = rs.getString("password");
                       String lastname = rs.getString("lastname");88
 89
                      boolean roles = rs.getBoolean("isAdmin");
                       AccountDTO acc = new AccountDTO (username, password, lastname, rolles);
 90
                       list.add(acc);} finally {
 91
                                                                                             try {
 92
                   Y.
                                                                                                if (rs!=null) {
 93
                  AccountDTO[] result = new AccountDTO[list.size()];rs.close();
                  list.toArray(result);
 94
                                                                                                if (\text{stm}!=\text{null}) (
 95
                  return result:
                                                                                                   stm.close();
                                                                                                Δ.
 96
              ) catch (SQLException ex) {
                                                                                                if (\text{con}!=\text{null}) (
 Q
                  ex.printStackTrace();
                                                                                                   con.close();
 98
              } catch (Exception e) {
                                                                                                Δ.
                                                                                             } catch (SQLException e) {
                  e.printStackTrace();
 Q,
                                                                                                e.printStackTrace();
100
              \} finally {
                                                                                          return null.
```
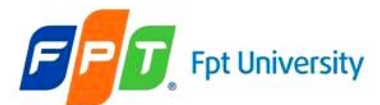

}

# **Sessions & Listeners**

### Hidden Form Fields – Examples – Others

```
public static boolean deleteAccount (String username) {
    Connection con = null:PreparedStatement stm = null:
    try {
        con = makeConnection();String sql = "Delete From Registration Where username = 2<sup>n</sup>.
        stm = con.prepareStatement(sql);stm.setString(1, username);
        int row = stm.executeUpdate();
        if (row > 0) {
             return true:
        Υ.
    } catch (SQLException ex) {
        ex.printStackTrace();
    ) catch (Exception e) {
        e.printStackTrace();
    } finally {
        try {
             if (\text{stm}!=\text{null}) {
                 stm.close();
             Y.
             if (\text{con}!=\text{null}) {
                 con.close();
             Υ
        } catch (SQLException e) {
             e.printStackTrace();
        λ.
    return false:
```
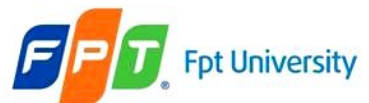

### Hidden Form Fields – Examples – Others

```
public static boolean updateAccount (String username, String password, boolean roles) {
    Connection con = null:PreparedStatement stm = null;
    try {
        con = makeConnection();String sql = "Update Registration Set password = 2, isAdmin = 2 Where username = 2stm = con.prepareStatement(sgl);stm.setString(1, password);
        stm.setBoolean(2, roles);
        stm.setString(3, username);
        int row = stm.executeUpdate();
        if (row > 0) {
            return true.
        Y.
    ) catch (SQLException ex) {
        ex. printStackTrace();
    } catch (Exception e) {
        e.printStackTrace();
    } finally {
        try (
            if (stm!=null) {
                 stm.close();
            }
            if (\text{con}!=\text{null}) {
                con.\text{close}();
            λ.
        } catch (SQLException e) {
            e.printStackTrace();
        }
    }
    return false:
```
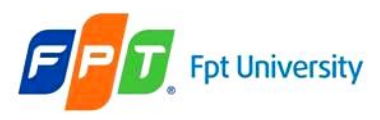

### Cookies

- Is a **small piece** of information **sent by** the **web server to** the **client** to keep track of users.
- Size of each cookie can be a maximum of 4 KB.
- Cookie has values in the form of **key-value pairs**
- When the **server sends** a cookie, the **client receives** the cookie, **saves and sends** it **back** to the **server** each **time** the **client accesses** a page on that server
- Can uniquely identify a client (In the case of J2EE web applications, the cookie returned has a standard name **JSESSIONID** and store in memory)
- A web browser is expected to **support 20 Cookies** per host

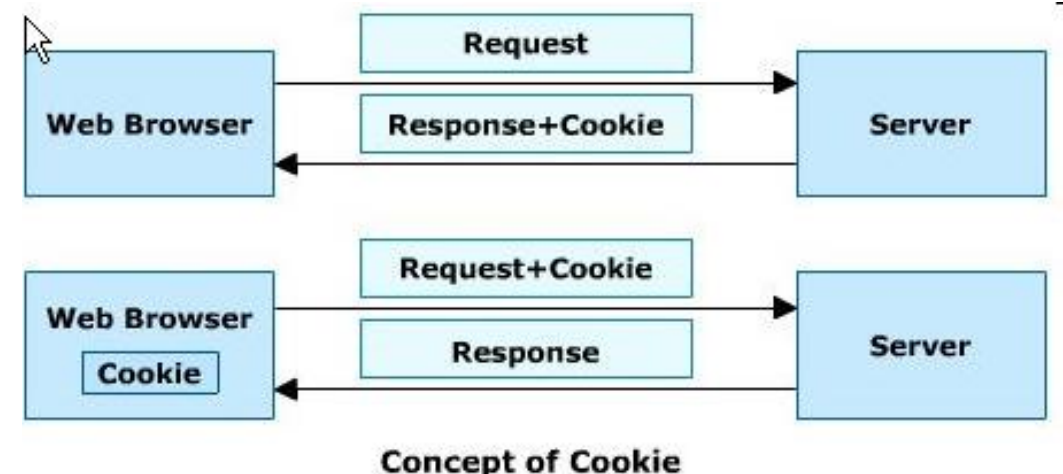

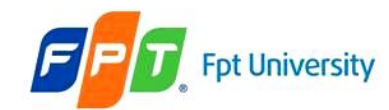

### **Sessions & Listeners** Advantages Cookies

- **Remember** user IDs and password.(low security)
- To **track** visitors on a Web site for better service and new features.
- Cookies enable **efficient ad processing**.
- Support **e-advertisement** on Internet.
- Security (can not affect virus).

#### • **Disadvantages**

- **Personal information** is **exposed** to the **other users**. (spam/ junk mail, pop up …)
- Cookies fails to work if the security level is set too high in the Internet browser.
- Most browsers **enable** the **user at** the **client machine to deactivate** (not to accept) cookies.
- The size and number of cookies **stored are limited.**
- **Note**
	- **Browser is accepted cookies**
	- **Cookies are stored** at
		- **C:\Documents and Settings\LoggedUserName\Cookies\LoggedUserName@ContextPath[n].txt**
		- **C:\Users\LoggedUserName\AppData\Local\Microsoft\Windows\Temporary Internet Files \LoggedUserName@host[n].txt**
	- Cookies are existed following the **setMaxAge** and deleted automatically by OS

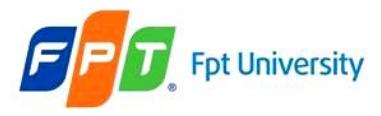

#### **Sessions & Listeners** Cookies

- The servlet API provides **javax.servlet.http.Cookie** class **for creating and working** with cookies
- The **constructor** for the cookies class is: Cookie(java.lang.String name, java.lang.String value)
- **Sending Cookie**

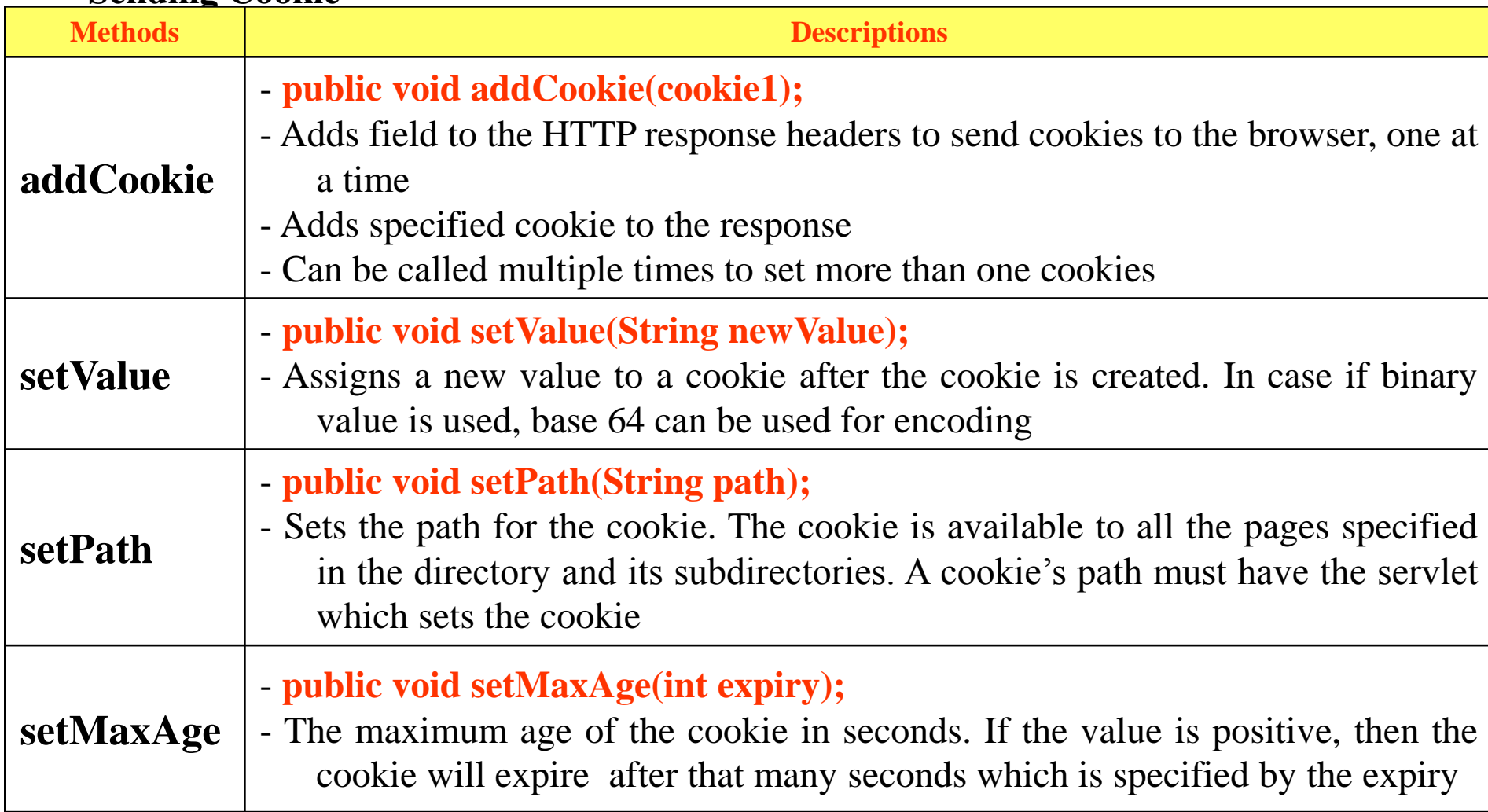
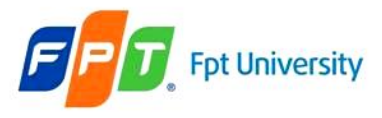

### **Sessions & Listeners Cookies**

### • **Reading Cookie**

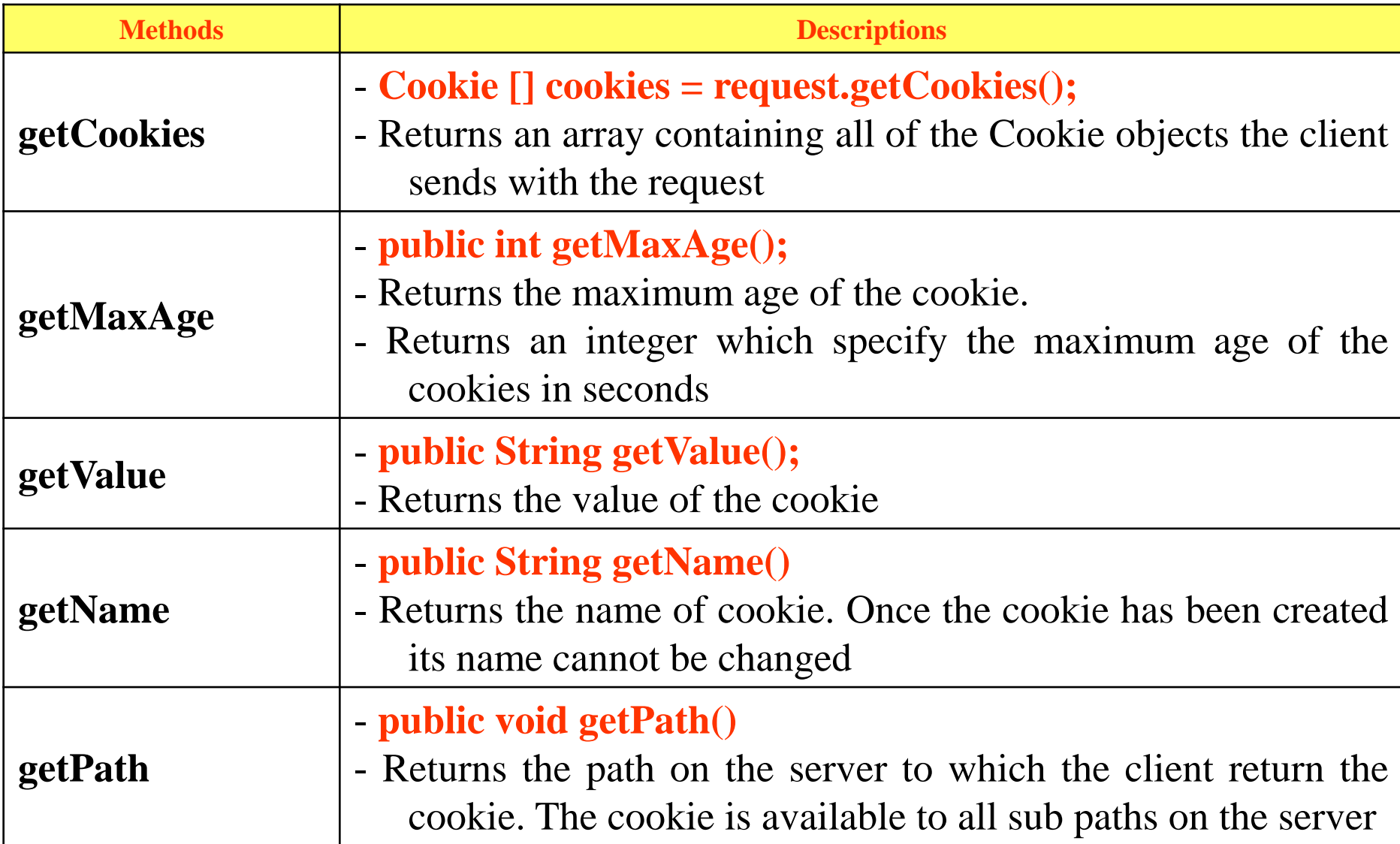

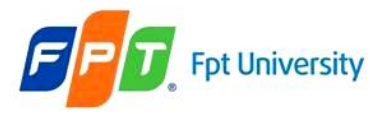

# **Sessions & Listeners** Cookies – Example

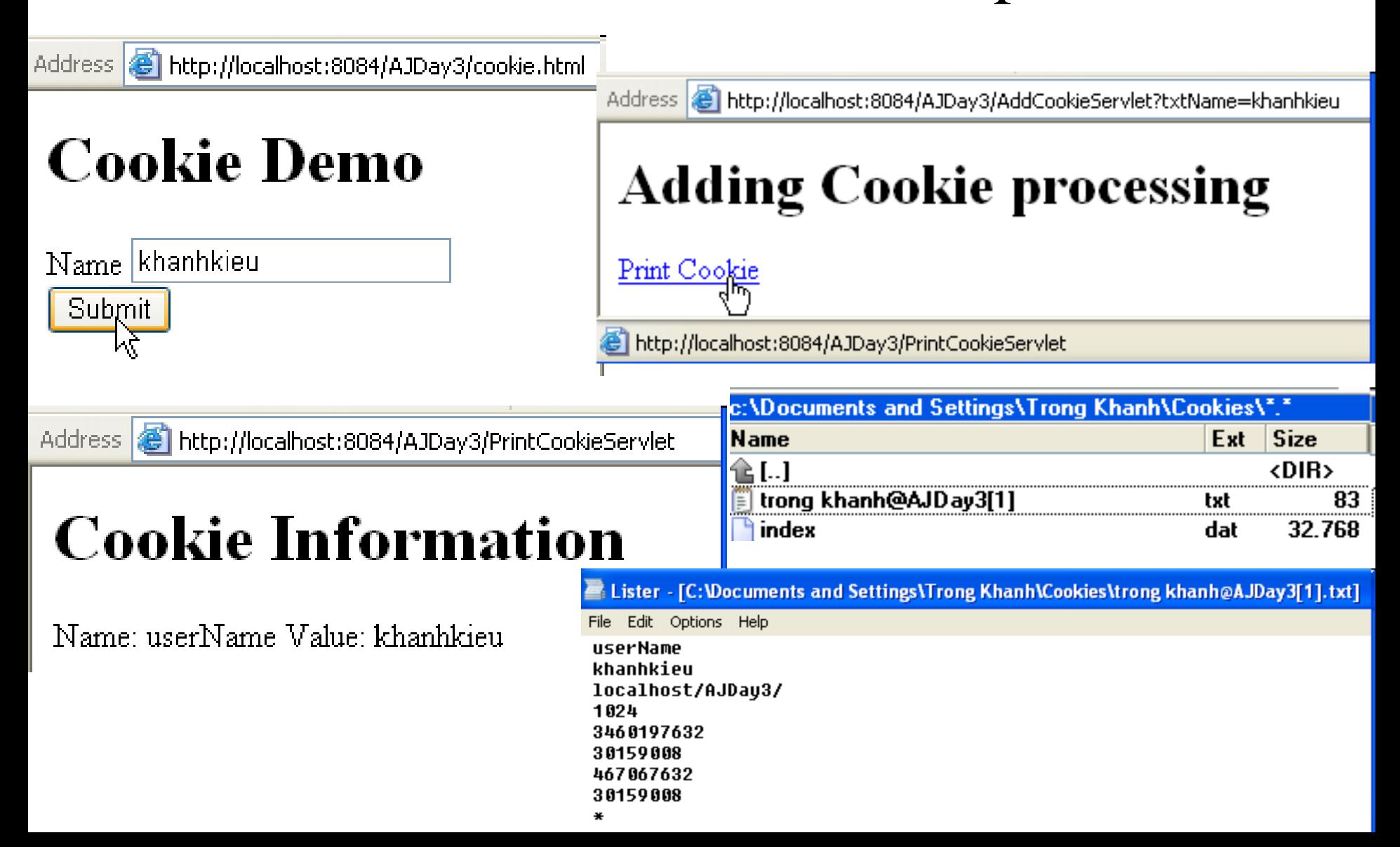

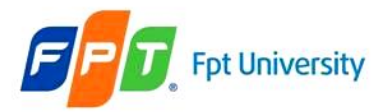

### Cookies – Example

```
AddCookieServlet.java x
    ra - 5
              QQDRIC & BSQIO BSQ
IC
           protected void processRequest (HttpServletRequest request, HttpServletResponse response)
29
           throws ServletException, IOException {
 30 1日
               response.setContentType("text/html;charset=UTF-8");
31
 32
               PrintWriter out = response.getWriter();
 33
               try {
                    out.println("<html>");
 34
 35
                    out.println("<head>");
                    out.println("<title>Add</title>");
 36
                    out.println("</a> <math>\land</math> head>");37
 38
                    out.println("<body>");
                    out.println("<h1>Adding Cookie processing</h1>"):
 39
 40
                    String sName = request.getParameter("txtName");
 41
                    Cookie cookie = new Cookie("userName", sName);
 42
                    cookie.setMaxAge(60*5);
 43
                    response.addCookie(cookie);
 44
                    out.println("<a href='PrintCookieServlet'>Print Cookie</a>");
 45
 46
                    out.println("</bold> <math>\wedge</math> <math>body</math> <math>");</math>47
                    out.println("</math> <math>\langlehtml>");
 48
 49
               } finally {
                    out.close()50
 51
                P.
 52
```
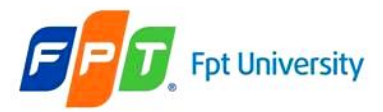

### Cookies – Example

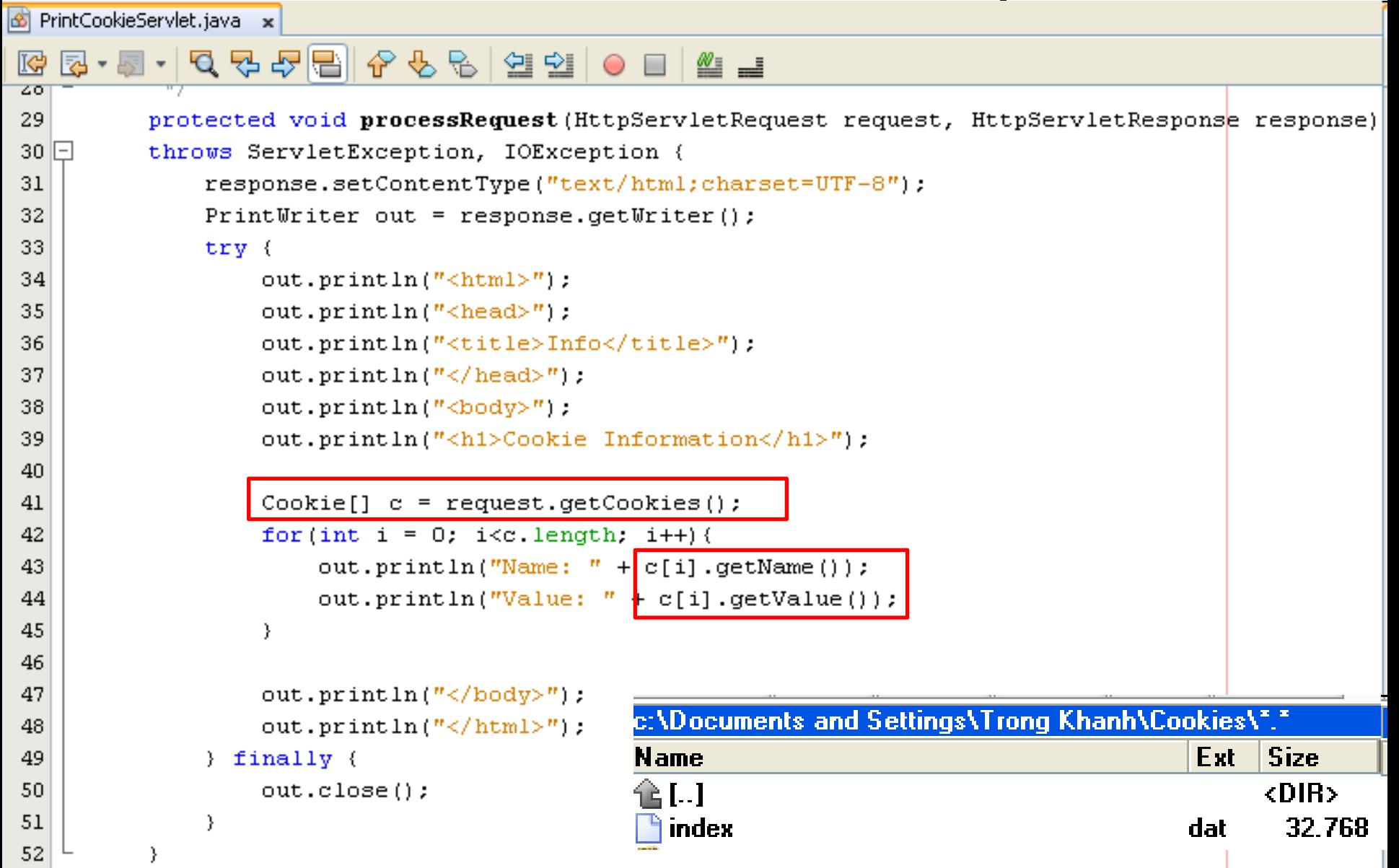

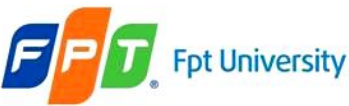

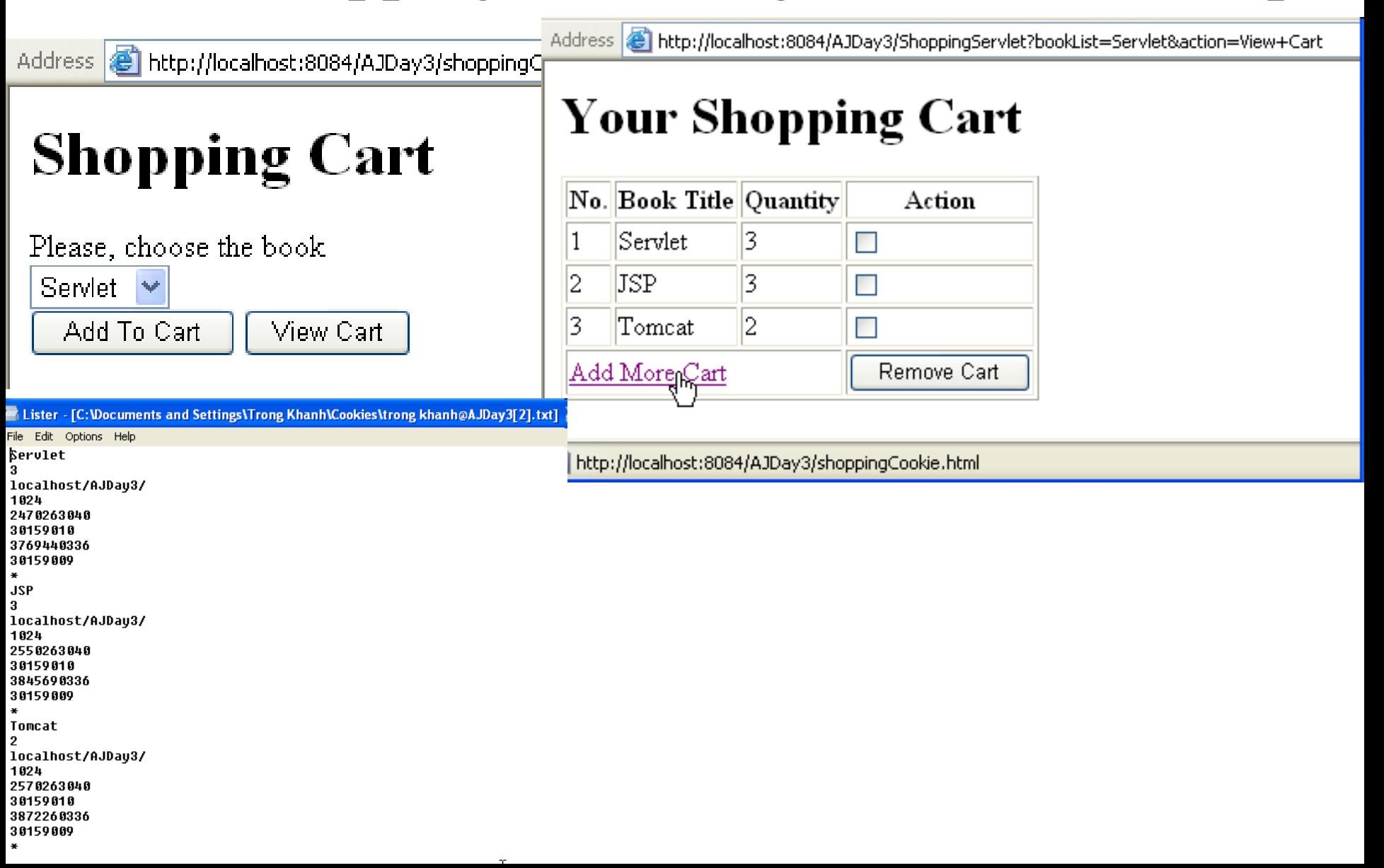

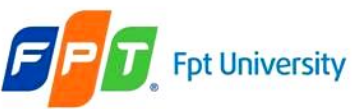

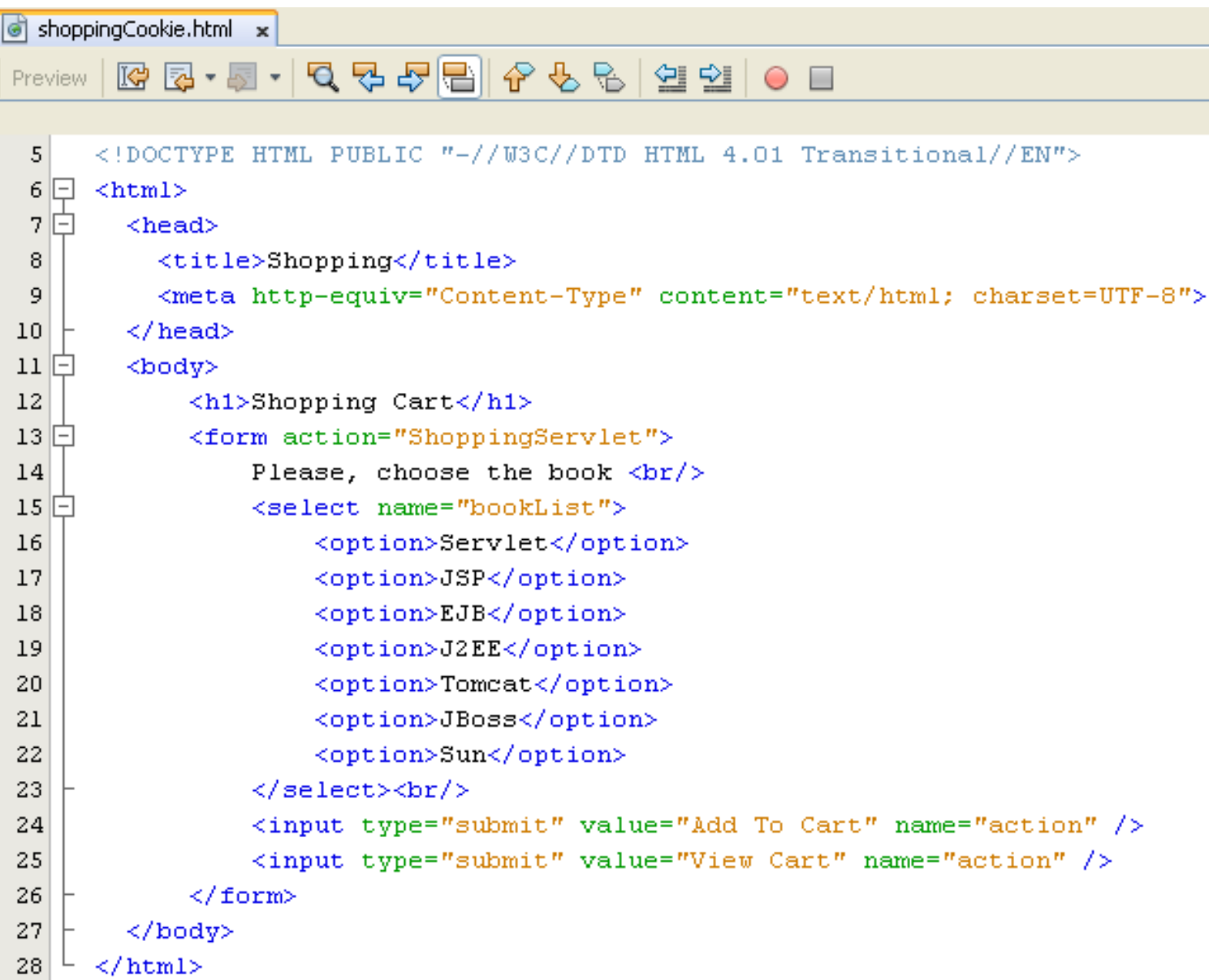

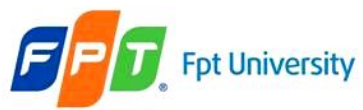

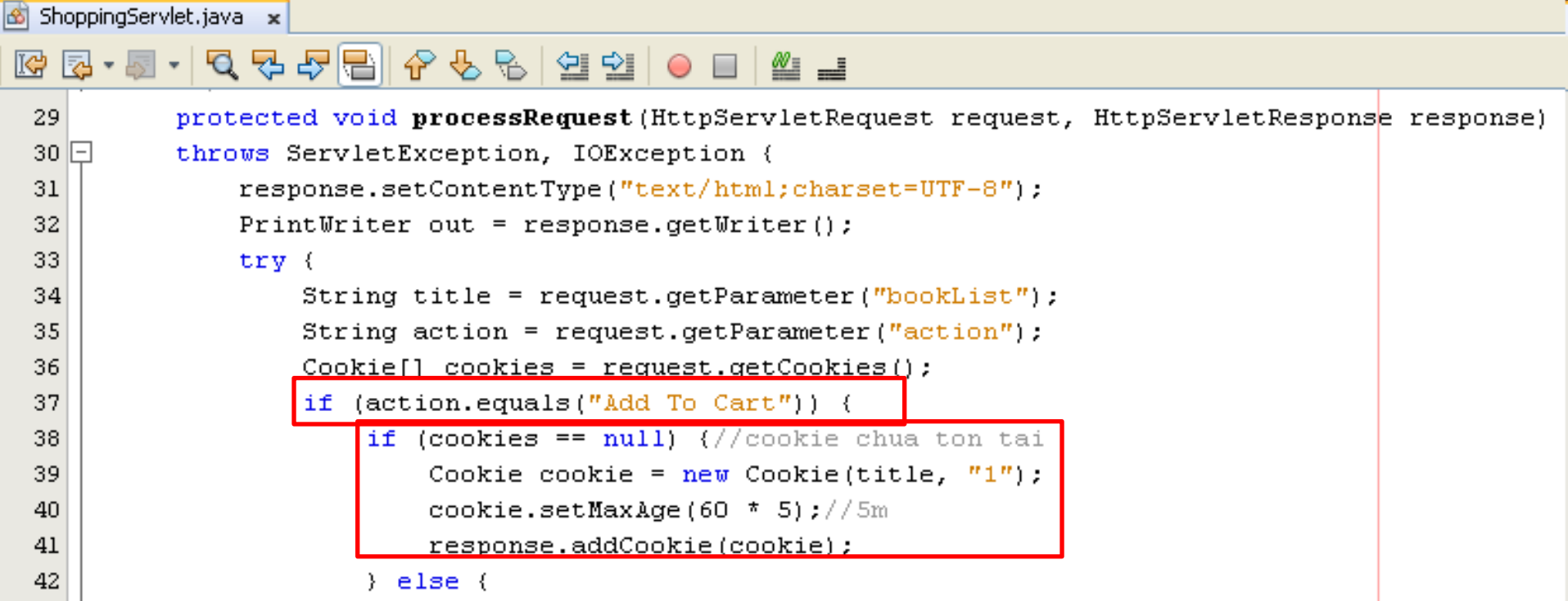

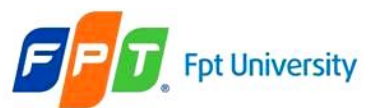

```
\} else \{boolean bFound = false:
        //find the exist title in the cart
        for (int i = 0; i < cookies. length; i++) {
            \left| \text{if (cookies[i].getName().equals(title))} \right|bFound = true:
                String value = cookies[i].getValue();
                int quantity = Integer. parseInt (value) + 1;
                Cookie cookie = new Cookie(title, String. valueOf(quantity));
                cookie.setMaxAge(60 * 5);//5m
                response.addCookie(cookie);//override
                break:
        if (!bFound) {
            Cookie cookie = new Cookie(title, "1");
            cookie.setMaxAge(60 * 5);//5m
            response.addCookie(cookie);
   boolean isCookie = request.isRequestedSessionIdFromCookie();
   boolean isURL = request.isRequestedSessionIdFromURL();
    System.out.println("cookie: " + isCookie);
    System.out.println("url: " + isURL);
    response.sendRedirect("shoppingCookie.html");
} else if (action.equals("View Cart")) {
```
#### **Sessions & Listeners Fpt University** Shopping Cart using Cookies – Example

```
} else if (action.equals("View Cart")) {
    out.println("<html>");
    out.println("<head>");
    out.println("<title>Shopping</title>");
    out.println("\langle/\text{head}\rangle");
    out.println("<br/>body>");
    out.println("<h1>Your Shopping Cart</h1>");
    out.println("<table border='1'>");
    out.println(" <tr>");
    out.println("<th>No.</th>");
    out.println("<th>Book Title</th>");
    out.println("<th>Quantity</th>");
    out.println("<th>Action</th>");
    out.println("</math></tr>");
    out.println("<form action='ShoppingServlet'>");
    if (cookies != null) {
        int count = 1.
        for (int i = 0; i < cookies. length; i++) {
             int tmp = Integer. parseInt (cookies[i].getValue());
             if (tmp > 0) {
                 out.println("<sub>tr</sub>~"):
                 \text{out} println("<td>" + count++ + "</td>") +
                 out.println("<td>" + cookies[i].getName() + "</td>").
                 out.println("<td>" + cookies[i].getValue() + "</td>");
                 out.println("<td><input type='checkbox' name='rmv' value='" +
                          \cosh(\text{res}[i], \text{getName}() + "''/\text{<<}(td)^{n}):
                 out.println("</tr>");
             ₹
         ł
    з.
```
### **Sessions & Listeners** Shopping Cart using Cookies – Example

```
out.println("<tr>?</sup>);
        out.println("<td colspan='3'><a href='shoppingCookie.html'>Add More Cart</a></td>");
        out.println("<td><input_type='submit'_value='Remove_Cart'_name='action'_/></td>");
        out.println("\langle/\text{tr}\rangle");
        out.println("\langle/\text{form}\rangle");
        out.println("\langle/\text{table}\rangle");
        out.println("\langle/\text{body}\rangle");
        out.println("</html>");
    } else if (action.equals("Remove Cart")) {
         String[] list = request.getParameterValues("rmv");
         if (cookies != null) {
             for (int i = 0; i < list. length; i++) {
                  String tmp = list[i];
                  for (int j = 0; j < cookies length; j++) {
                      if (cookies[j].getName().equals(tmp)) {
                           cookies[j].setValue("0");
                           cookies[j].setMaxAqe(60 * 5);
                           response.addCookie(cookies[j]);
                           break:
                      Þ
                 }//for j
             }//for i
         Υ
        response.sendRedirect("ShoppingServlet?action=View Cart");
    \} else \{//To Do Code
    у.
} finally {
```
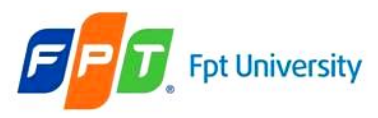

# HttpSession interface

- Identifying user in a multi-page request scenario and information about that user
- Is used to **created** a **session between** the **client and server** by servlet container
	- When **users make** a **request**, the **server signs** it a **session object** and a **unique session ID**
	- The session ID matches the user with the session object in subsequent requests
	- The **session ID and the session object** are **passed** along with the **request** to the **server**

### • **Session Timeout**

- Is necessary as session utilizes the memory locations
- Prevent the number of session increasing infinitely.
- Set either in the web.xml file or can be set by the method **setMaxInactiveInterval**()

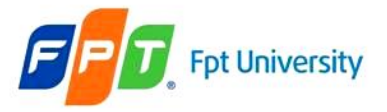

### **Sessions & Listeners** HttpSession interface Methods

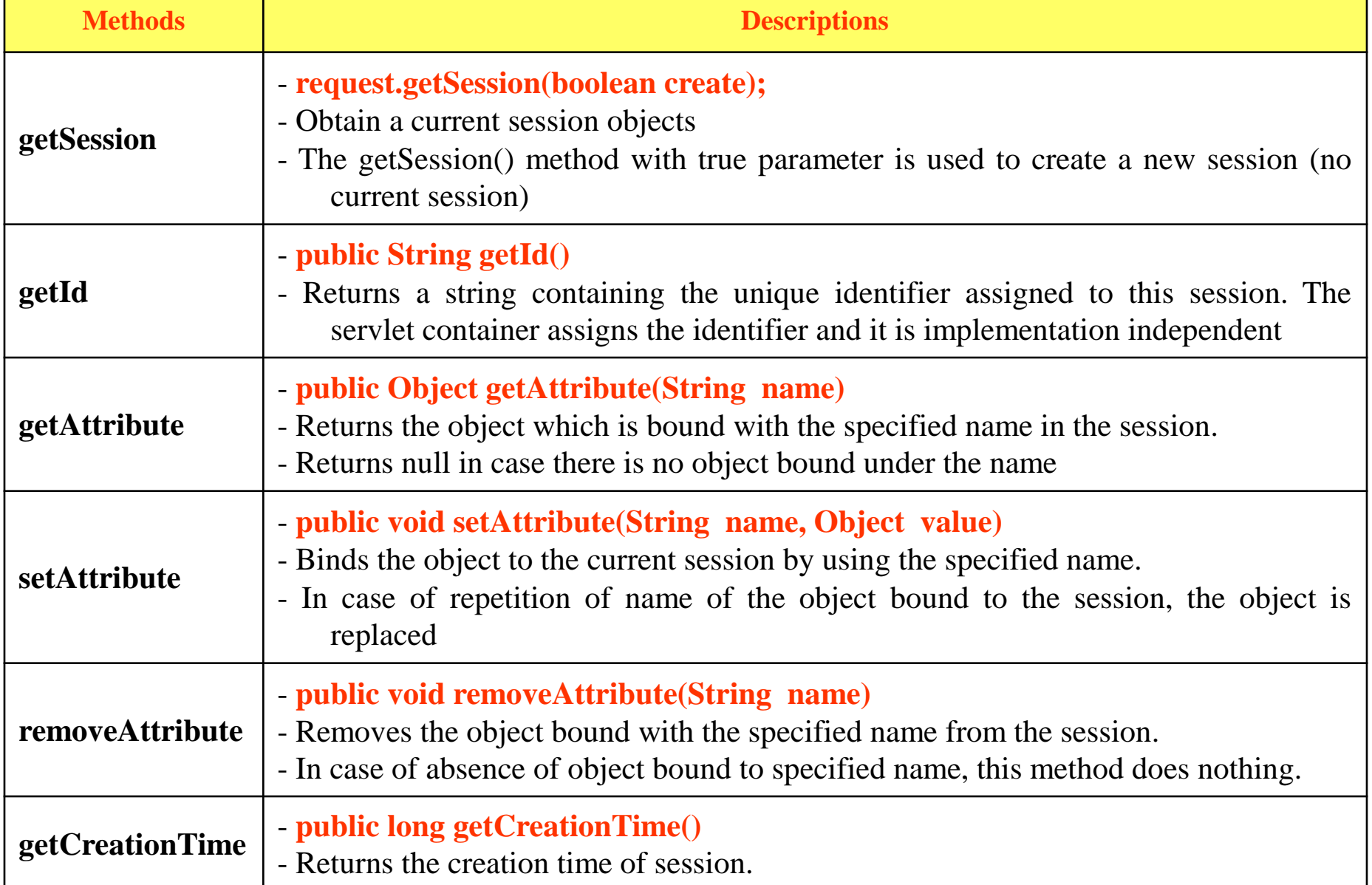

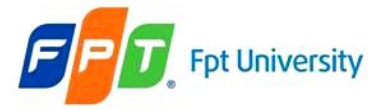

### **Sessions & Listeners** HttpSession interface Methods

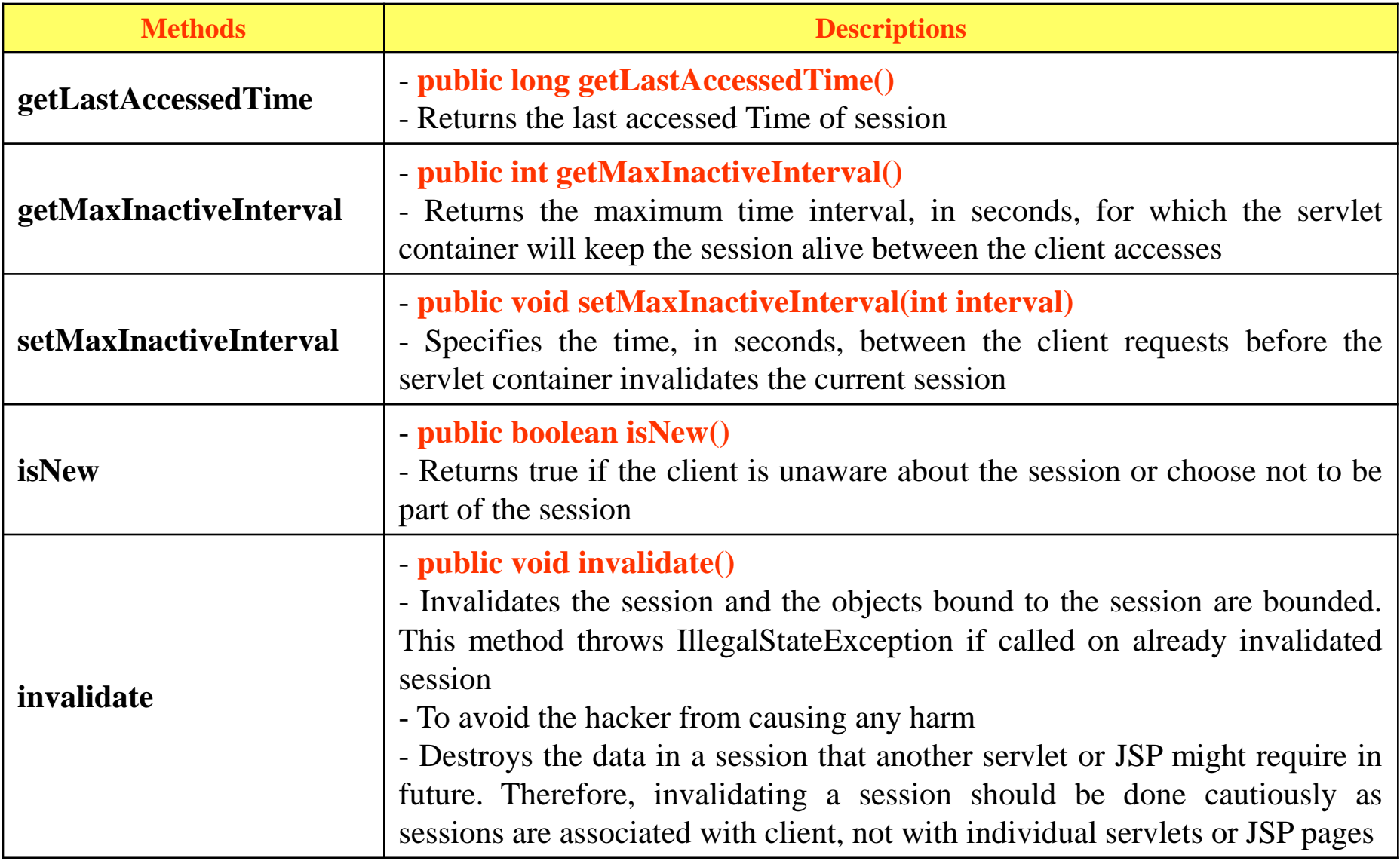

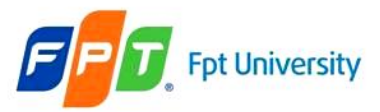

# HttpSession interface – Example

Address **6** http://localhost:8084/AJDay3/SessionServlet

## **HttpSession Interface Demo**

### **Welcome Session Tracking**

#### **Information on Session:**

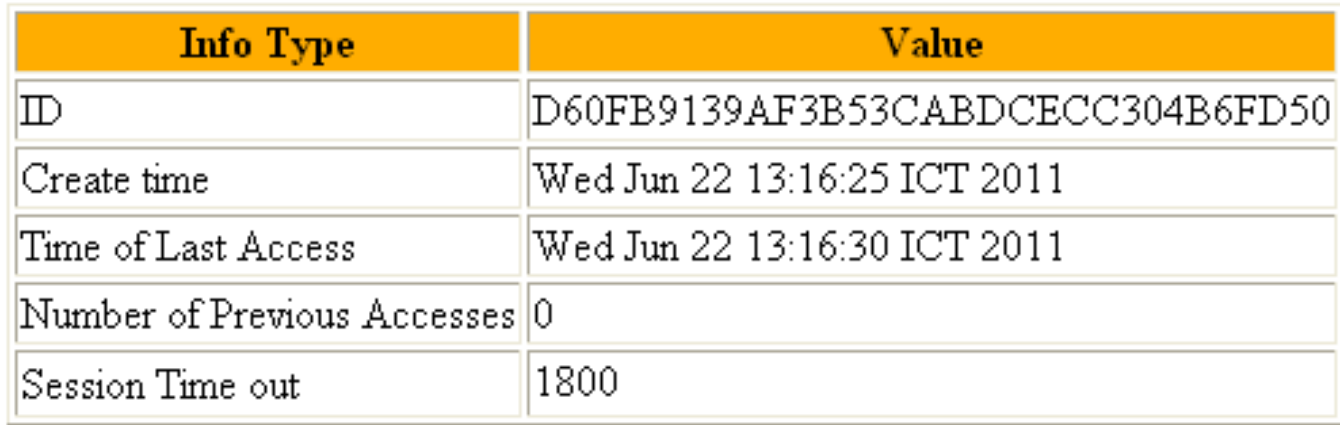

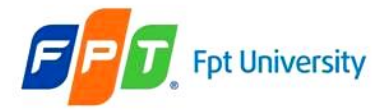

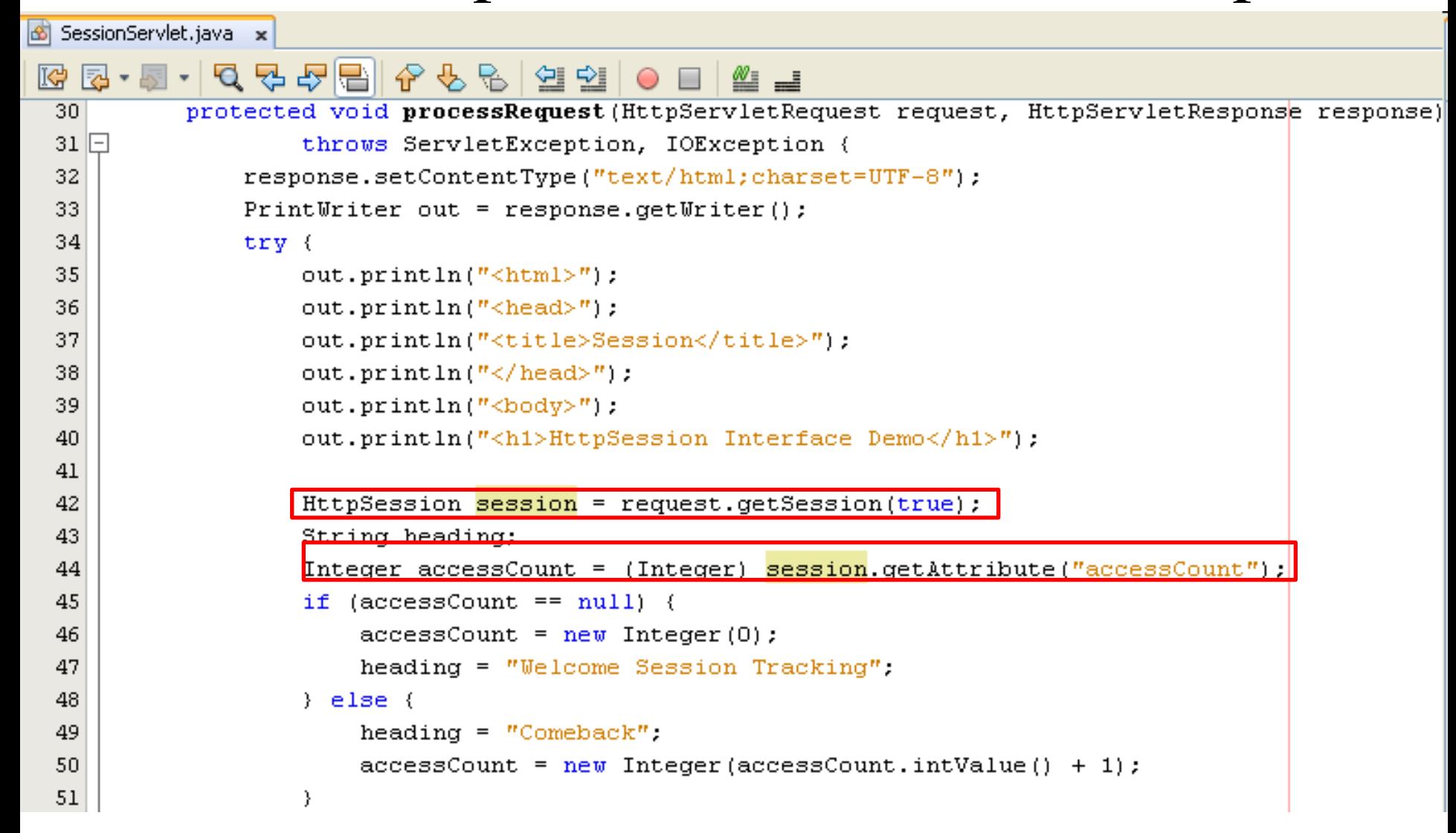

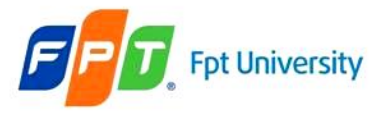

```
DateFormat formatter = DateFormat.getDateTimeInstance(
            DateFormat.MEDIUM, DateFormat.MEDIUM);
    out.println("<H1 ALIGN=\"CENTER\">" + heading +
            "</H1>\n<H2>Information on Session:</H2>\n"
            + "<TABLE BORDER=1 ALIGN=\"CENTER\">\n<TR BGCOLOR="
            + "\"#FFADOO\">\n <TH>Info Type<TH>Value\n"
            + "<TR>\n <TD>ID\n <TD>" + session.qetId() +
            "\n<TR>\n <TD>Create time\n <TD>"
            + new Date(session.getCreationTime()) +
            "\n<TR>\n <TD>Time of Last Access\n <TD>"
            + new Date(session.getLastAccessedTime()) +
            "\n<TR>\n <TD>Number of Previous Accesses\n <TD>"
            + accessCount + "\n<TR>\n <TD>Session Time out\n <TD>" +
            session.getMaxInactiveInterval()
            + "<TABLE>\n</BODY></HTML>");
    out.println("\langle/body>");
    out.println("</math></ <math>http://html&gt;"</math>: finally (
    out.close();
```
Y

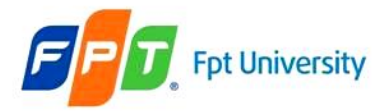

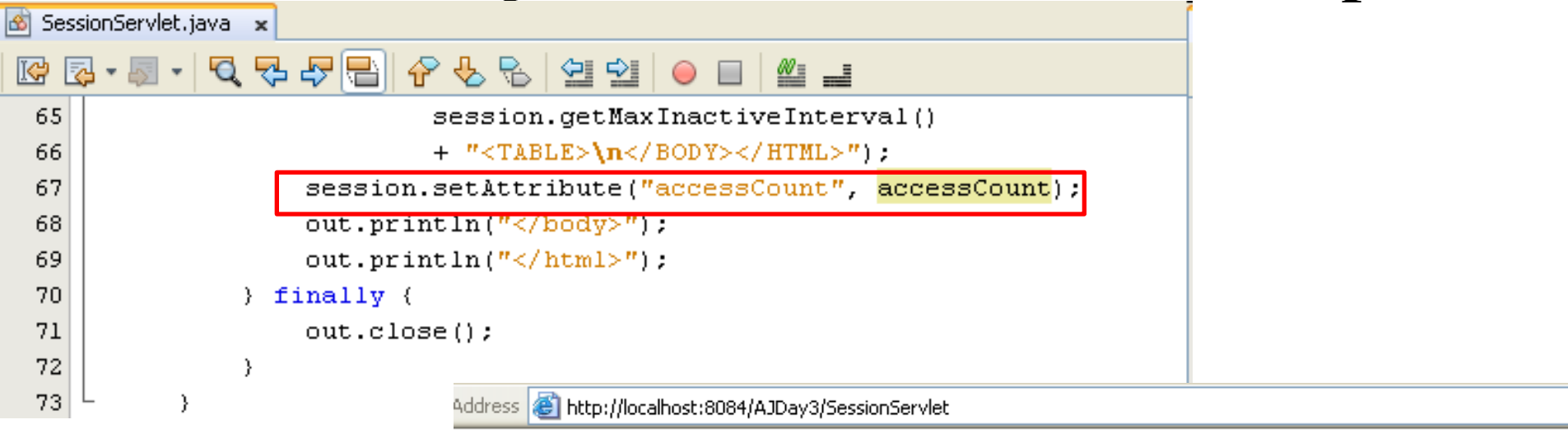

### **HttpSession Interface Demo**

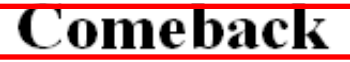

#### **Information on Session:**

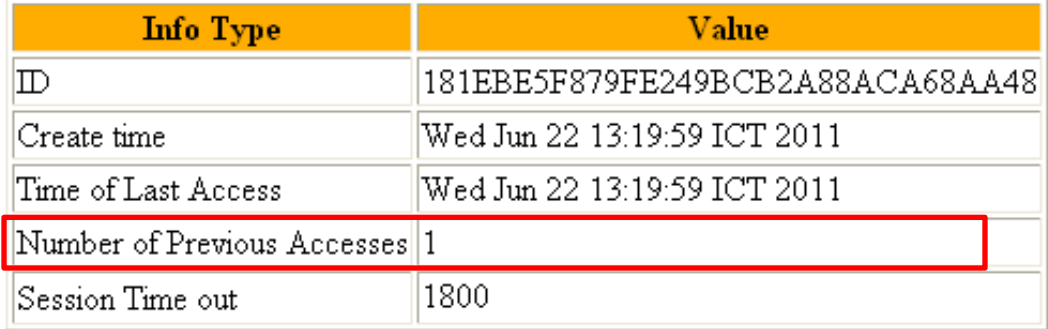

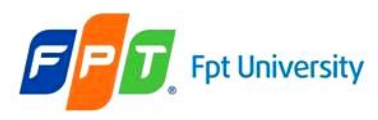

# HttpSession interface

- **Distributed Session**
	- A **session** is **available** to be **shared between web resources** in a single web application (*e.g. a session cannot cross web application boundaries*)
- Session **Death** is **controlled** in one of **3 ways**
	- **Application Server Global Default**
	- **Web Application Default (minutes)**
		- A negative value or zero value causes the session to never expire

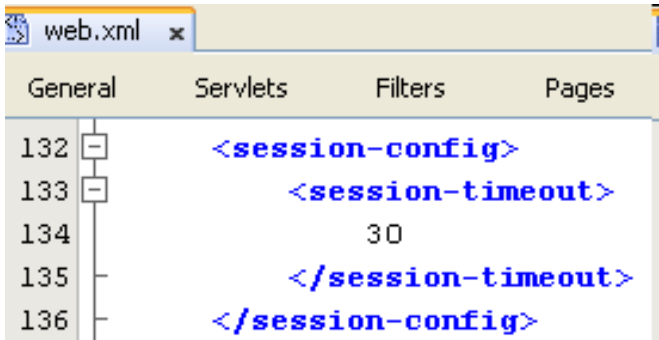

- Individual Session Setting using **setMaxInactivateInterval**() method
	- A negative value supplied as an argument causes the session to never expire
- Other Session APIs
	- **HttpSession.getServletContext**() returns the SessionContext that the session is attached

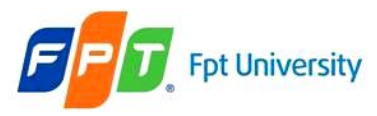

Building the Web Application can allow user log in and log out on the system

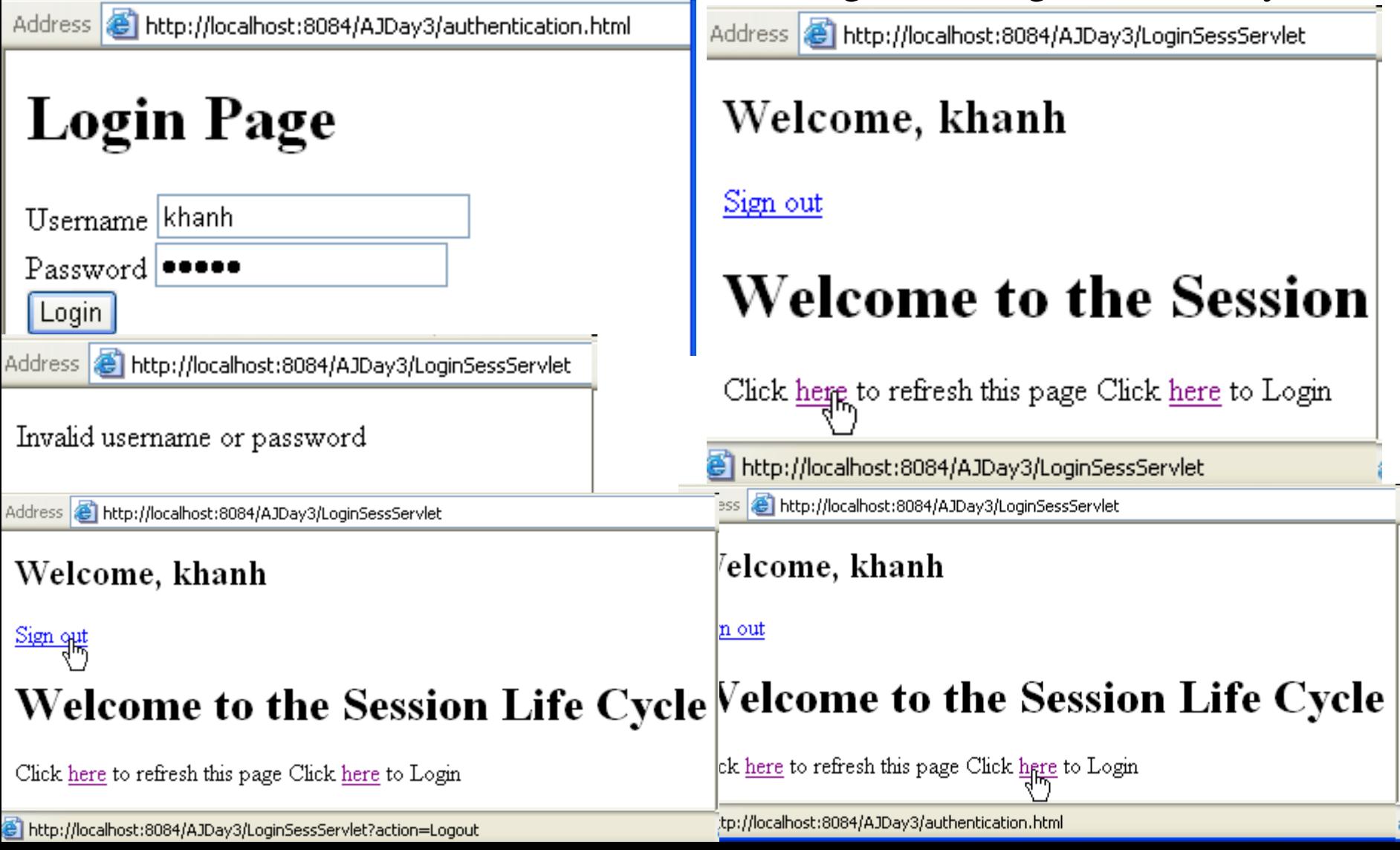

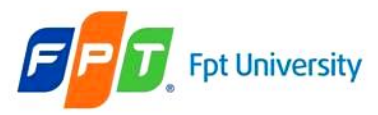

### HttpSession interface – Example

http://localhost:8084/AJDay3/LoginSessServlet Address

Click here to refresh this page Click here to Login

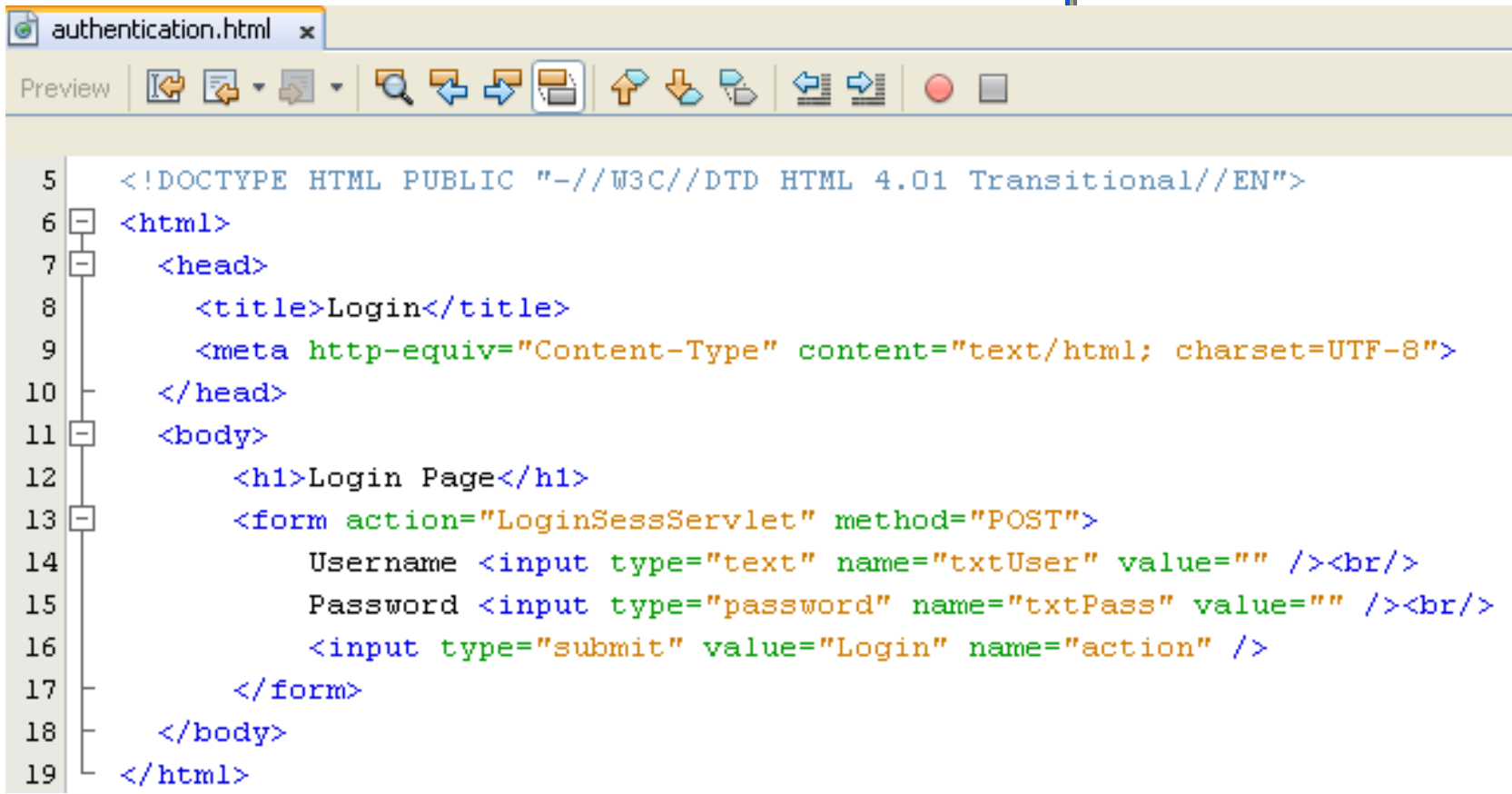

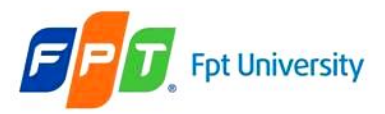

### HttpSession interface - Example

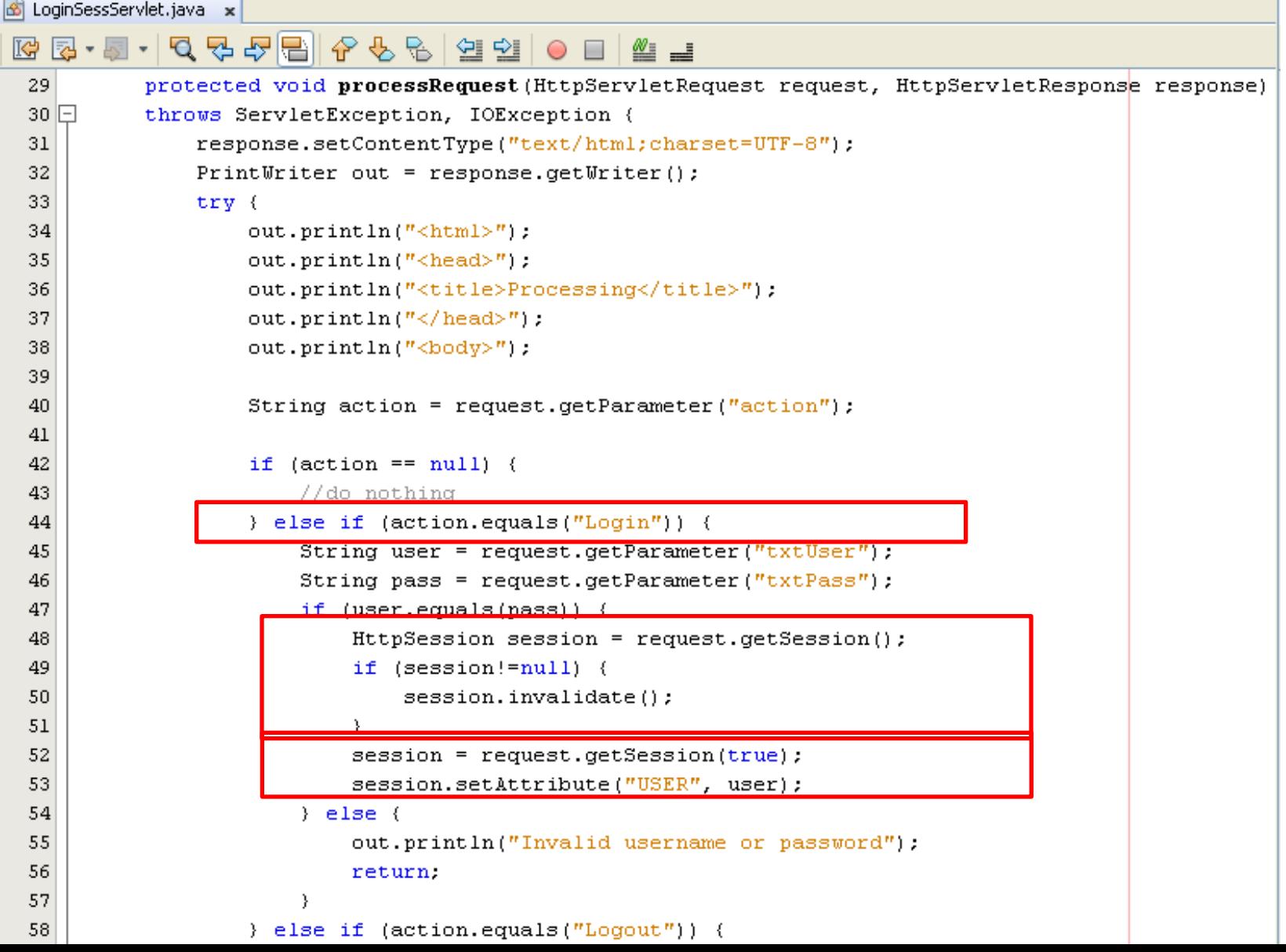

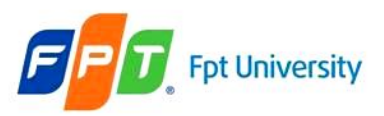

## HttpSession interface – Example

```
else if (action.equals("Logout")) {
    HttpSession session = request.getSession();
    session.invalidate();
    response.sendRedirect("LoginSessServlet");
    return.
HttpSession session = request.getSession();
String user = (String) session.getAttribute("USER");
if (user != null) {
    out.println("<h2>Welcome, " + user + "</h2>");
    out.println("<a href='LoginSessServlet?action=Logout'>Sign out</a>");
    out.println("<h1>Welcome to the Session Life Cycle</h1>");
```

```
out.println("Click <a href='LoginSessServlet'>here</a> to refresh this page");
out.println("Click <a href='authentication.html'>here</a> to Login");
```

```
out.println("</bold> <math>\land</math> <math>\text{body}^n)</math>;out.println("</>>\n<math>\times</math>  \n<a href="http://html&gt;"':</a>} finally {
         out.close();
```
58

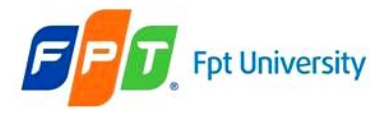

Address **&** http://localhost:8084/AJDay3/shopping.html

### **HttpSession Demo on Shopping Cart**

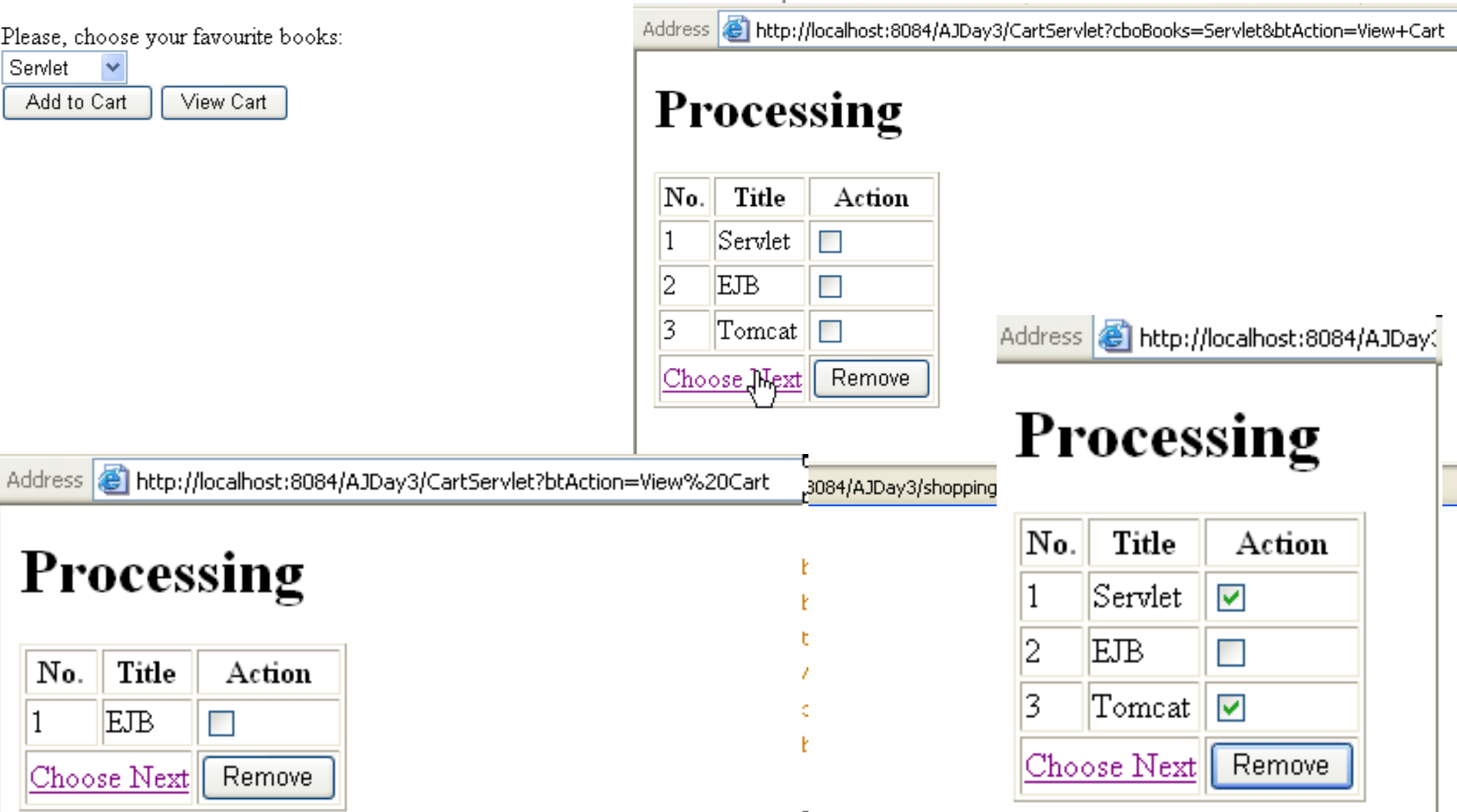

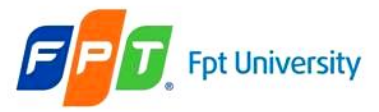

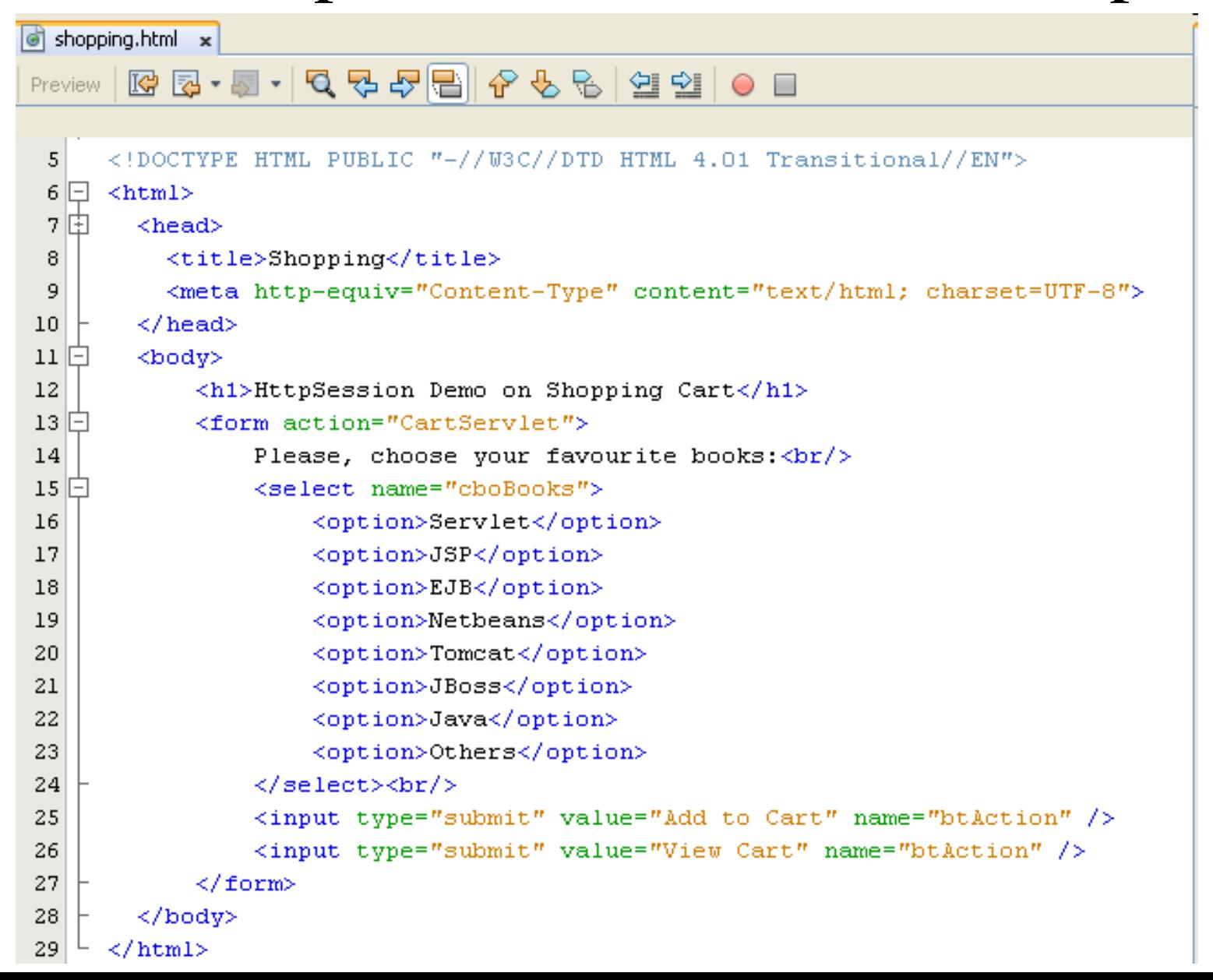

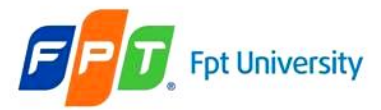

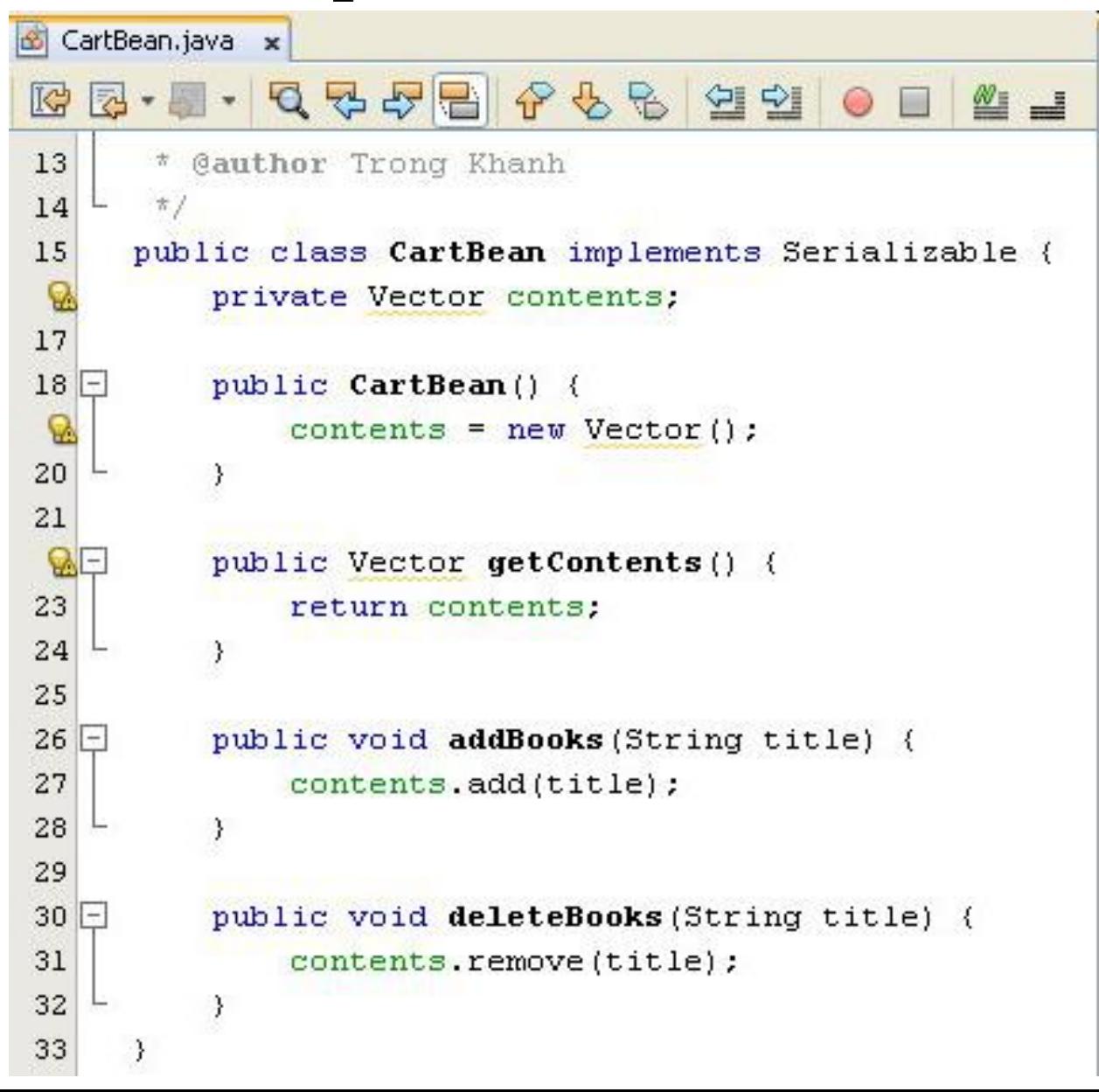

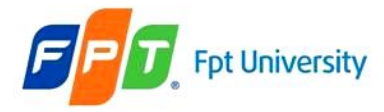

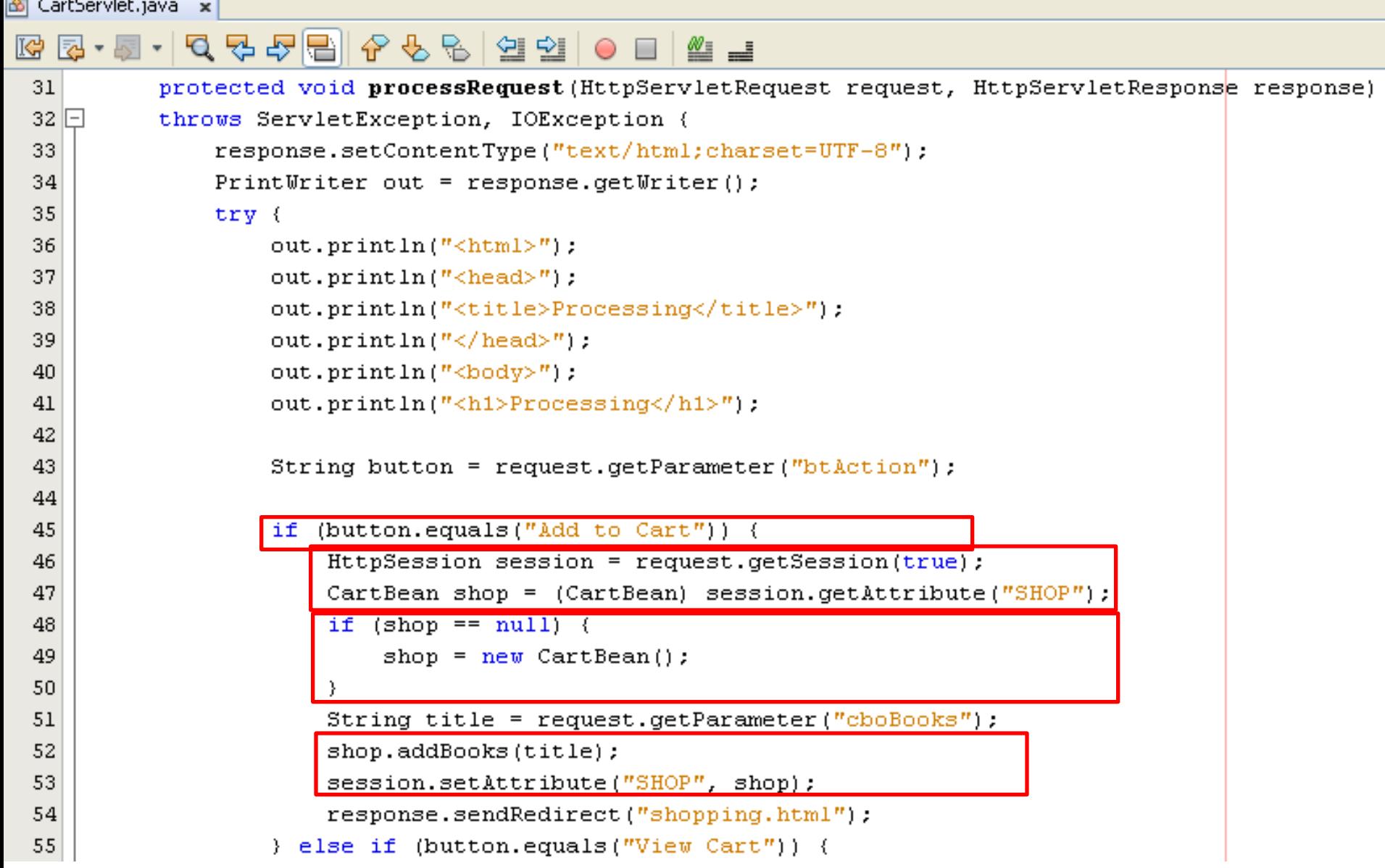

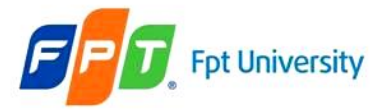

```
} else if (button.equals("View Cart")) {
    HttpSession session = request.getSession();
    if (session != null) {
        CartBean shop = (CartBean) session. getAttribute("SHOP"):
        if (\text{shop}) = \text{null} {
             Vector v = show.getContents();
             Enumeration e = v. elements();
             out.println("<table border='1'>");
             out.println("<thead>");
             out.println(" <tr>");
             out.println("<th>No.<(th>"):
             out.println("<th>Title</th>");
             out.println("<th>Action</th>");
             out.println("\langle/\text{tr}\rangle");
             out.println("</label>'out.println("<^\#</math>out.println("<form action='CartServlet'>");
             int count = 0;
             while (e.\texttt{hasMoreElements}() ) {
                 count++;String tmp = (String) e.nextElement();
                 out.println(" <tr>");
                 out.println("<td>" + count + "</td>");
                 out.println("<td>" + tmp + "</td>");
                 out.println("<td><input type='checkbox' name='rmv' value='"
                          + tmp + ''' /></td>");
                 out.println("\langle/\text{tr}\rangle");
             3
```
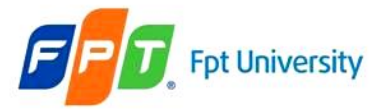

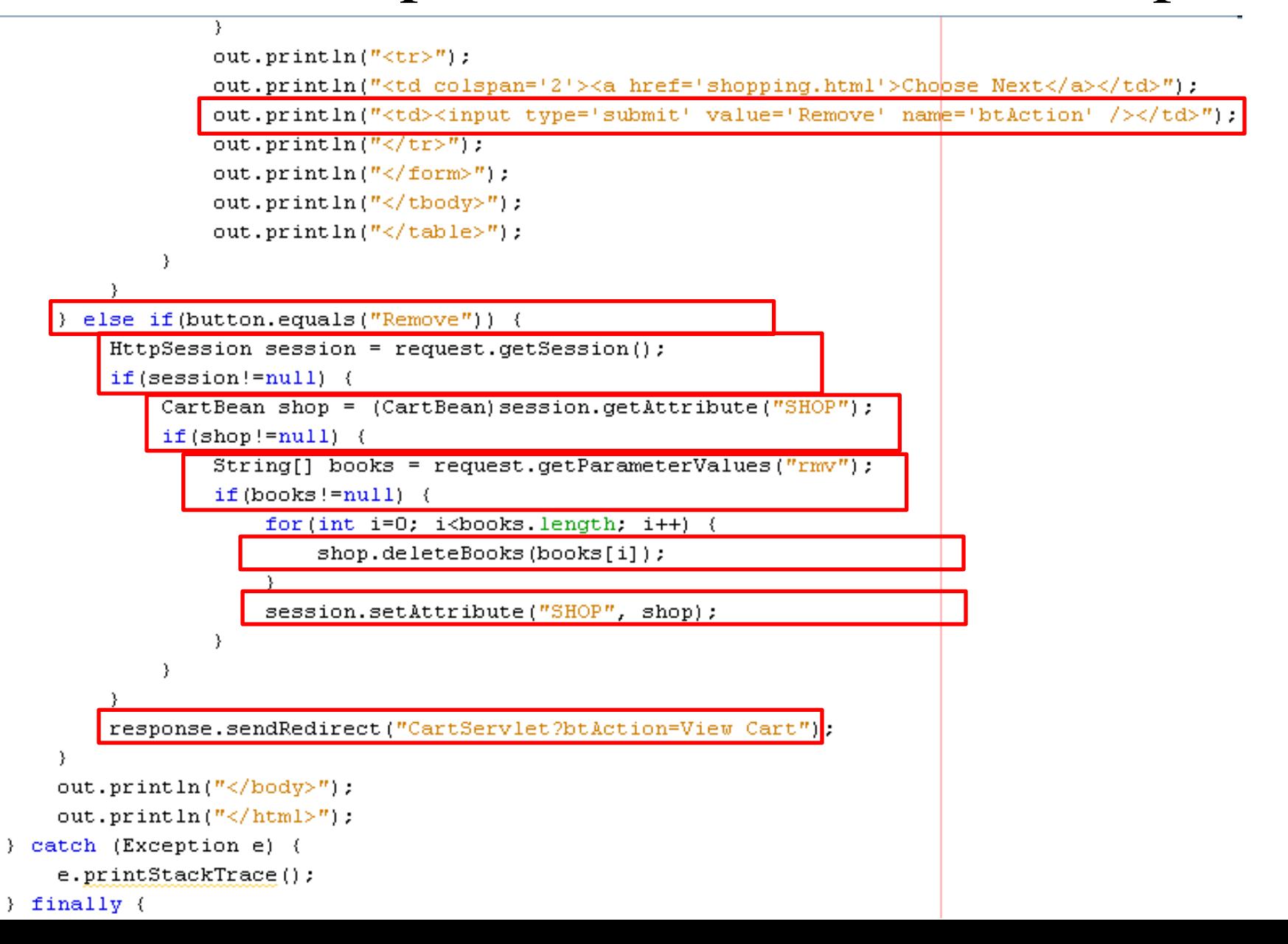

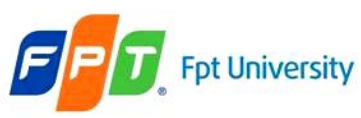

Session Management: General Principles

- Each of these requests **needs to carry a unique ID**, which identifies the session to which it belongs.
- The web application will **allocate this unique ID** on the first request from the client.
- The ID **must be passed back to the client** so that the client **can pass it back again with its next request**. In this way, the web application will know to which session the request belongs. This implies that the client **must need to store the unique ID somewhere—and** that's where session management mechanisms come in
- The **default mechanism for session management is cookie**

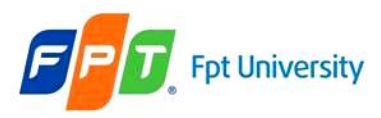

## Session Management – Example

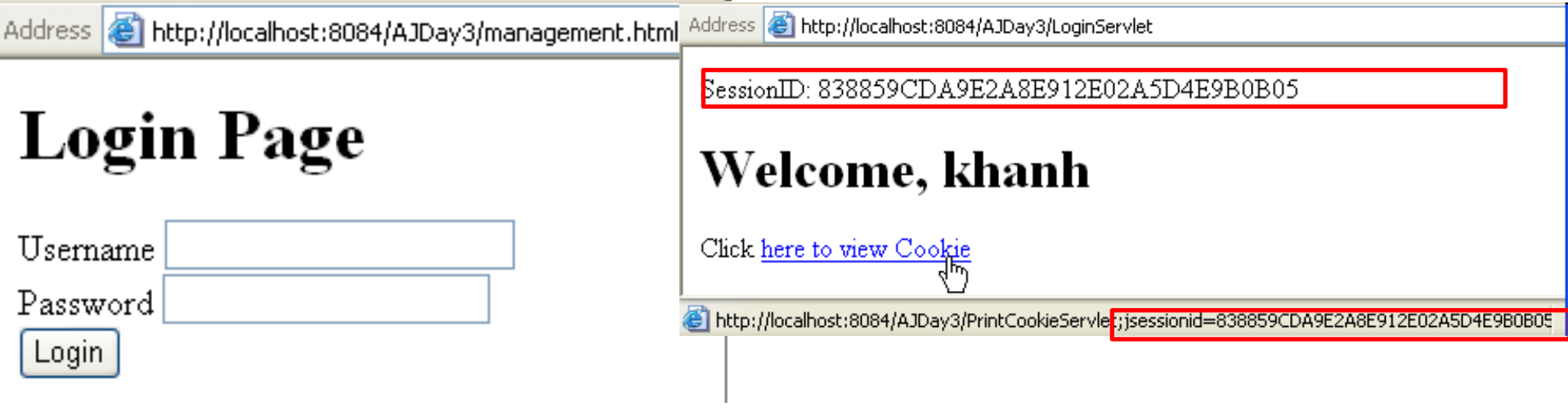

http://localhost:8084/AJDay3/PrintCookieServle<mark>t</mark>;jsessionid=838859CDA9E2A8E912E02A5D4E9B0B05 Address<sup>1</sup>

# **Cookie Information**

Name: JSESSIONID Value: 838859CDA9E2A8E912E02A5D4E9B0B05

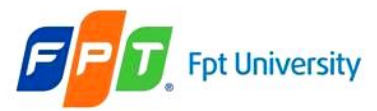

# Session Management – Example

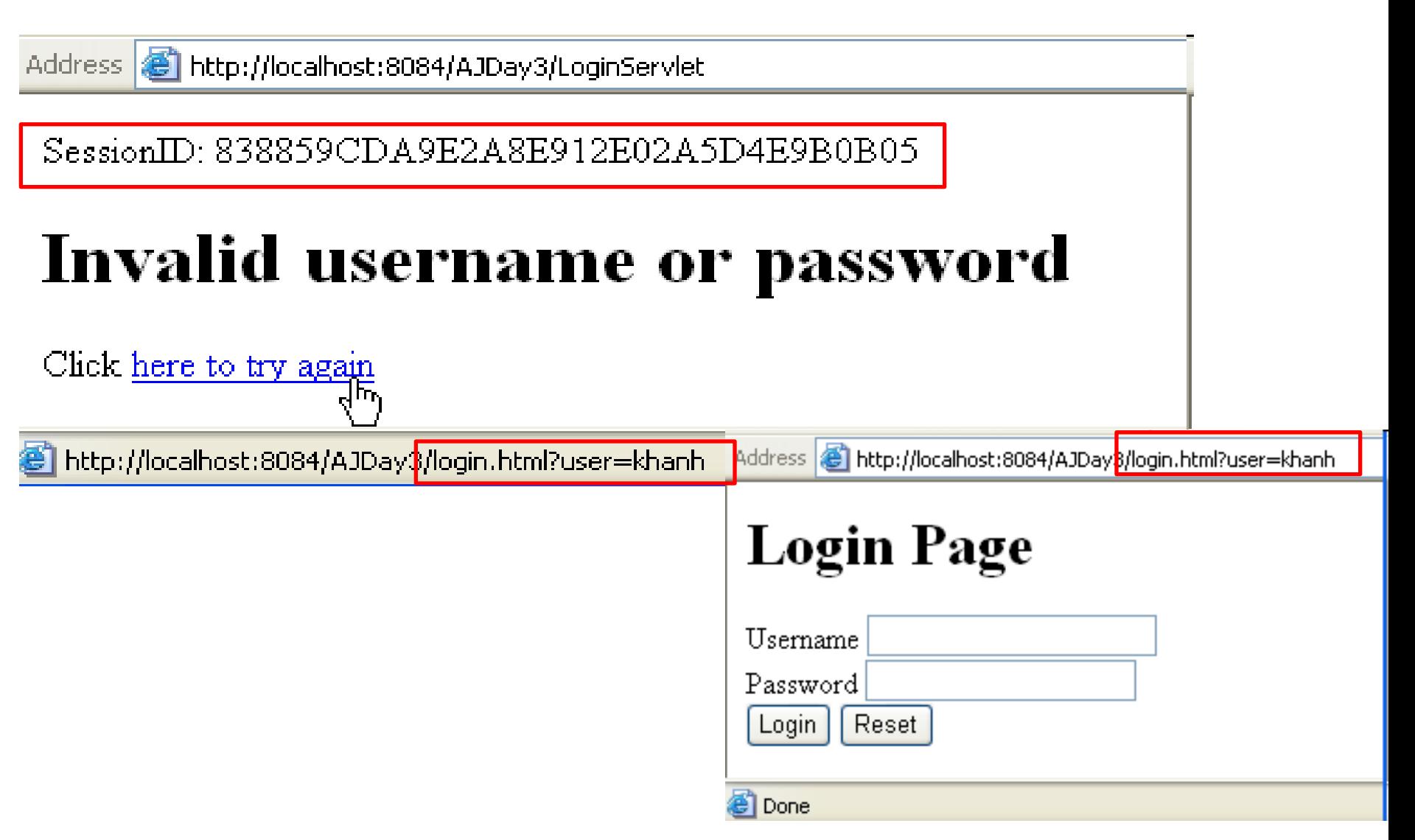

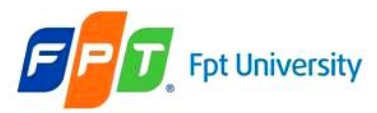

## Session Management – Example

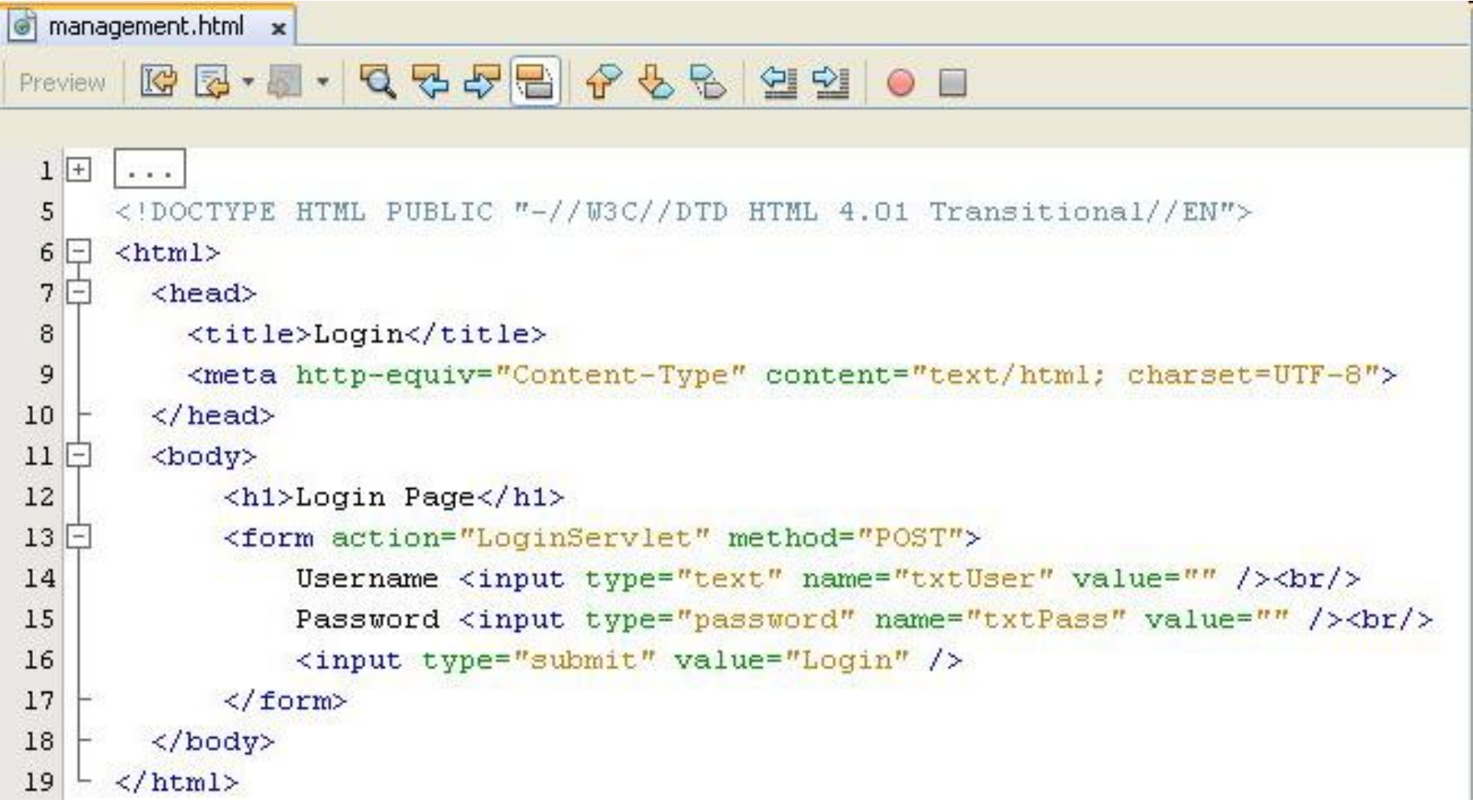

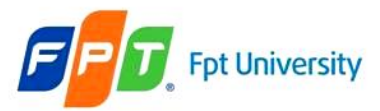

## Session Management – Example

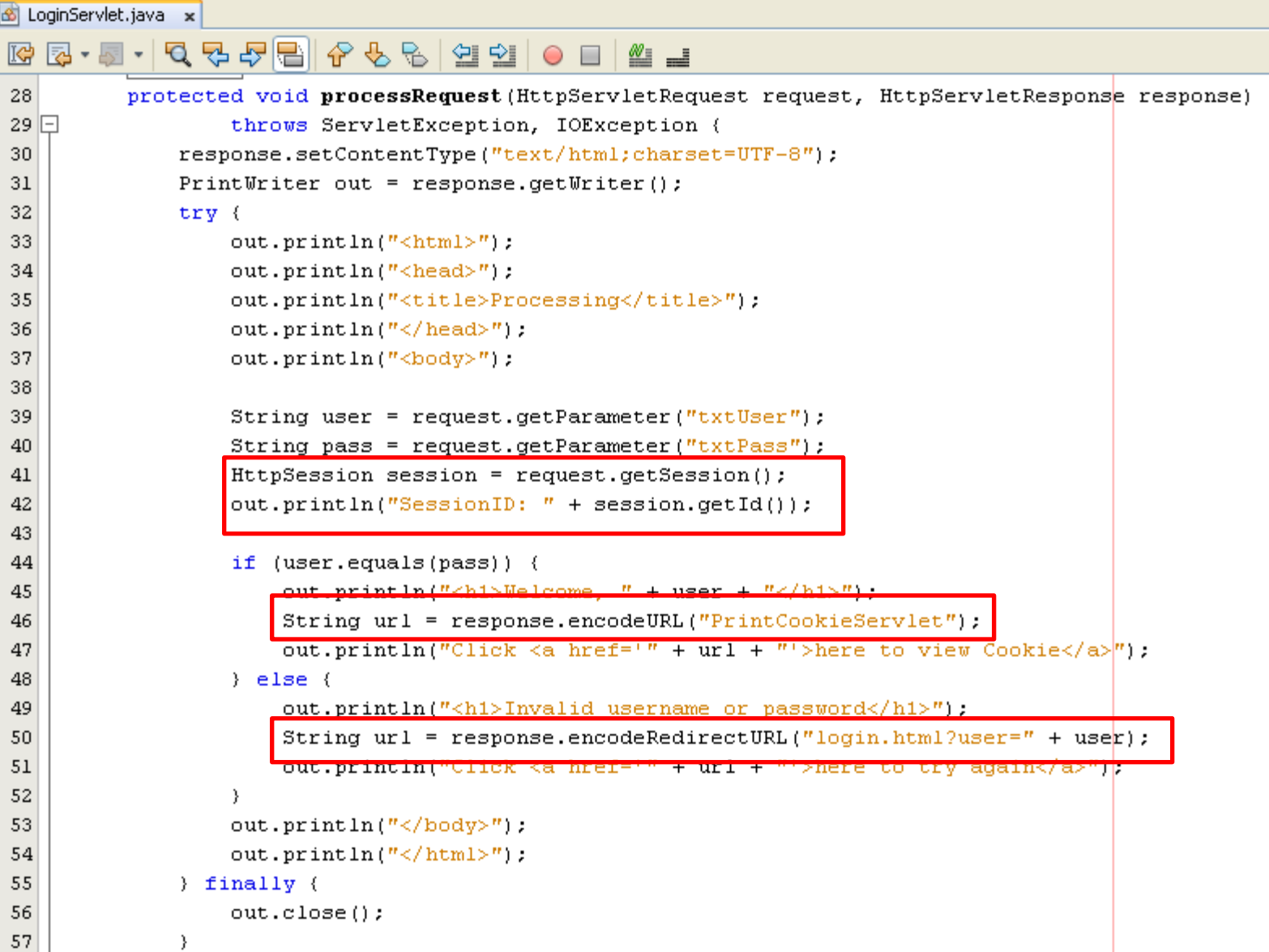

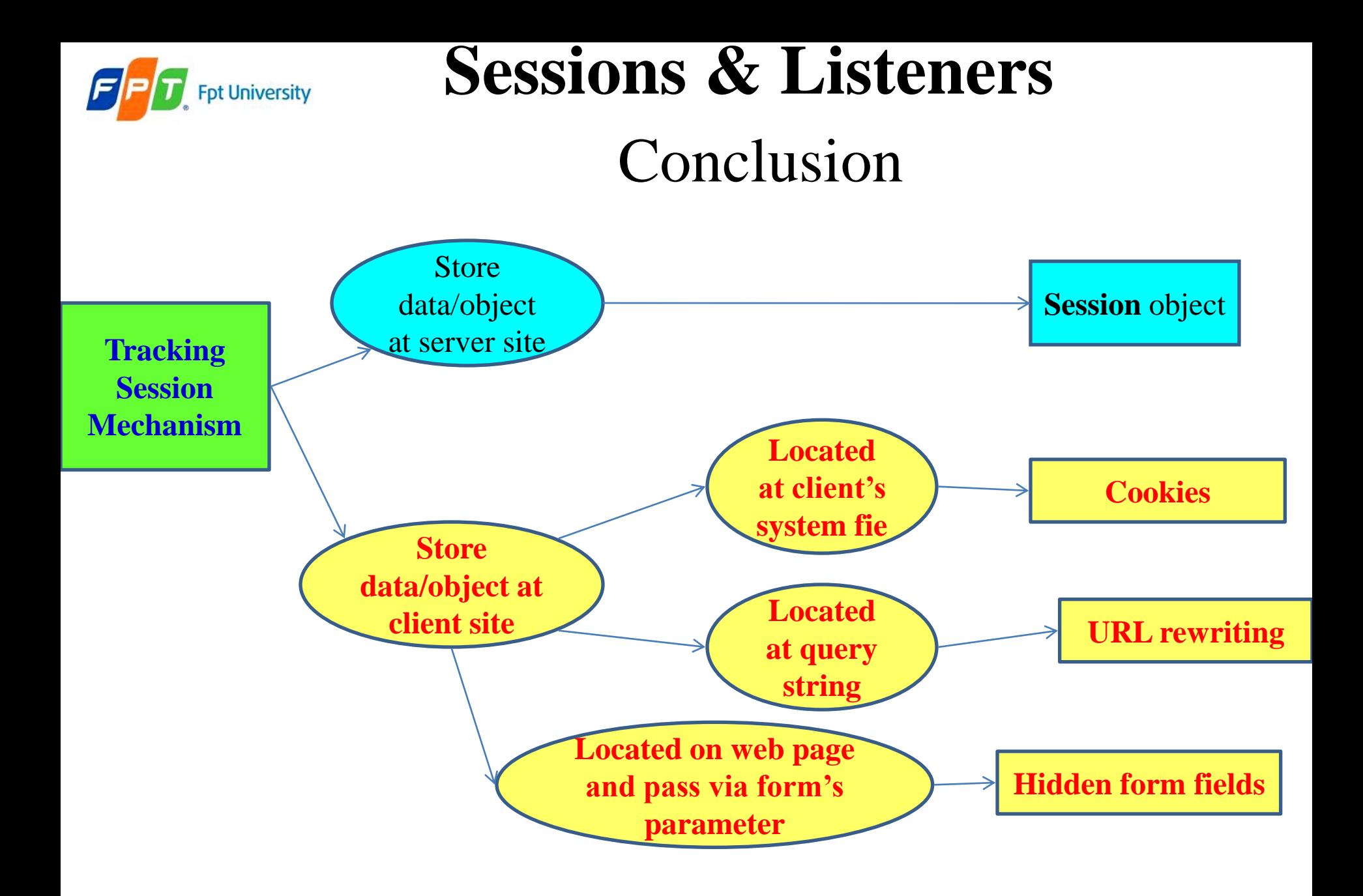

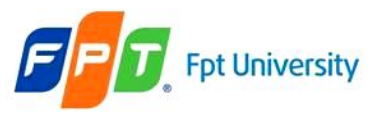

# **Sessions & Listeners**  Request and Context Listeners

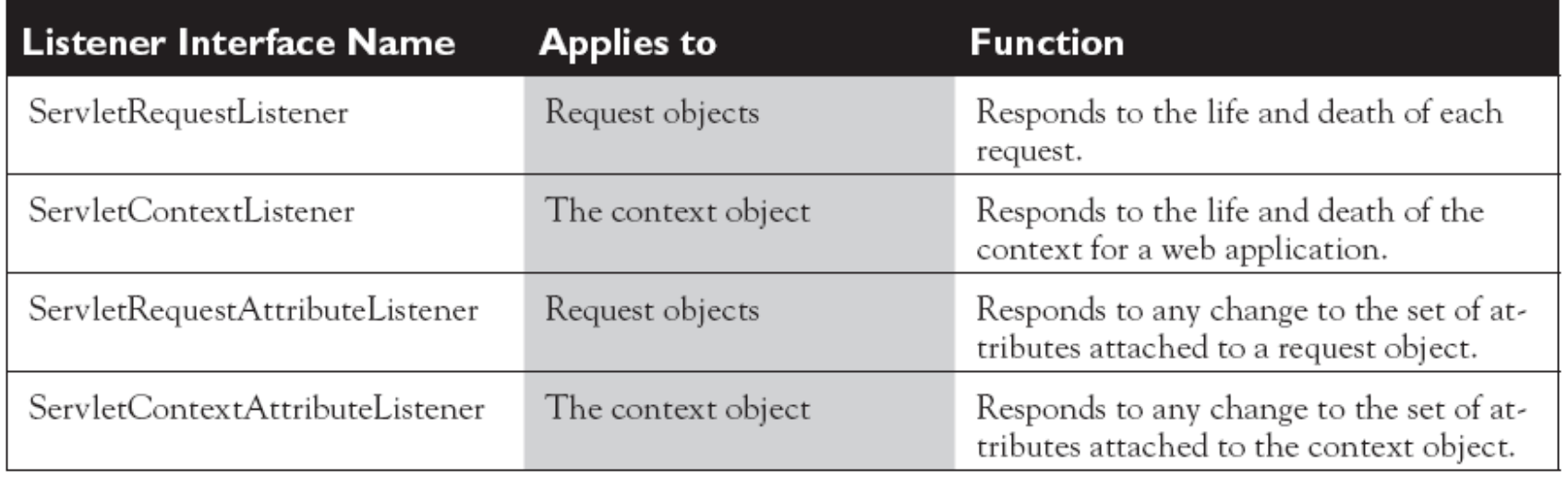

- There are **two things** that need to do **to set up a listener** in a web application:
	- **Write a class** that **implements** the **appropriate listener interface**.
	- **Register** the **class name in** the **web** application **deployment descriptor**, web.xml.

**<listener>**

**<listener-class>className</listener-class>**

**</listener>**

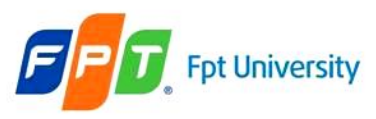

# Request Listeners

- ServletRequestListener **deals** with the **life cycle of each request object**
- A class **implementing** the **ServletRequestListener** interface has 2 methods
	- **requestInitialized**(): is **called** the **moment** that **any request** in the web container be **comes newly available** (or it is called at the **beginning of any request's scope)**
		- This is at the beginning of a servlet's service() method or earlier than that if filter chain is involved
	- **requestDestroyed**(): is called for each request that **comes to an end** either at the **end of the servlet's service() method** or at the **end of the doFilter()** method for the first filter in a chain
- **Each** of these ServletRequestListener methods **accept** a **ServletRequestEvent** as a parameter. This event object has 2 methods
	- getServletContext()
	- getServletRequest()
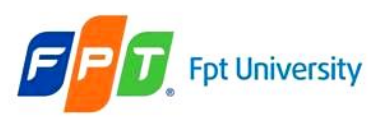

### Request Listeners

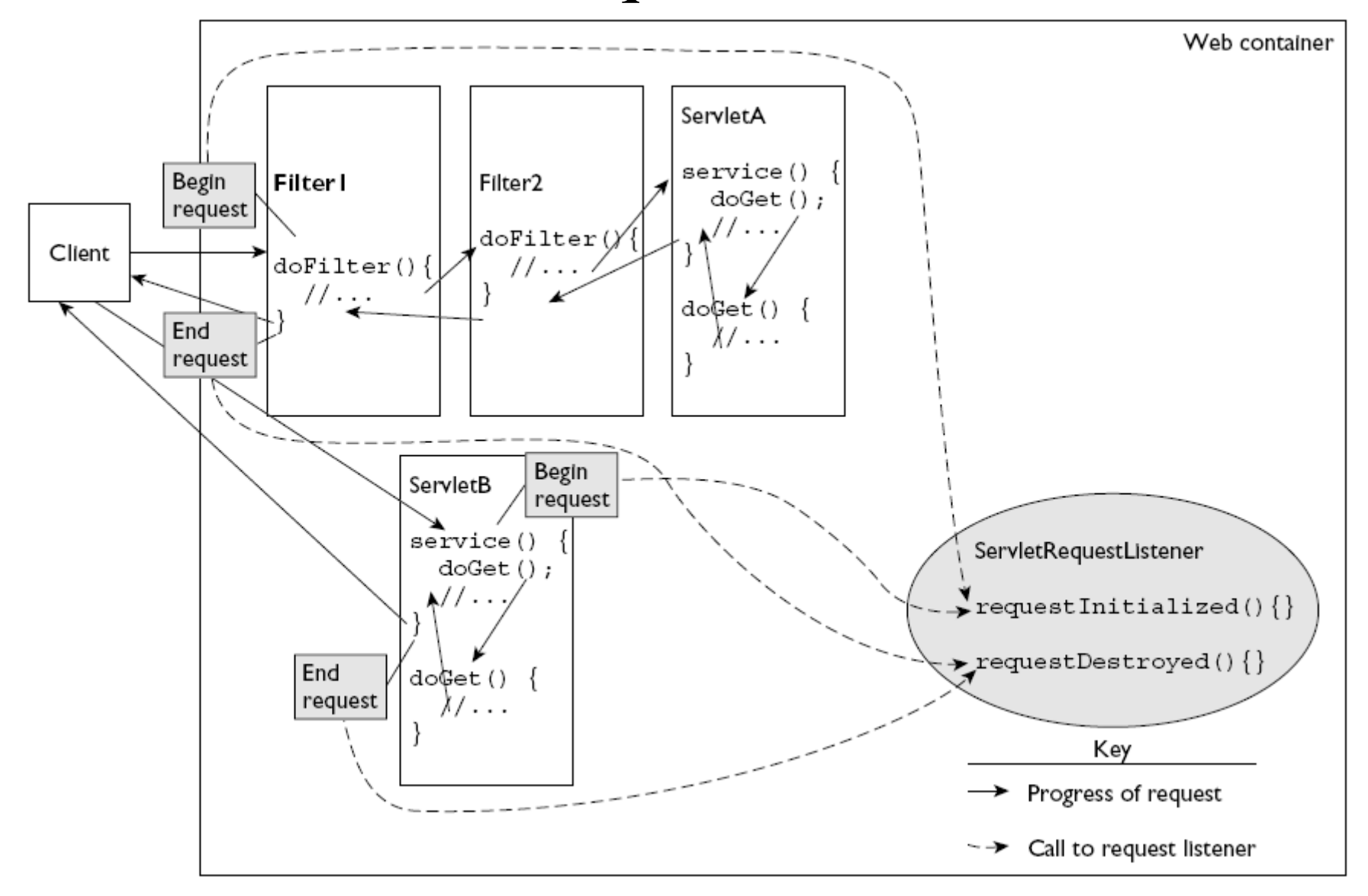

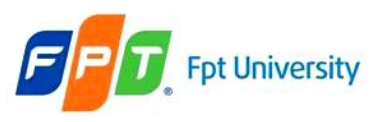

## Request Attribute Listeners

- **ServletRequestAttributeListener deals** with the **life cycle of the attributes attached** to **request objects**
- A **class implementing** the **ServletRequestAttributeListener** interface **has 3 methods**
	- **attributeAdded**(): is called whenever a new attribute is added to any request
	- **attributeRemoved**(): is called whenever an attribute is removed from a request
	- **attributeReplaced**(): is called whenever an attribute is replaced
- Each of these ServletRequestAttributeListener methods **accept** a **ServletRequestAttributeEvent** as a parameter. This event object has **2 methods**
	- **getName**(): returns name of attribute
	- **getValue**(): returns old value of attribute
- The ServletRequestAttributeEvent inherits from ServetRequestEvent
- The "grandparent" of The ServletRequestEvent is java.util.EventObject
	- The getSource() method returns the object that is the source of the event

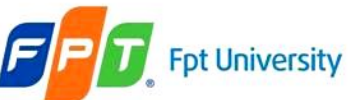

How to Add Listener to Web Project

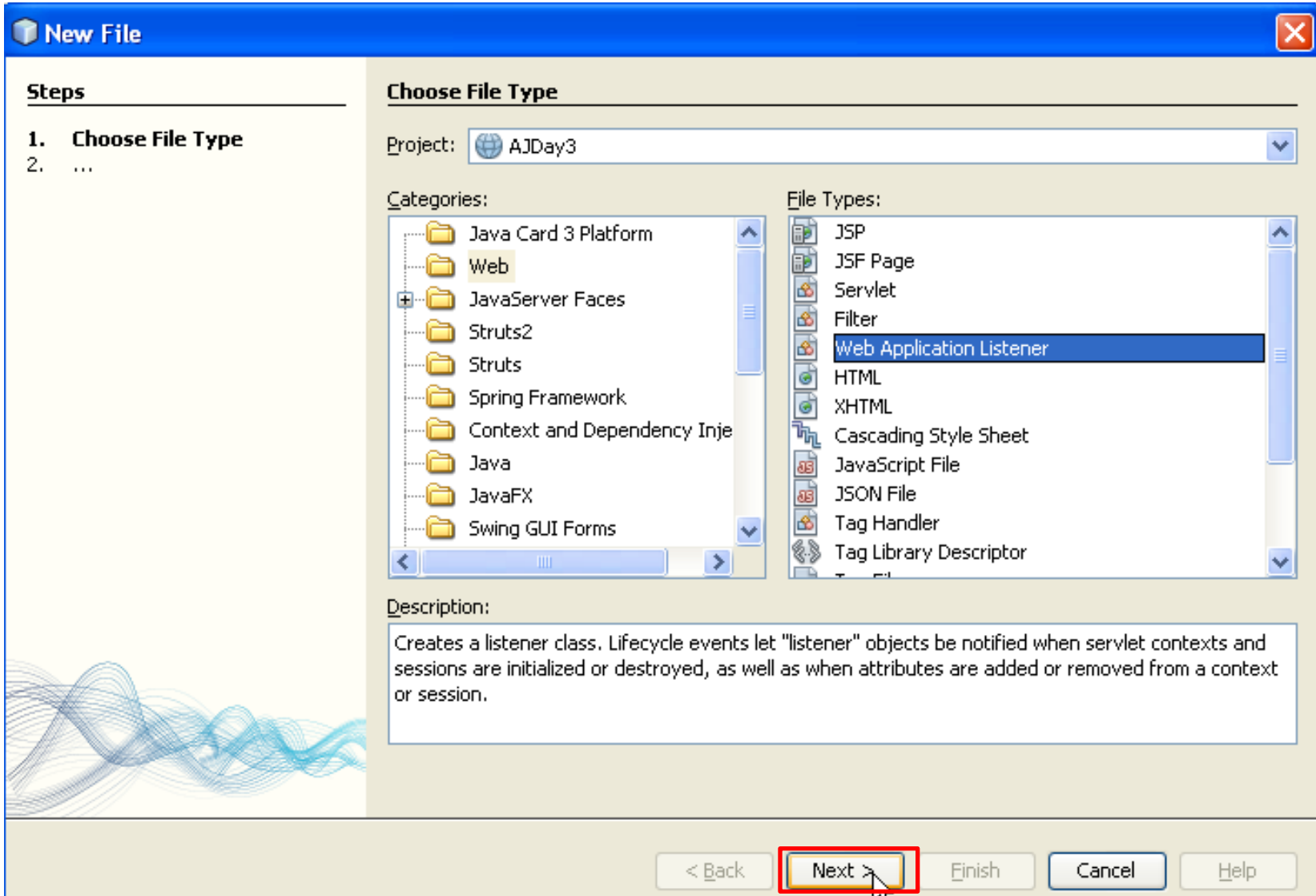

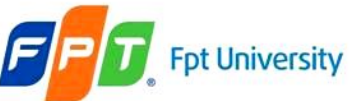

### How to Add Listener to Web Project

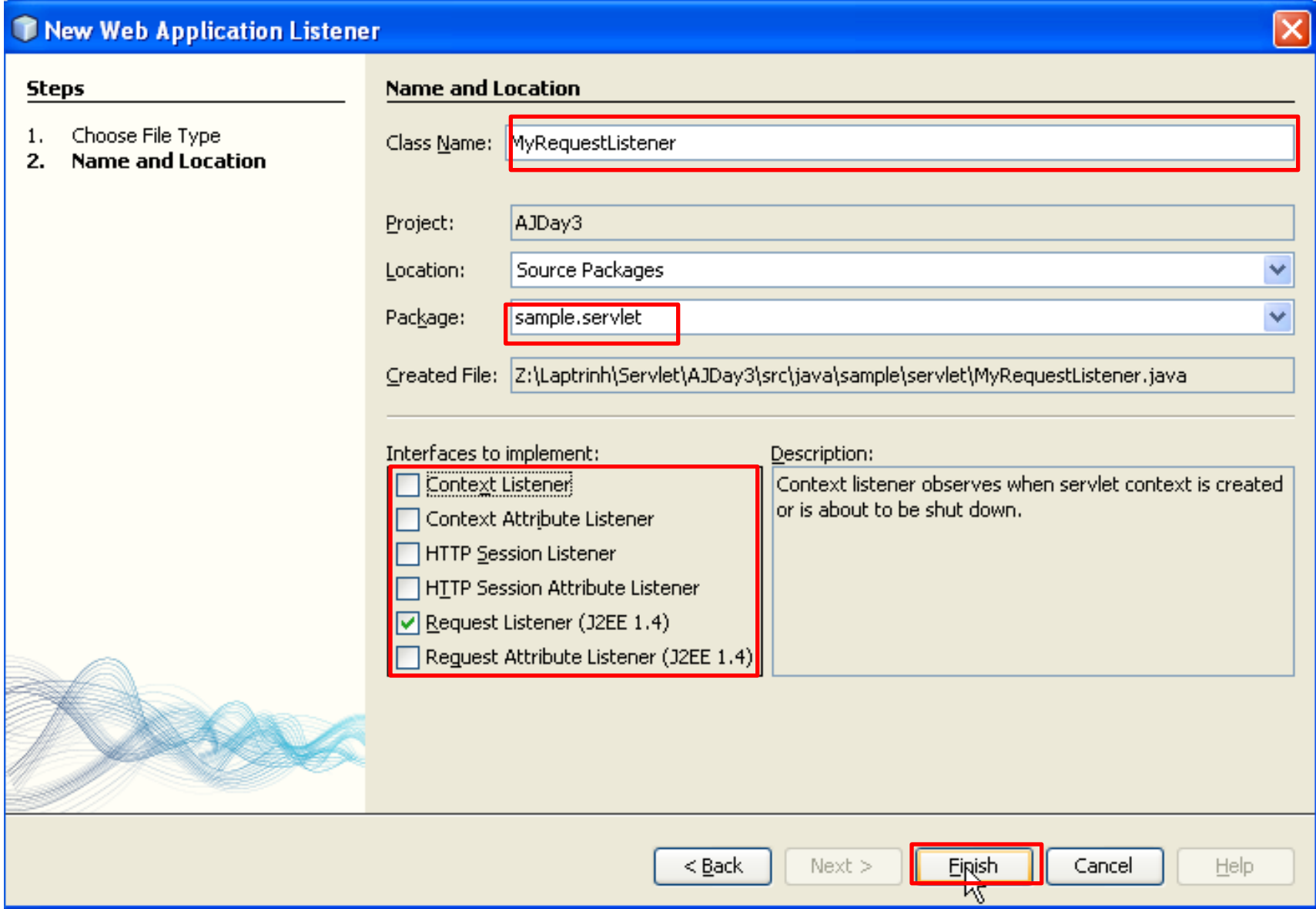

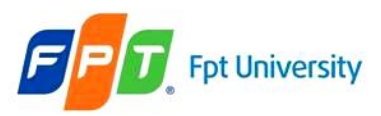

### Example

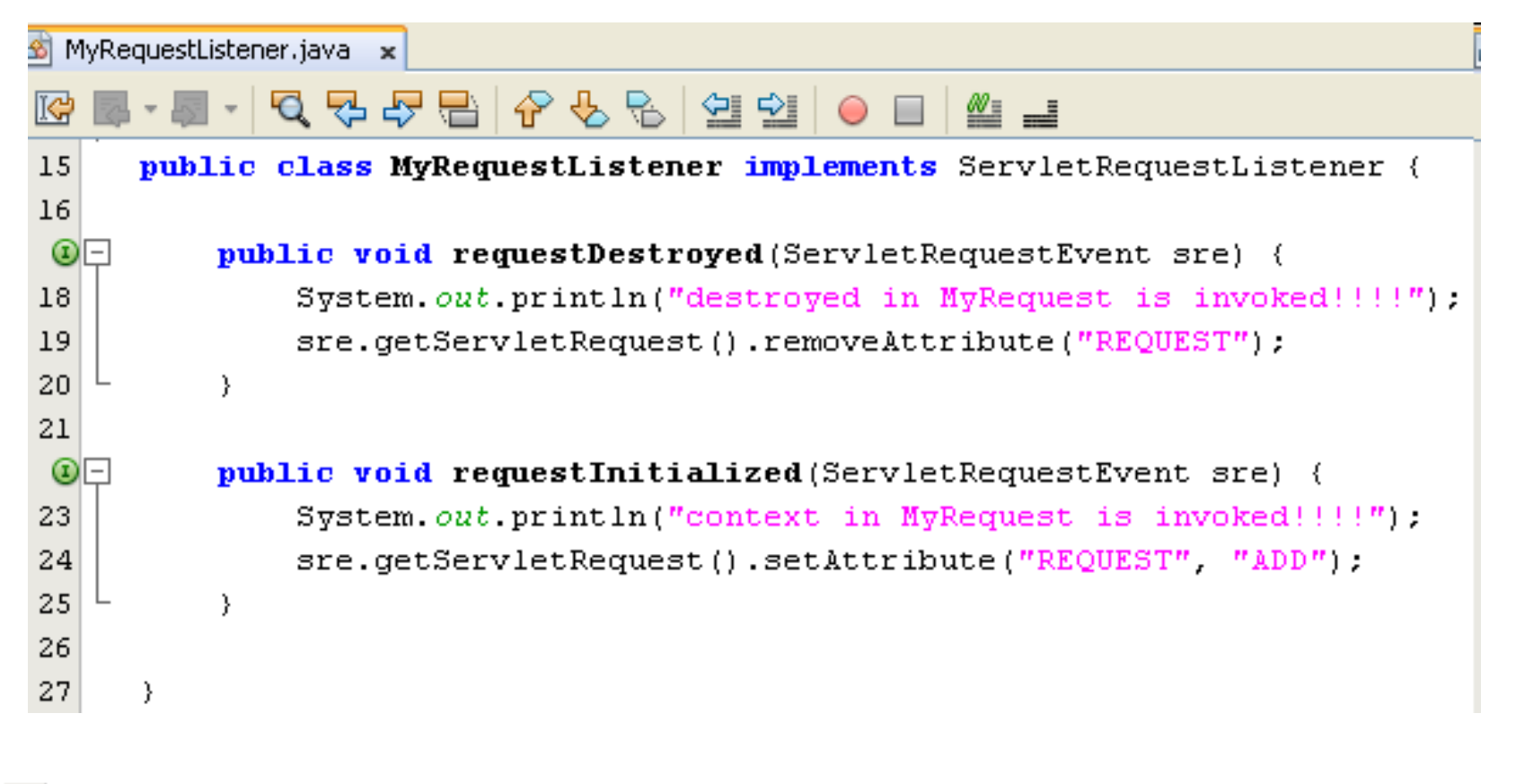

 $\overline{a}$ <web-app version="2.4" xmlns="http://java.sun.com/xml/ns/j2ee" xmlns:xsi="http  $\Box$ 3 F <listener> <description>RequestListener</description> 4 5 <listener-class>sample.listener.MyRequestListener </listener-class> </listener> 6

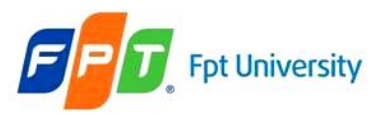

All Modern protected the deal into

#### **Sessions & Listeners**

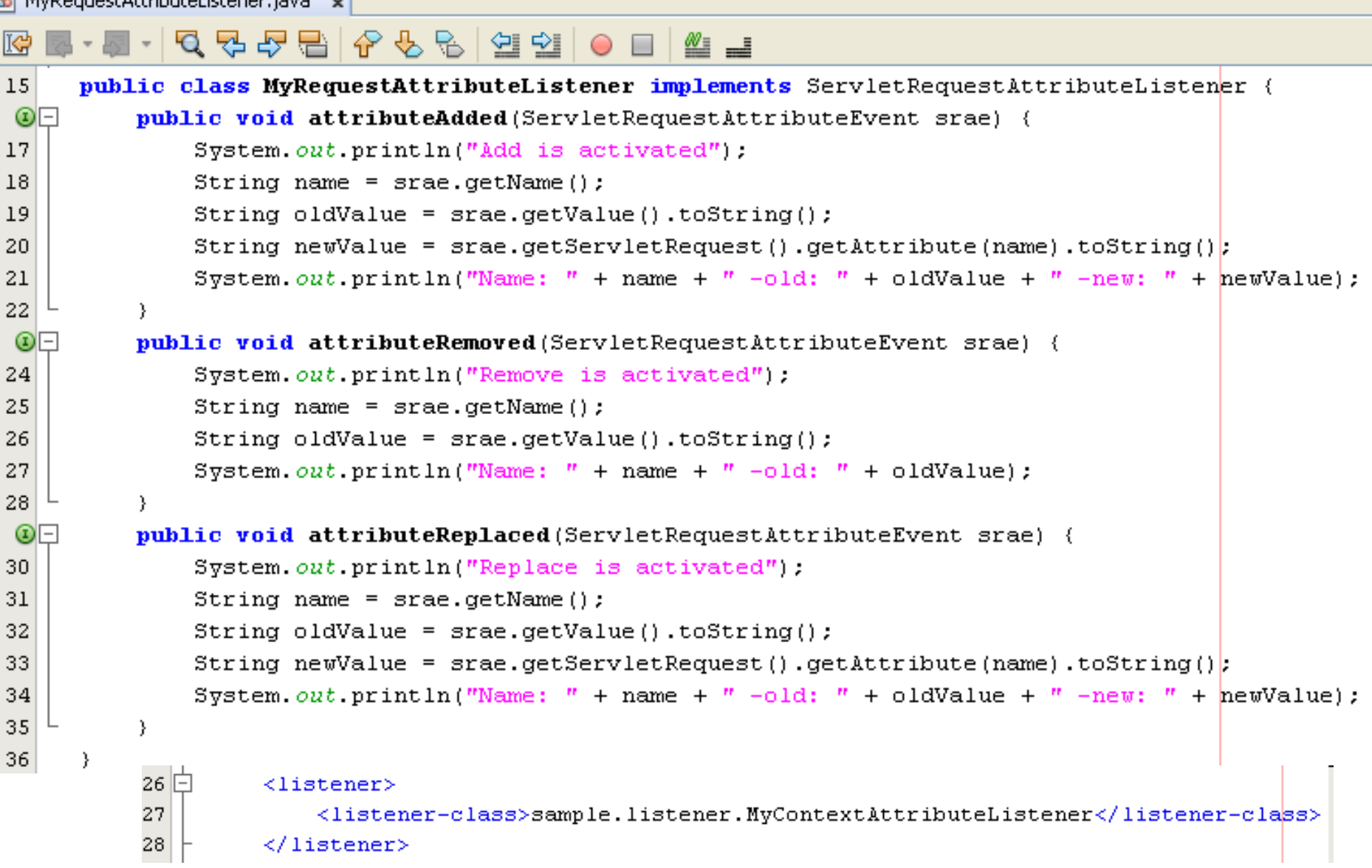

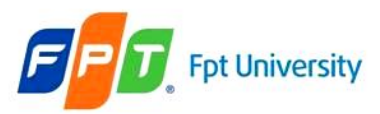

52

#### **Sessions & Listeners**

```
RequestListenerServlet.java x
            - Q 5 5 B A & & & 연청 ● B M ⊒
K#
    12 - 51
            protected void processRequest (HttpServletRequest request, HttpServletResponse response)
 28
 29 日
            throws ServletException, IOException {
 30
                response.setContentType("text/html;charset=UTF-8");
                PrintWriter out = response.getWriter();
 31
 32
                try {
 33
                     out.println("<html>'';
 34
                     out.println("<head>'';
 35
                     out.println("<title>Request</title>");
                     out.println(" </head>");
 36
 37
                     out.println("<body>");
                     out.println("<h1>Request Processing</h1>");
 38
 39
                     request.setAttribute("VALUE", "ADD");
 40
                     request.setAttribute("VALUE", "MODIFIED");
 41
                     request.removeAttribute("VALUE");
 42
 43
 44
                     out.println("REQUEST: " + request.getAttribute("REQUEST"));
 45
                     out.println("Finished!!!");
 46
 47
                     out.println("</bold> <math>\land</math> <math>\text{body}^n)</math>Address & http://localhost:8084/AJDay3/RequestListenerServlet
                     out.println("</>>\n<math>\times</math>  \n<math>\times</math>  \n<math>\times</math>  \n<math>\times</math>48
                } finally {
 49
                                                                             Request Processing
                     out.close()50
 51
                 Y
                                                                             REOUEST: ADD Finished !!!
```
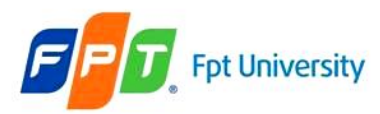

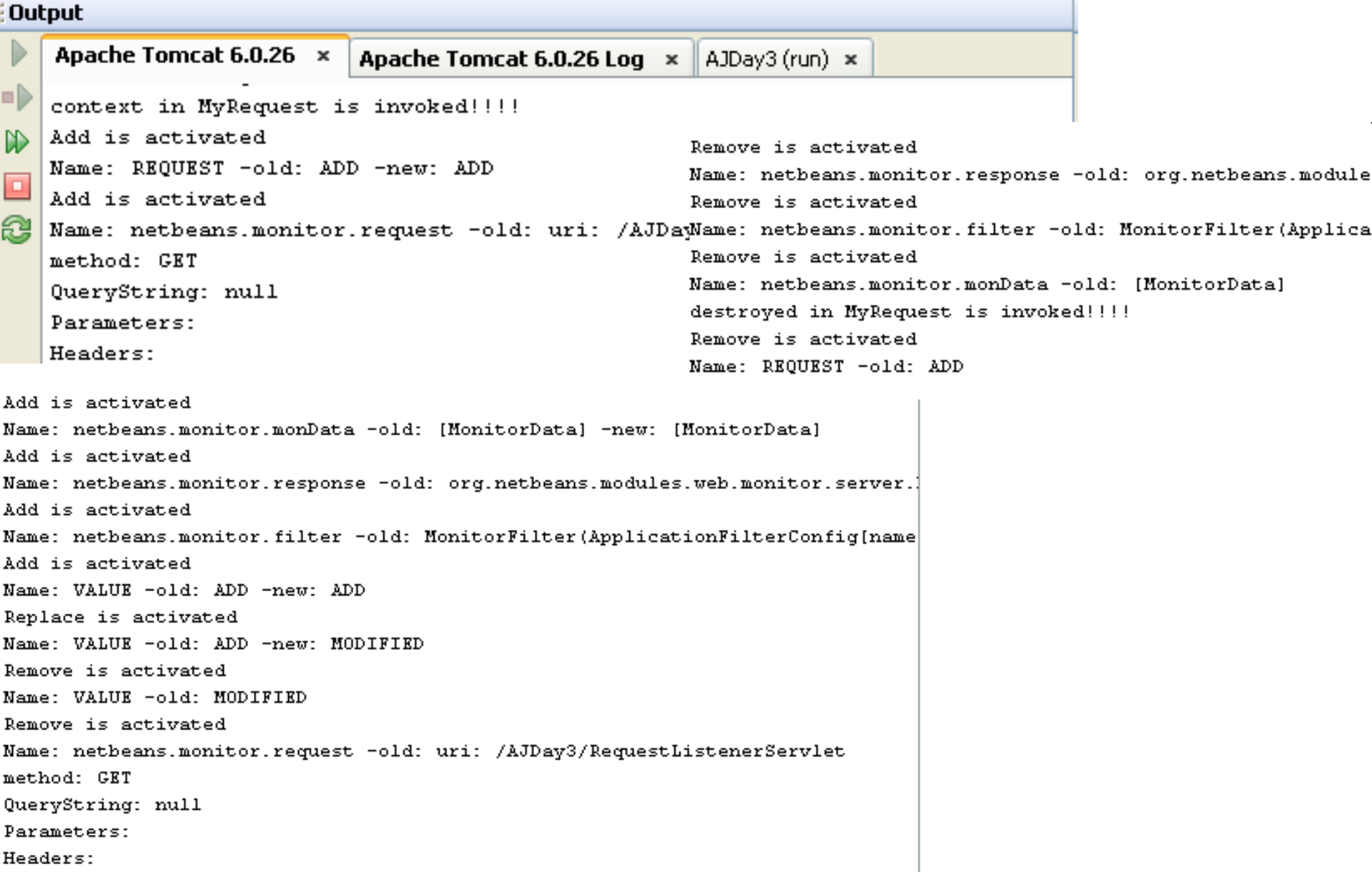

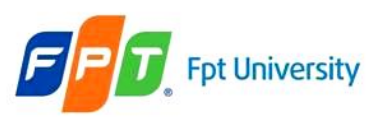

## Context Listener

- Sessions have 02 listeners:
	- **ServletContextListener**
		- **Receive notifications** about **changes** to the **servlet context** of the Web application
			- **contextInitialized**(): gets **called before** any servlet's **init() method** or any filter's **doFilter() method**
			- **contextDestroyed**(): gets called **after** the **servlet's or filter's destroy()** method
			- Both of methods get passed a ServletContextEvent object that provides the getServletContext() method

### – **ServletContextAttributeListener**

- **Recieves** a **notification** about any **modifications** made to the **attribute list** on the servlet context of a web application
- Has the same trio of methods as **ServletRequestAttributeListener**

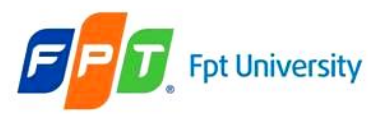

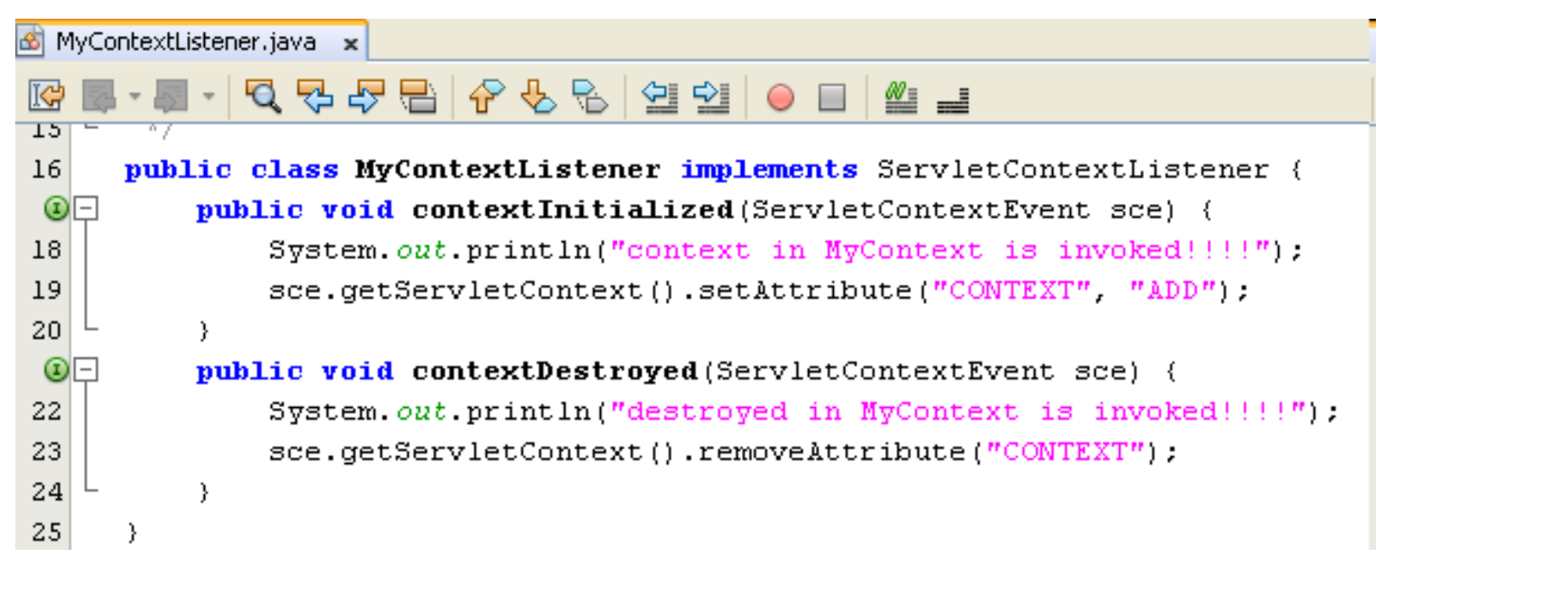

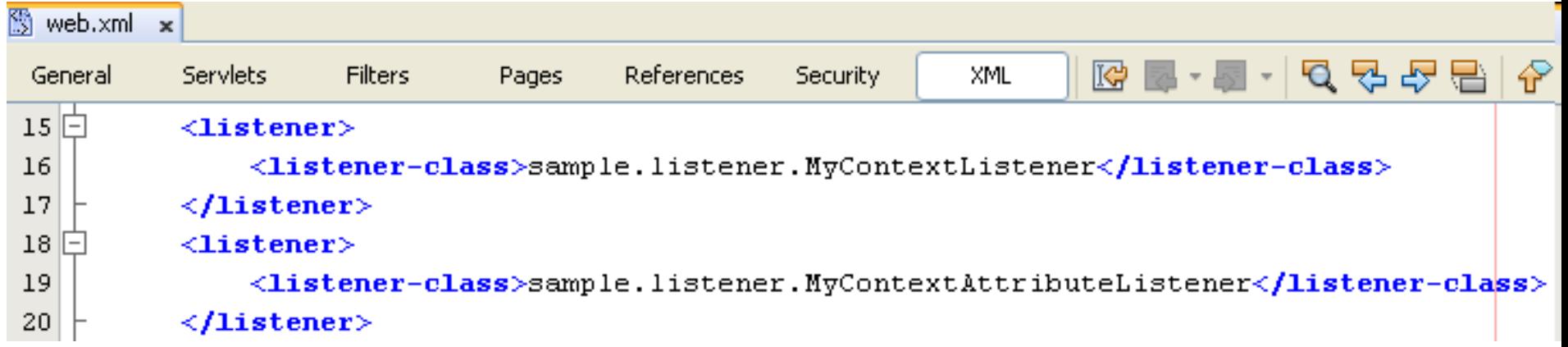

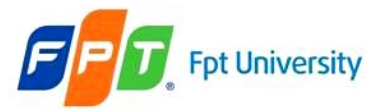

36

ł

## **Sessions & Listeners**

```
MyContextAttributeListener.java x
            9 경 2 급 8 상 6 8 월 2 | 0 日 | @ ⊒
15public class MyContextAttributeListener implements ServletContextAttributeListener {
\circledcircpublic void attributeAdded (ServletContextAttributeEvent scab) {
17System.out.println("Add is activated-");
18
             String name = scab.getName();
             String oldValue = scab.getValue() . toString();
⚠
             String newValue = scab.getServletContext().getAttribute(name).toString():
20
21
             System.out.println("Name: " + name + "-old: " + oldValue + "-new: " + newValue):
22
         Þ
\odotF
         public void attributeRemoved(ServletContextAttributeEvent scab) {
             System.out.println("Remove is activated-");
24
25
             String name = scab.getName();
⚠
             String oldValue = scab.getValue() . toString();
27
             System.out.println("Name: " + name + "-old: " + oldValue);
28
\circledcircpublic void attributeReplaced(ServletContextAttributeEvent scab) {
30
             System.out.println("Replace is activated-");
31
             String name = scab.getName();
⚠
             String oldValue = scab.getValue() . toString();
             String newValue = scab.getServletContext().getAttribute(name).toString();
33
             System.out.println("Name: " + name + "-old: " + oldValue + "-new: " + newValue);
34
35
         Y
```
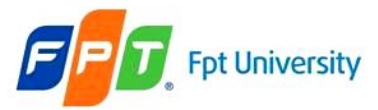

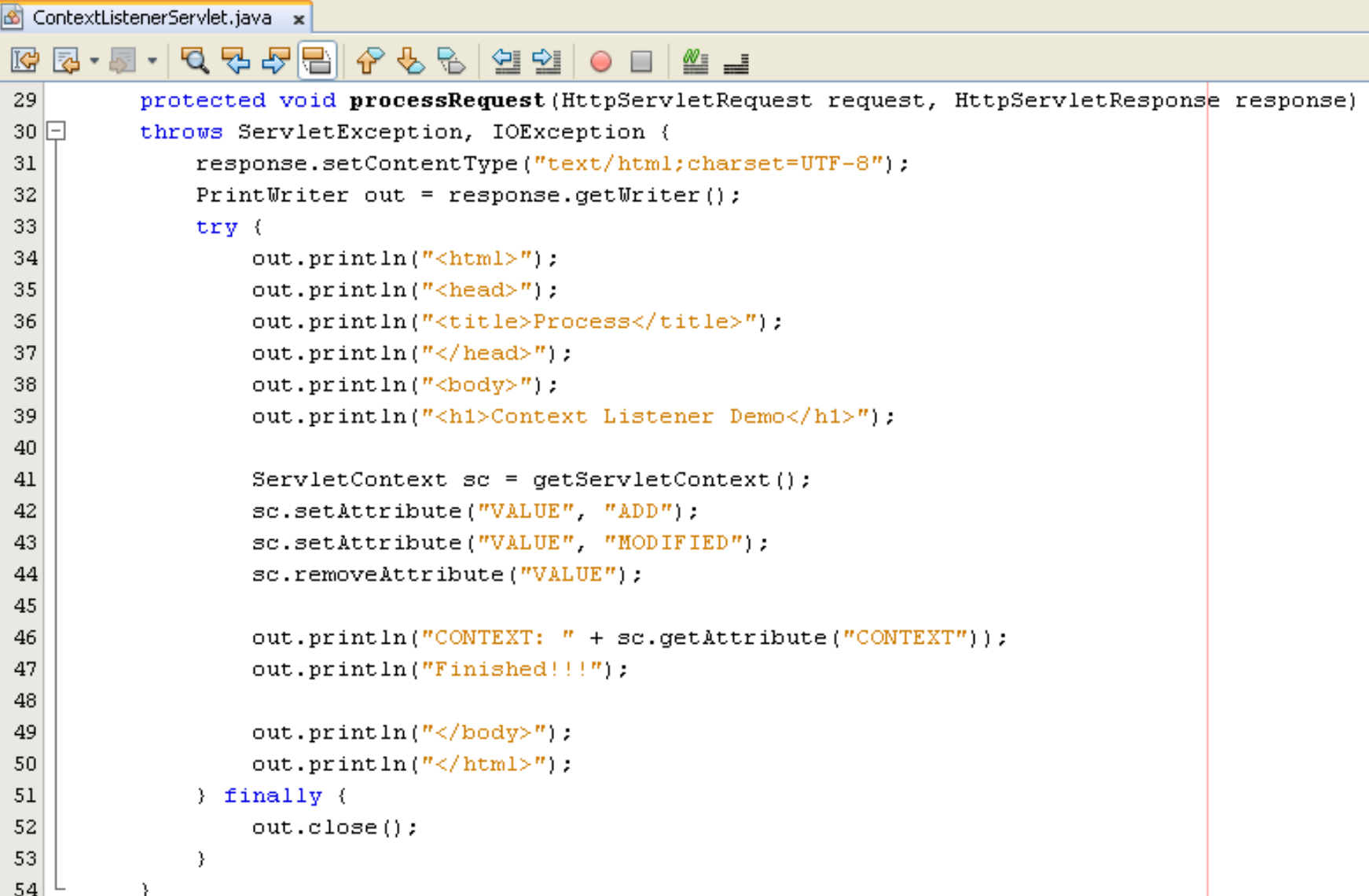

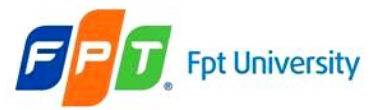

## Example

Address **&** http://localhost:8084/AJDay3/ContextListenerServlet

### **Context Listener Demo**

CONTEXT: ADD Finished !!!

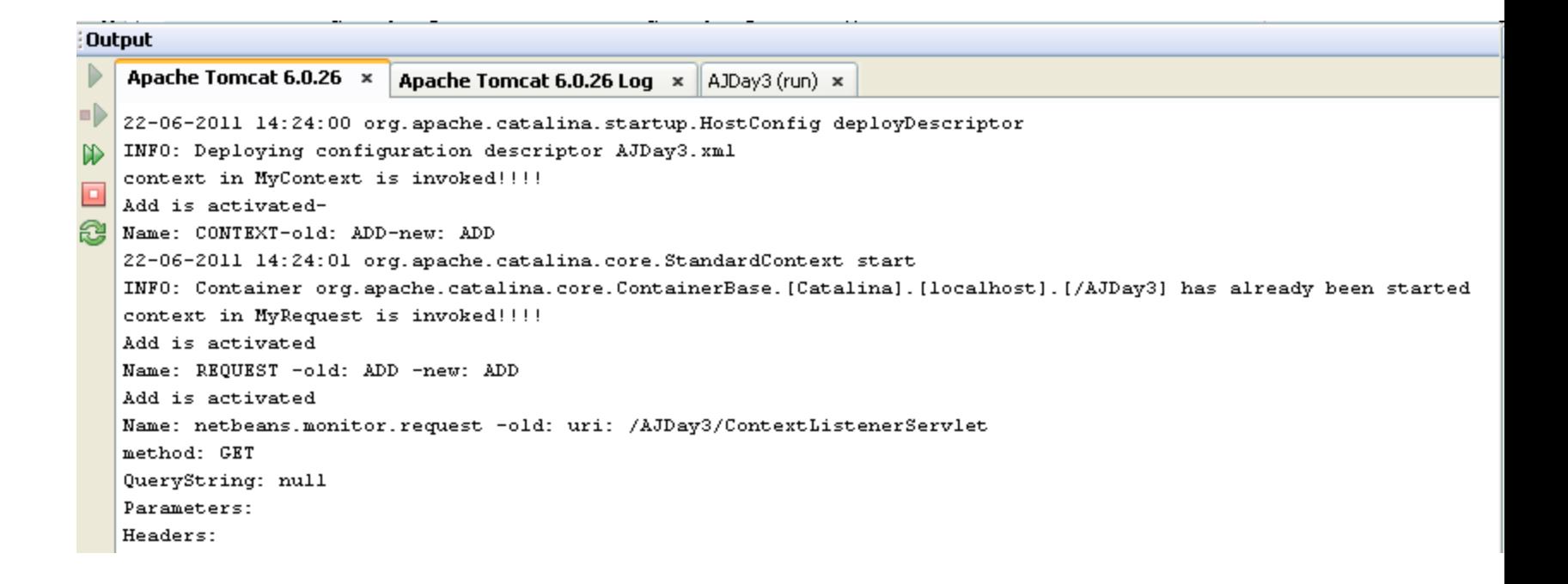

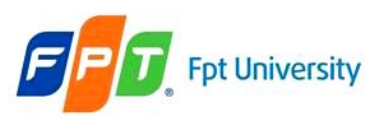

## Session Listeners Declared in DD

### • Have **02 listeners:**

#### – **HttpSessionListener**

- Implements the changes to the list of active sessions in Web application
- **sessionCreated**() method: is called whenever a **new session** is provided (*can say that after the getSession() method*)
- **sessionDestroyed**(): is called at the **end of the sessions** (*within the call invalidate() or session time out but before the session become invalid*)
- Both of methods get passed a **HttpSessionEvent object** that provides the **getSession() method**

#### – **HttpSessionAttributeListener**

- Is **called** whenever **some changes** are made to the **attribute** list on the **servlet session** of a Web application
- Is used to **notify when** an **attribute** has been **added**, **removed** or **replaced by another attribute**
- Has the **same trio of** methods as **ServletRequestAttributeListener** that are passed the **HttpSessionBindingEvent** (is inherited from HttpSessionEvent)

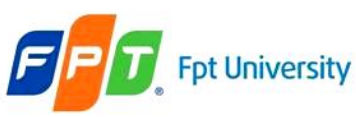

#### Session Listeners Not Declared in DD • Have **02 listeners:**

#### – **HttpSessionBindingListener**

- **Notifies** the **object** when it is being **bound** to **or unbound** from a **session**
- This **notification** can be the **result** of a **forced unbinding of an attribute** from a **session by the programmer**, **invalidation of the session or due to timing out of session**
- This **implementation** do **not require any configuration within** the deployment descriptor of the Web application
- **Notes**: The object data types not implemented in **BindingListener don't fire any events!**

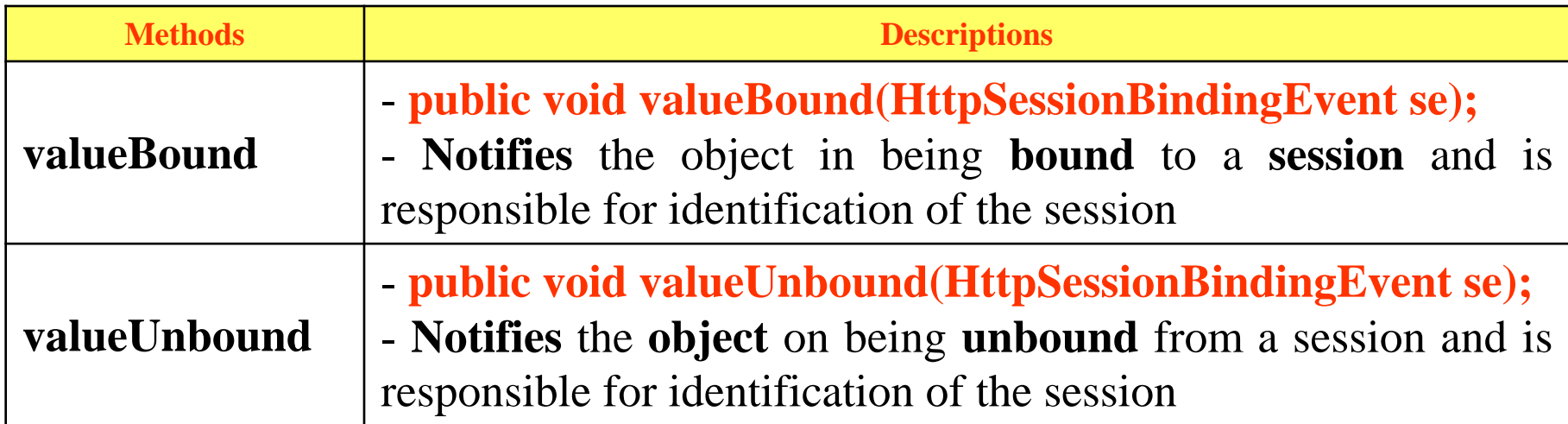

pt University

### Session Listeners Not Declared in DD - Example

```
SessionAttrObject.java x
          - | 단단 옵 룸 | 영 유 / 영 회 |
ľФ
15
     public class SessionAttrObject implements HttpSessionBindingListener {
16
          private String data;
17\Boxpublic SessionAttrObject (String value) {
18
              this data = value:19
          X
          public String getData() {
20
  |-|return data:
21
22
          Y
          public String toString() {
◉⊟
              return data:
24
25
          Ŷ.
26
  |-|public void setData (String data) {
27
              this data = data:
28
          3
          public void valueBound (HttpSessionBindingEvent event) {
\circledcirc30
              System.out.println("valueBound() " + qetData());
31
          Ŷ.
          public void valueUnbound (HttpSessionBindingEvent event) {
 о
              System.out.println("valueUnbound " + qetData());
33
34
          ł
35
      Þ
```
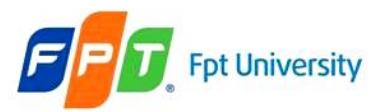

### Session Listeners Not Declared in DD - Example

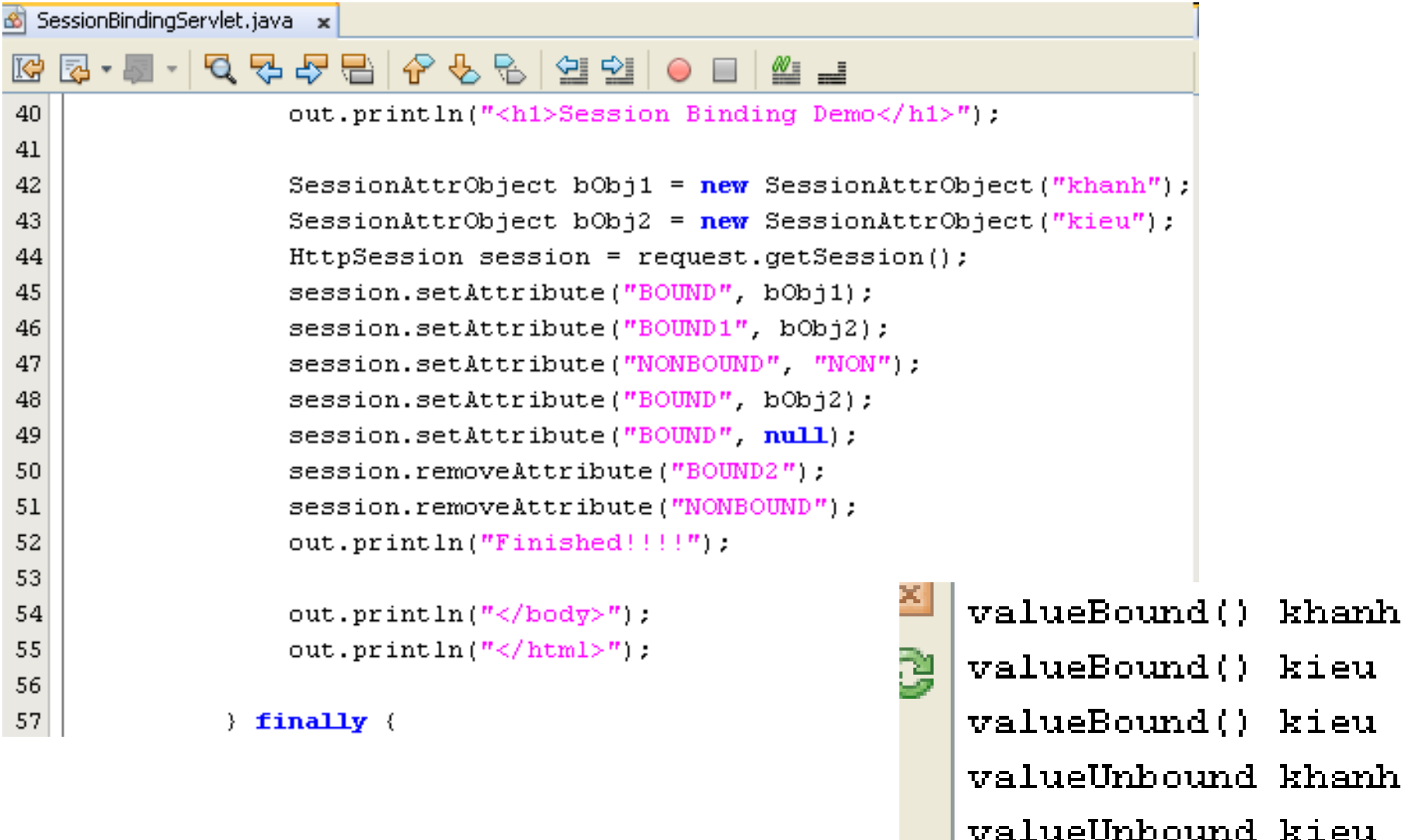

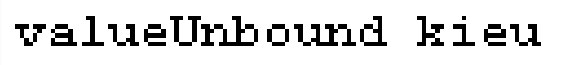

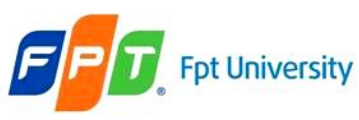

## Session Listeners Not Declared in DD

- Have **02 listeners** (cont)
	- **HttpSesssionActivationListener** (*receives events when a value object is transported across JVMs*).
		- **Stateful** session (activated and passivated)
		- Is **implemented** when a **container migrates** the **session between VM** or **persists sessions** and **is not required** any **configuration within** the **deployment descriptor**

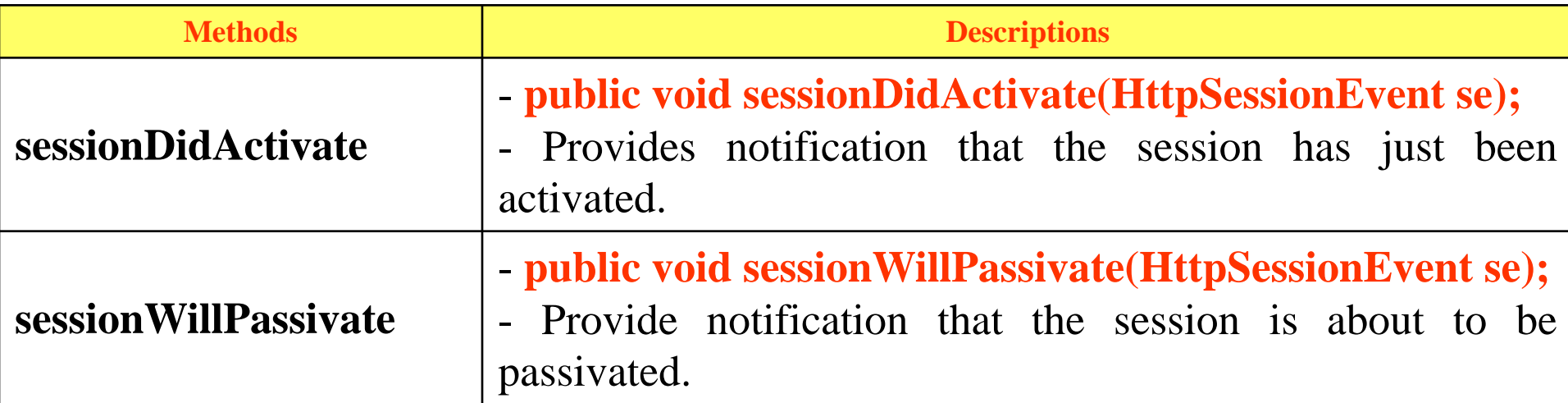

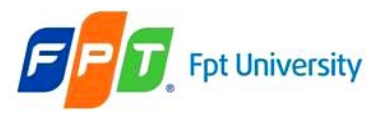

## **EXADICATER EXT CONTRANDING IN Servlet** Reporting Error

- **There are many situations** occur an error
	- A requested page may be moved from one location to another.
	- The address may be wrongly typed.
	- The requested page may be forbidden, may be temporarily deleted or correct HTTP version might not have found.
	- There are other situations where an error may generated.

#### Error during the execution of a web application are reported

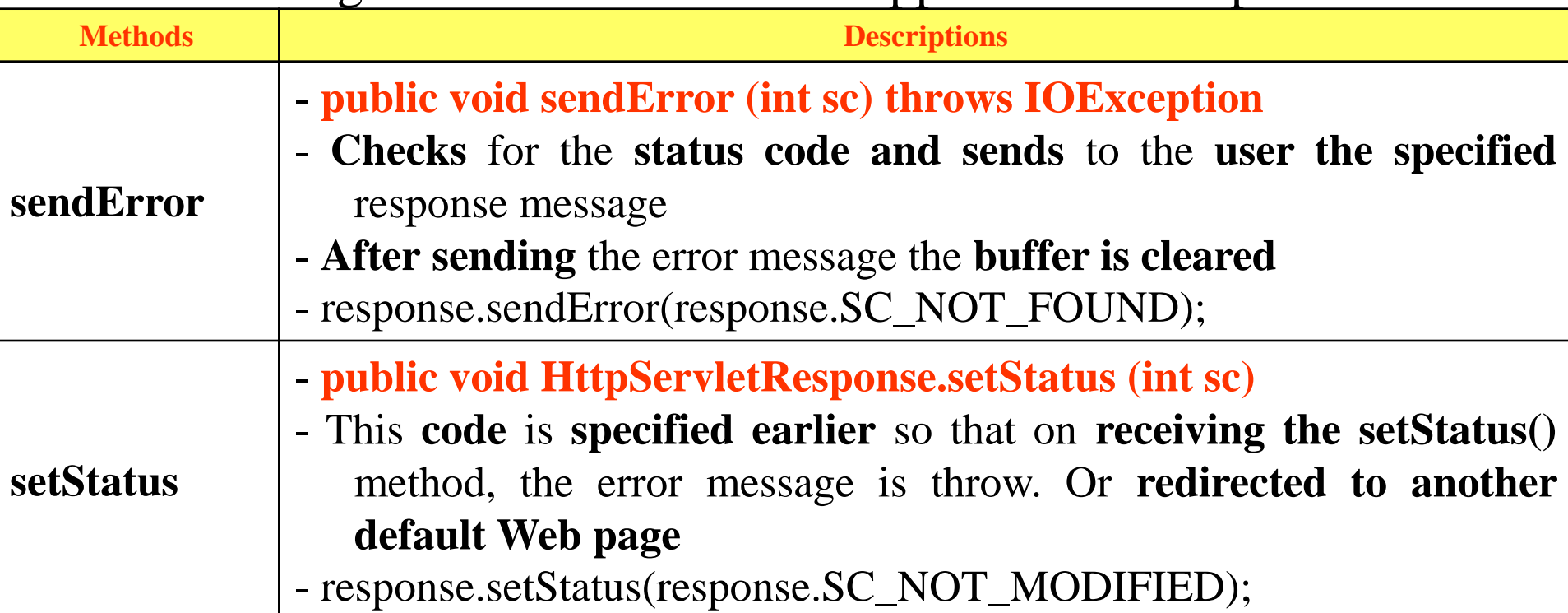

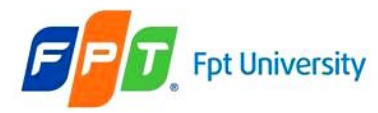

## **Examily Fet University** Error Handling in Servlet Reporting Error

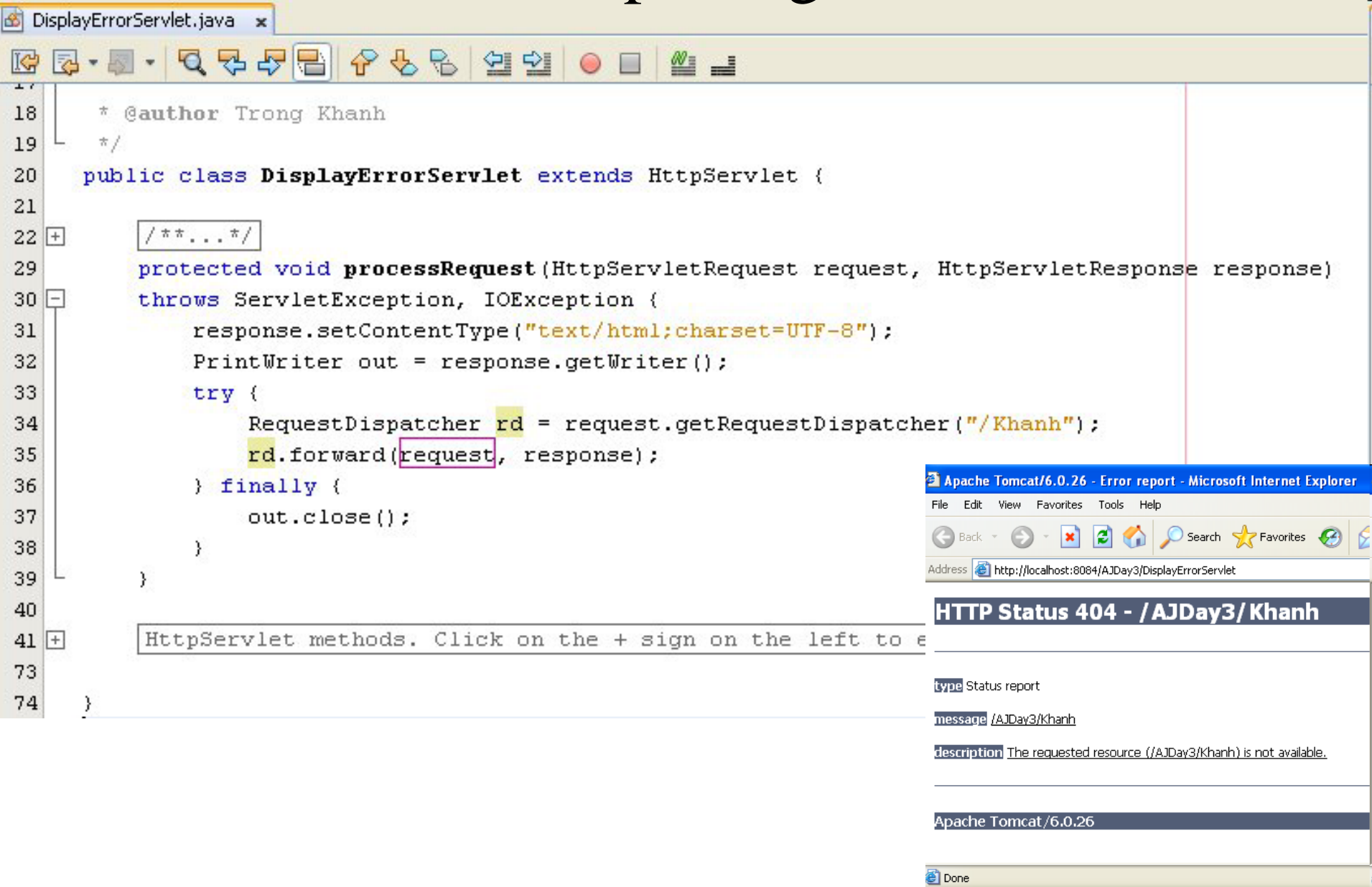

## **EXPROPERED EXPIRED EXPIRED EXPIRED EXPIRED EXPIRED EXPIRED EXPIRED EXPIRED EXPIRED EXPIRED EXPIRED EXPIRED EXPIRED EXPIRED EXPIRED EXPIRED EXPIRED EXPIRED EXPIRED EXPIRED EXPIRED EXPIRED EXPIRED EXPIRED EXPIRED EXPIRED EX** Reporting Error

- **Addition the following contents to web.xml file**
	- **In web.xml, choose Page tab, choose Error Pages, click Add**

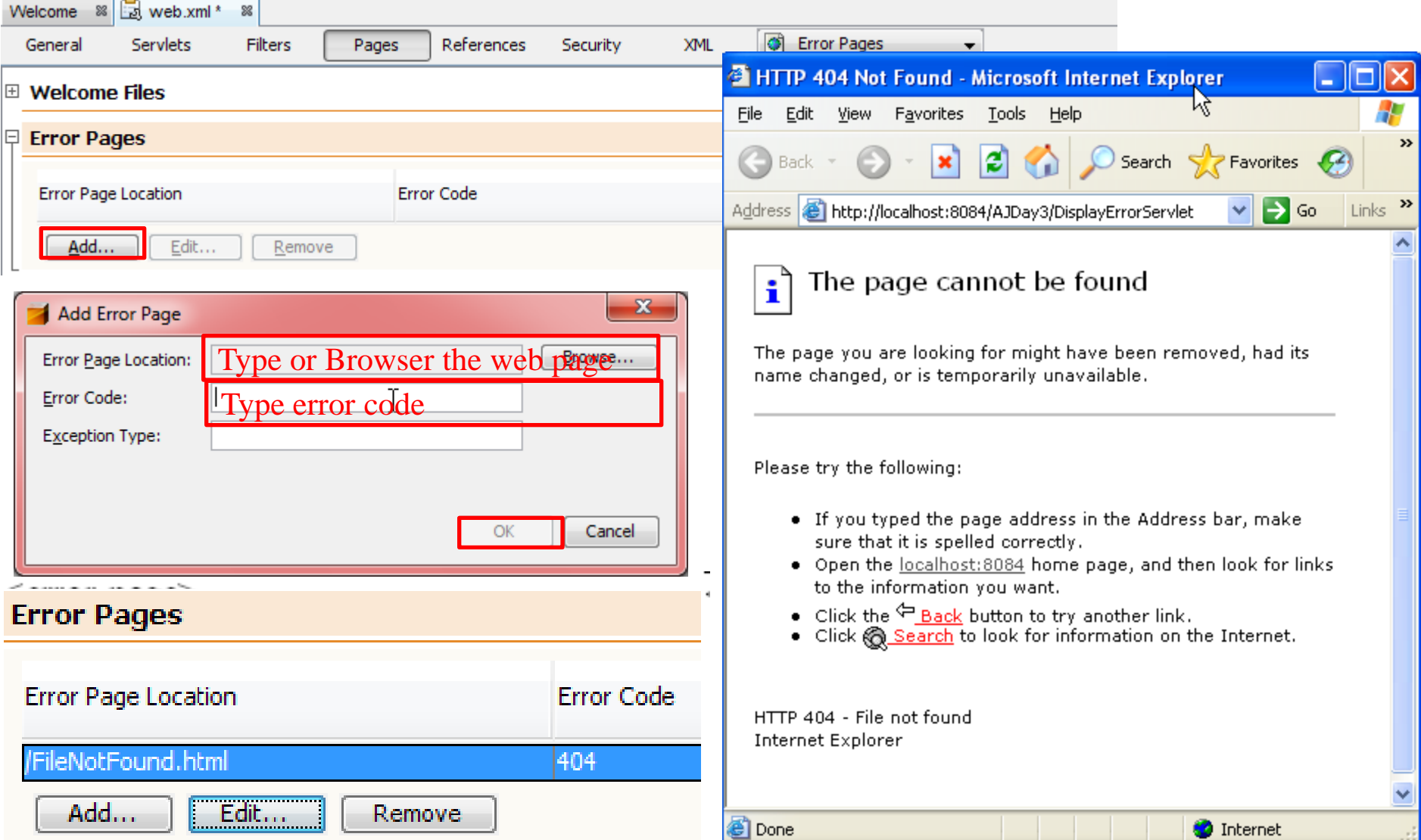

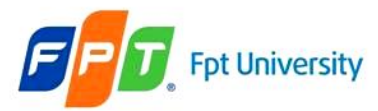

## **Error Handling in Servlet**  Reporting Error

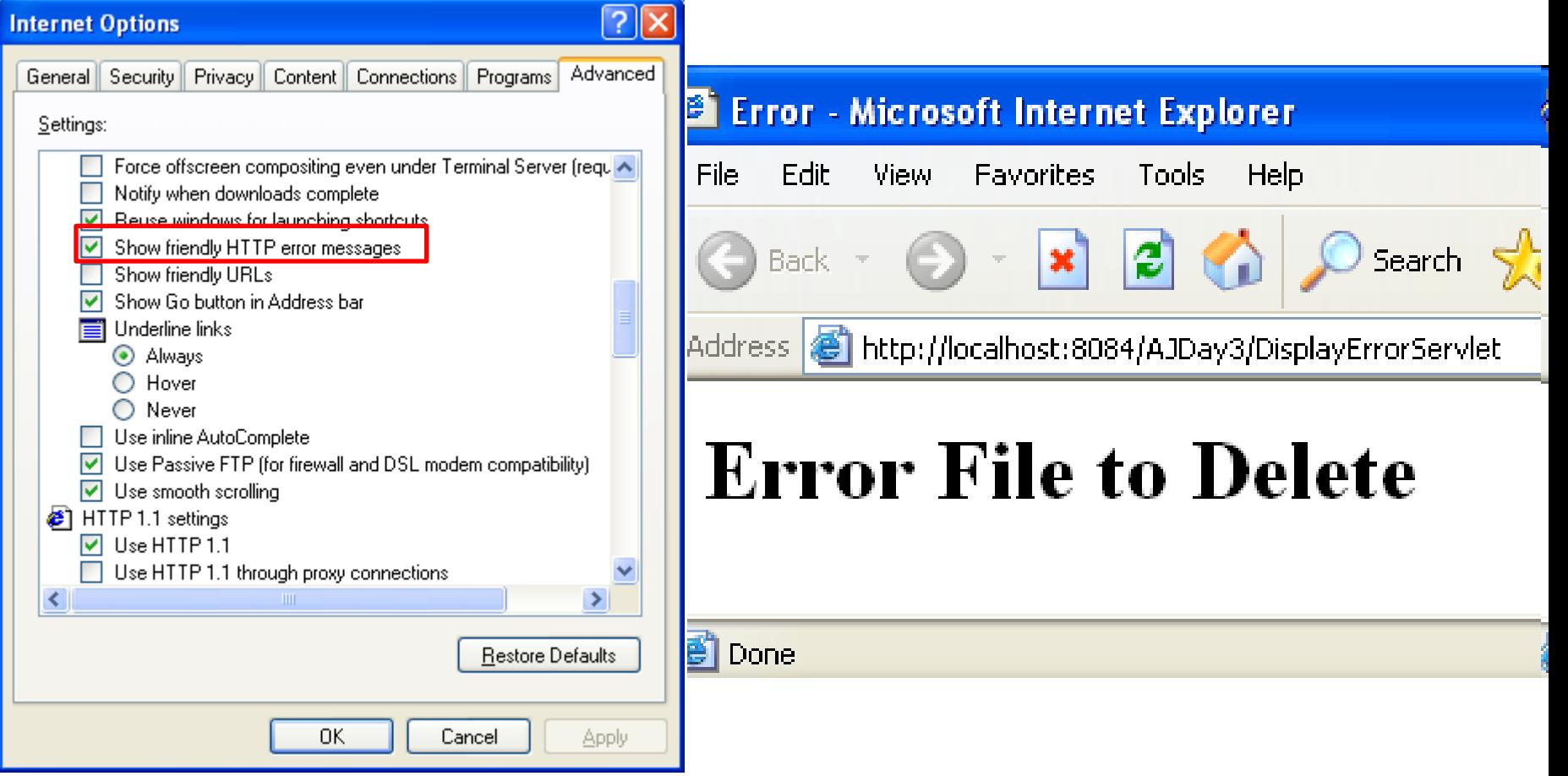

**Uncheck the option "Show friendly HTTP error messages" from Tools/ "Internet Options" to set up the browser would be presented the user defined message**

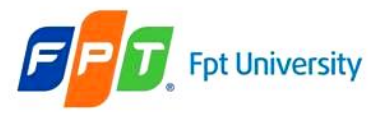

## **Error Handling in Servlet**  Reporting Error – Example

String action = request.getParameter("action");

 $if (action=null)$ 

Y

response.sendError(HttpServletResponse.SC INTERNAL SERVER ERROR, "Resource not found");

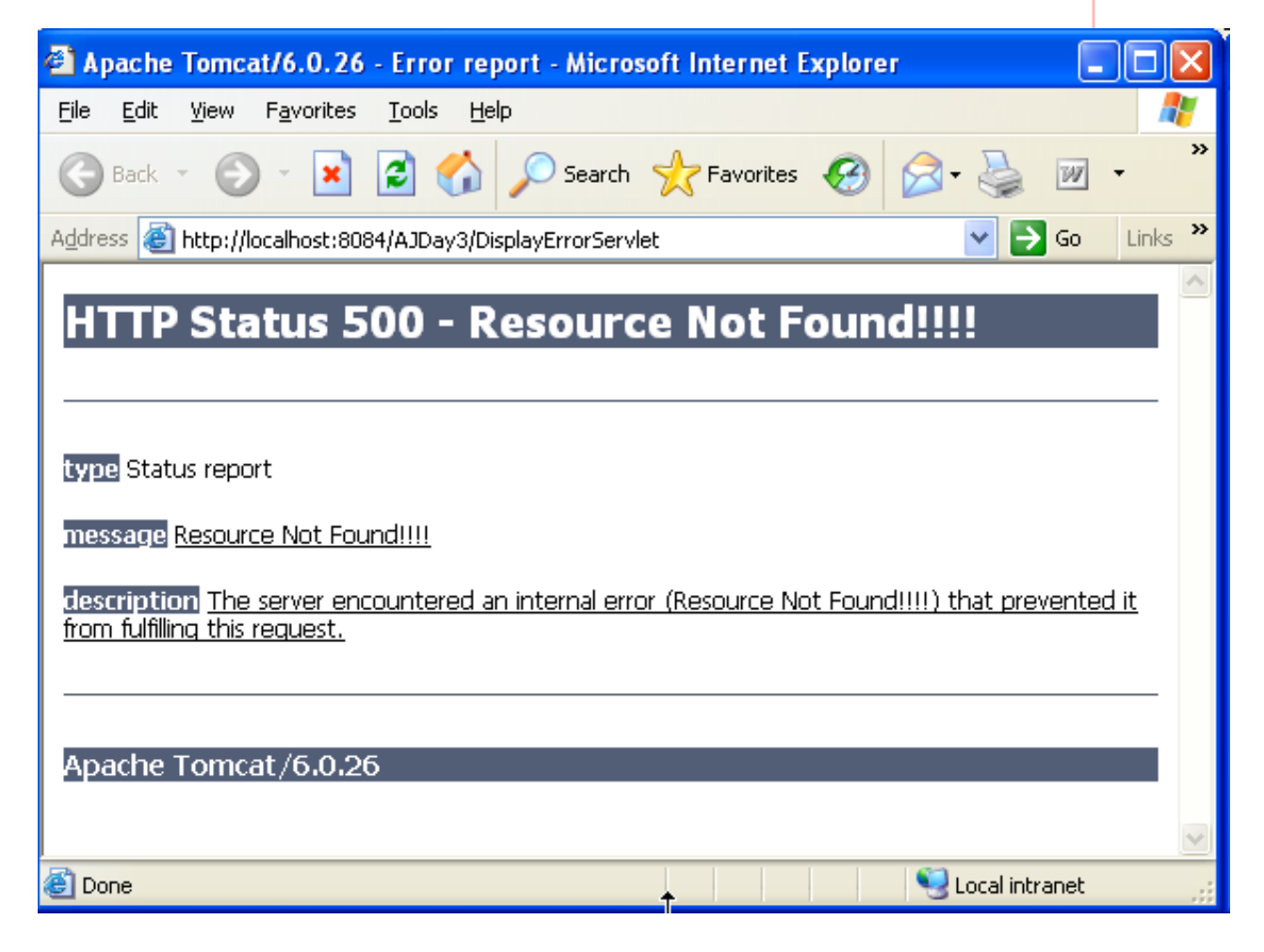

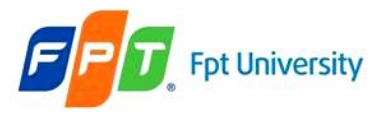

## **Examily Part University Error Handling in Servlet** Reporting Error – Example

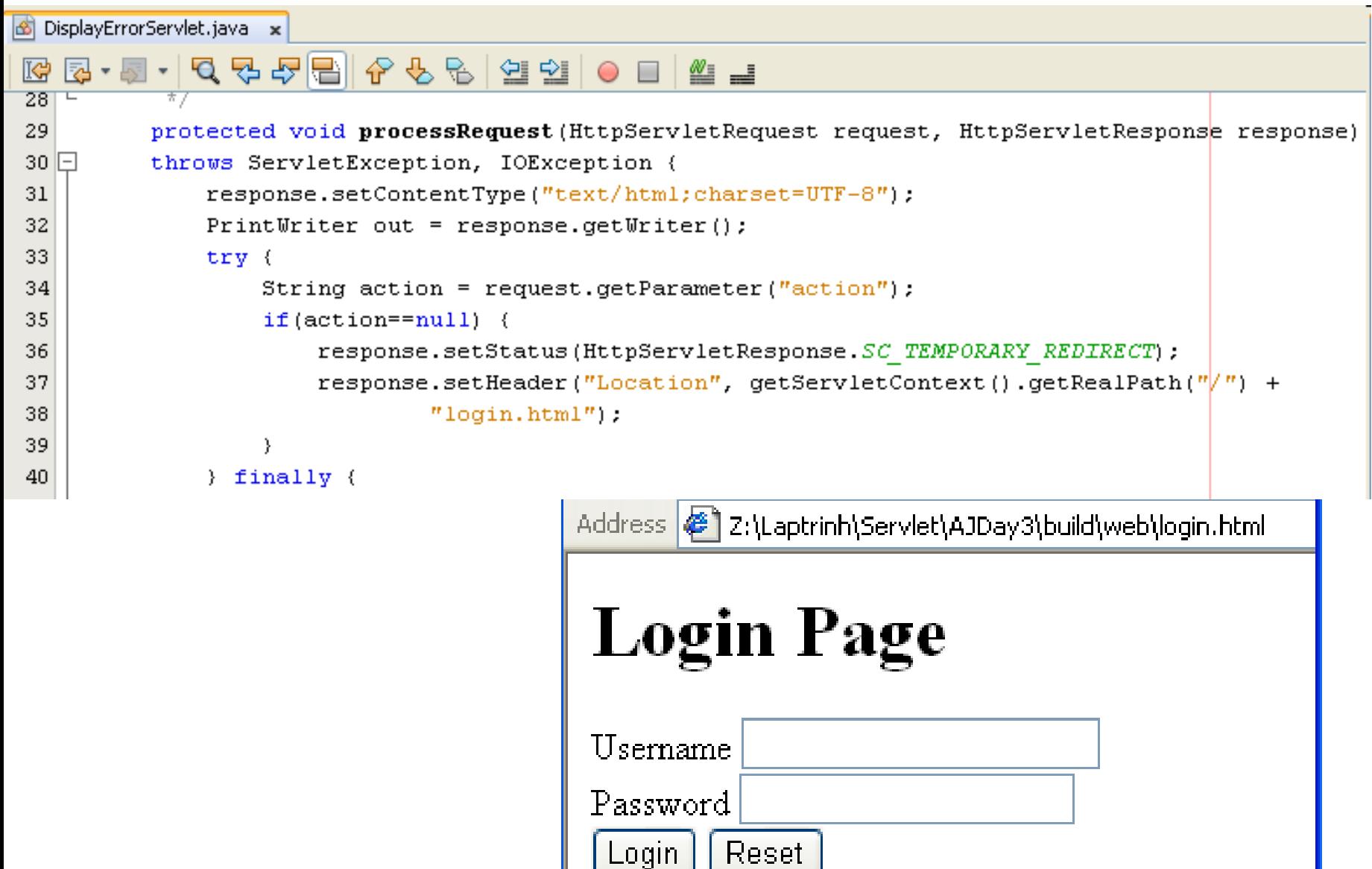

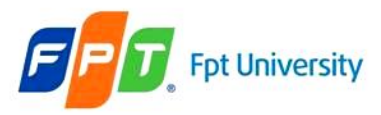

## **Error Handling in Servlet** Logging Error

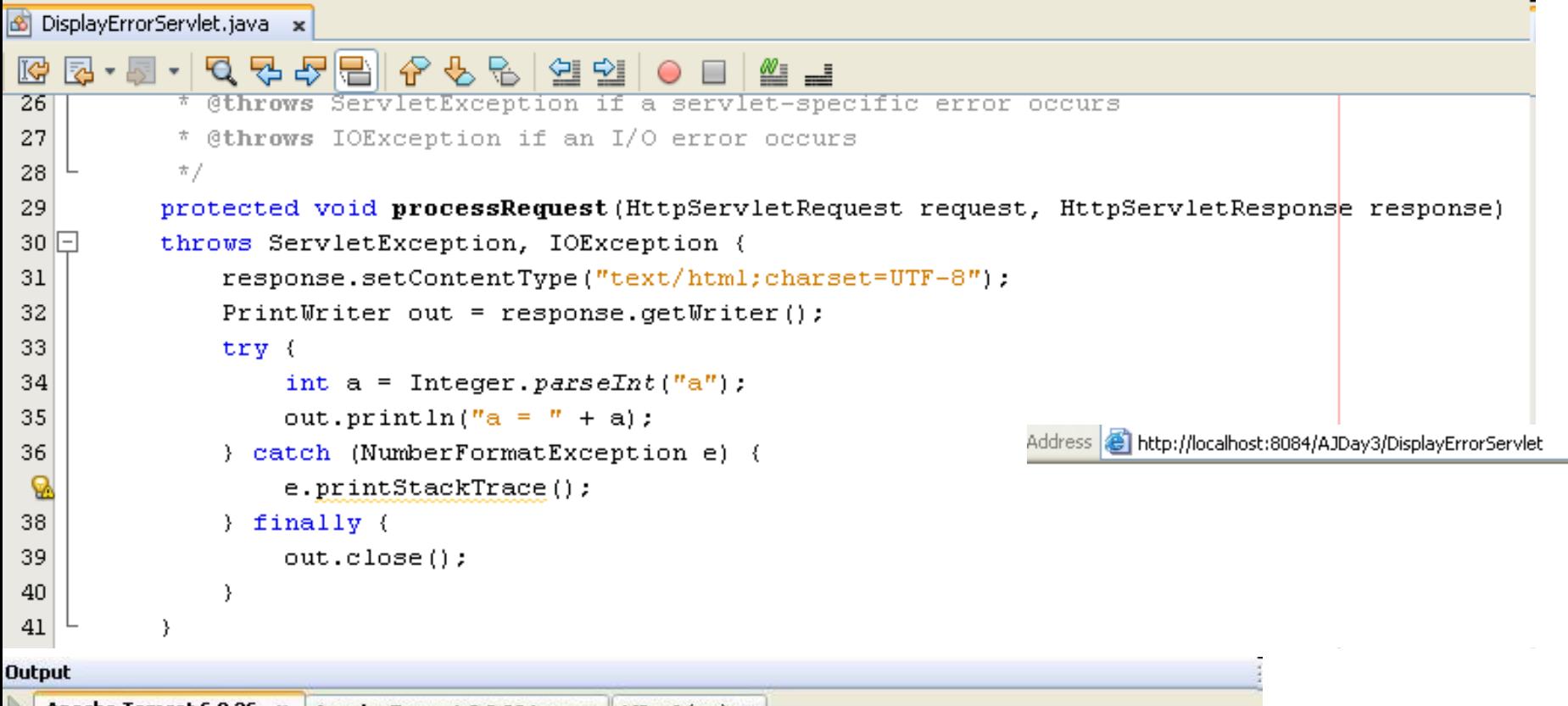

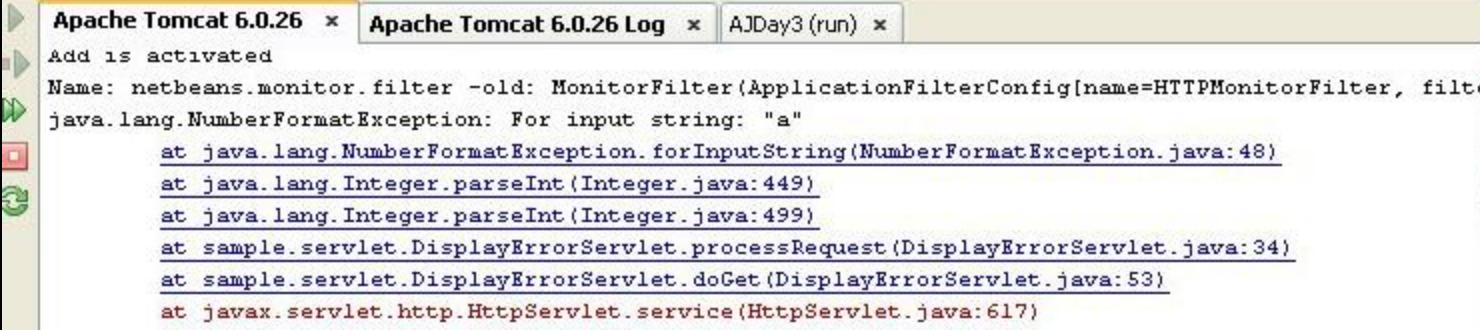

an diagnos inconstructure tenne Mensellandian inconstructure/Mensellan diagnosi Milli

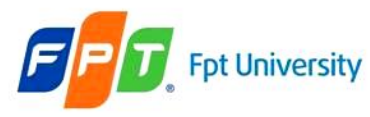

## **Error Handling in Servlet**  Logging Error

- Servlet can store **the actions and errors through the log() method** of the **GenericServlet class.**
- The log() method also **assists in debugging and can viewed record** in a server
- **Syntax**: **public void log (String msg [, Throwable t])**
- **Ex**:

```
…
log("Servlet is not found "); 
response.sendError(response.SC_INTERNAL_SERVER_ERROR, "The requested 
page ['+ page +"] not found.");
…
```
- **A log file locate at**
	- **C:\Documents and Settings\usernames\.netbeans\6.9\ apache-tomcat-6.0.26\_base\logs\localhost.yyyy-mm-dd.log**
	- **C:\Users\usernames\.netbeans\netbeans\6.9\apache-tomcat-6.0.26\_base \logs\localhost.yyyy-mm-dd.log**

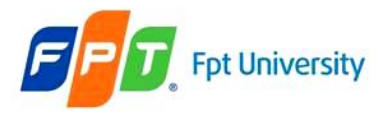

## **Error Handling in Servlet**  Logging Error

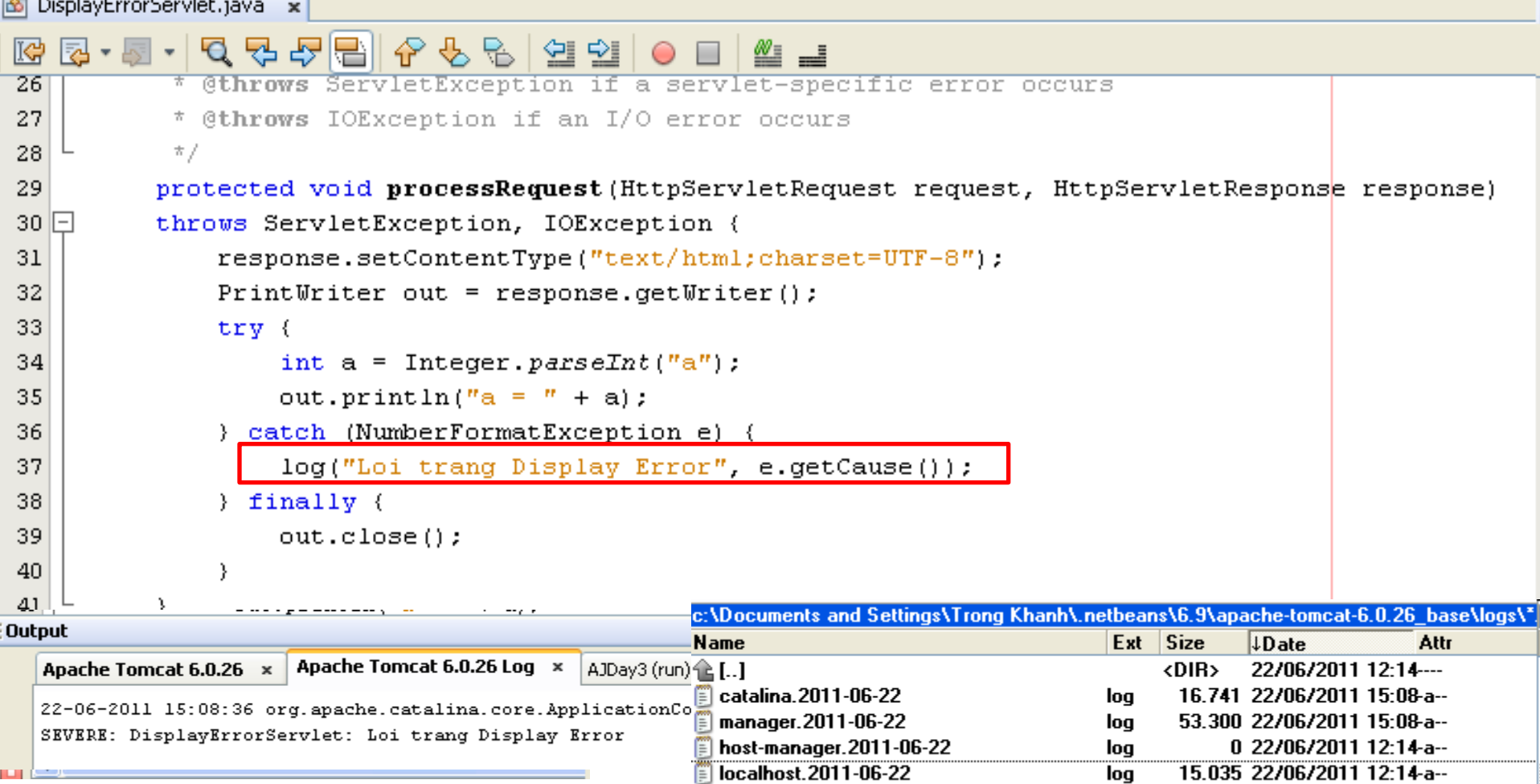

E Lister - [c:\Documents and Settings\Trong Khanh\.netbeans\6.9\apache-tomcat-6.0.26\_base\logs\localhost.2011-06-22.log]

File Edit Options Help

22-06-2011 15:08:36 org.apache.catalina.core.ApplicationContext log SEVERE: DisplayErrorServlet: Loi trang Display Error

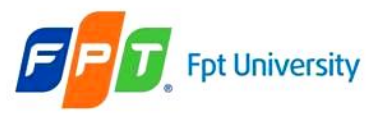

# Summary

- **Sessions and Listeners**
- **Techniques: Error Handling in Servlets**

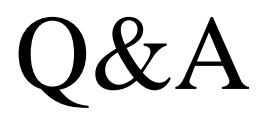

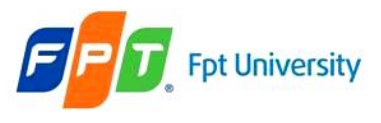

# **Next Lecture**

### • **Security Mechanisms**

- Authentication
- Authorization
- Data Integrity
- Confidentiality

### • **Authentication of Security Mechanisms**

- Basic
- Form
- Digest
- CLIENT-CERT Authentication
- HTTP Client Authentication
- JDBC Realms

### • **Describe the Deployment Descriptor Declarations**